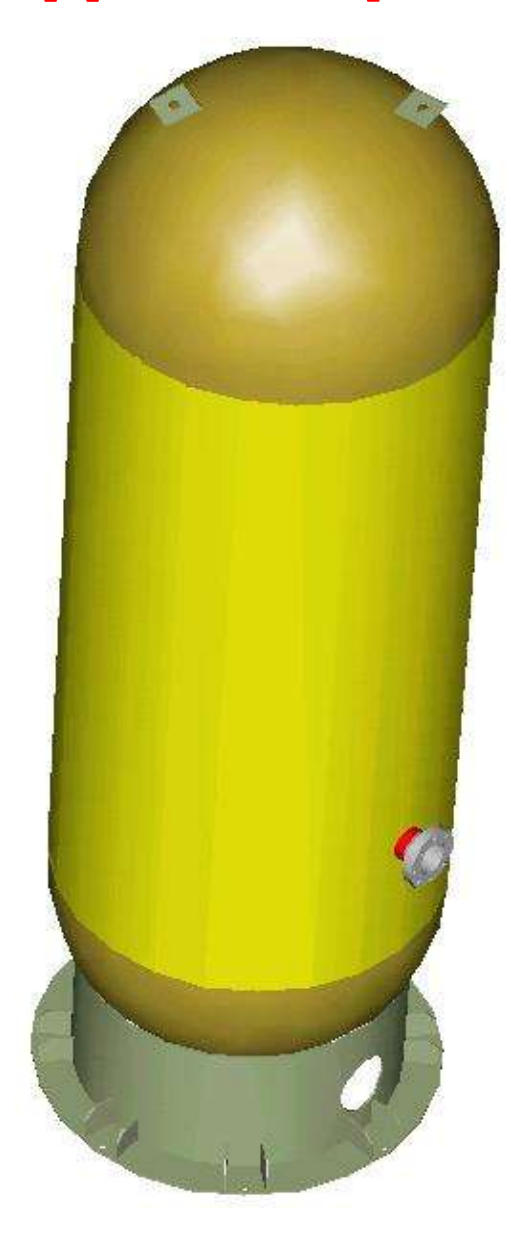

- ●Etude du dossier constructeur.
- ●Conséquences du code sur :
- L'étude, la fabrication, les contrôles de l'appareil.
- ●Dimensionnements avec le CODAP didactique.
- ●Explicitation des formules utilisées pour les calculs.
- ●Conception : (Calcul et Dessin automatique) d'un appareil avec un logiciel

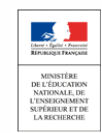

# **Etat d'esprit dans lequel le dossier est réalisé.**

Ce dossier devrait permettre au technicien supérieur C.R.C.I de visualiser à partir de documents industriels une problématique « de conception d'un appareil à pression ».

Ce dossier devrait apporter aux professeurs de construction et de fabrication en BTS C.R.C.I. de nouvelles idées pour construire des séances de type Cours - TD - TP .

Au final, les étudiants devraient comprendre que les codes tels que le CODAP ou l'ASME, sont indispensables au chaudronnier, depuis les premiers travaux de conception d'un appareil, lors de la fabrication, jusqu'à sa mise en service et sa maintenance.

**Nous devons sensibiliser les étudiants sur le fait qu'un appareil contenant du gaz sous pression est un appareil potentiellement dangereux du fait de l'énergie cumulée. Les constructeurs ont mutualisé leurs savoir-faire et leurs expériences dans ces codes afin de rendre ces appareils fiables.** 

**Les étudiants doivent s'approprier cette démarche globale de qualité qui, de plus, pourra être transposée aux ouvrages mécano - soudés à haute valeur ajoutée tels que les boggies de train, les mâts d'éoliennes (Structures où les soudures sont soumises à des sollicitations de Fatigue).**

# **Objet de la production pour le Portail National de Ressources :**

Développer des applications pédagogiques permettant de faire acquérir à des étudiants les compétences du BTS CRCI au travers d'activités liées aux codes de construction des appareils à pression (Savoirs S6.2.3):

- -C1. Rédiger le cahier des charges fonctionnel d'ouvrages à réaliser.
- -C2. Concevoir des solutions techniques.
- -C3. Dimensionner et/ou vérifier la résistance des éléments d'un ouvrage.
- -C4. Elaborer des dossiers de définition d'ouvrages.
- -C15. Appliquer des procédures, proposer des améliorations d'un plan d'assurance qualité.

Cette liste n'est qu'indicative.

# **A Noter :**

●Cette étude est menée à partir d'une affaire réelle.

●Ce dossier doit illustrer les propos tenus dans le CODAP DIDACTIQUE que chaque étudiant possède entre ses mains. Ainsi, toutes les informations se trouvant dans ce document ne seront pas reformulées dans ce dossier.

●Le professeur peut faire évoluer ce dossier à l'adresse suivante :

[thierry.sancier@ac-dijon.fr](mailto:thierry.sancier@ac-dijon.fr)

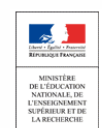

# **SOMMAIRE**

1 Eléments du dossier Constructeur :

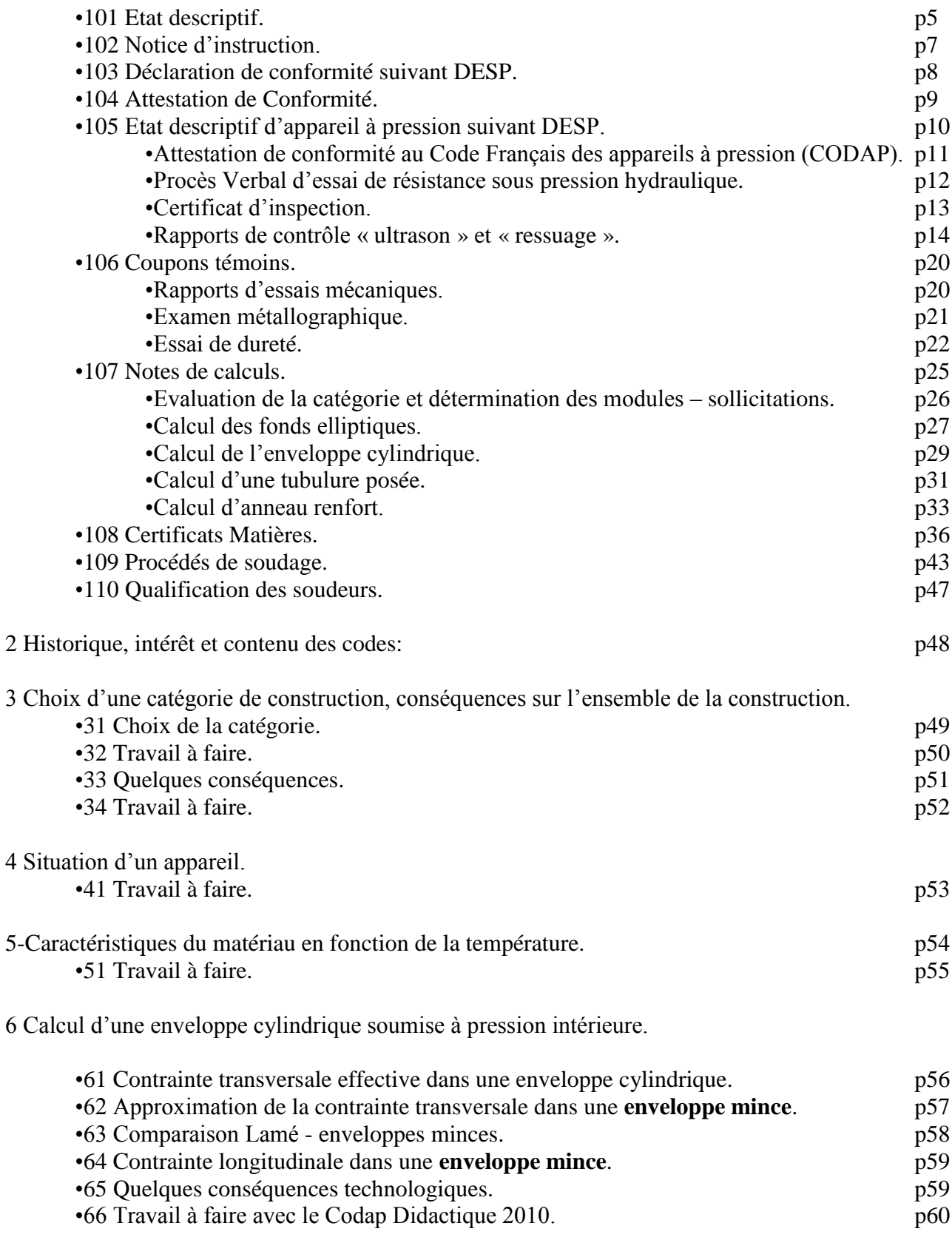

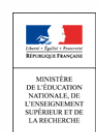

# **SOMMAIRE**

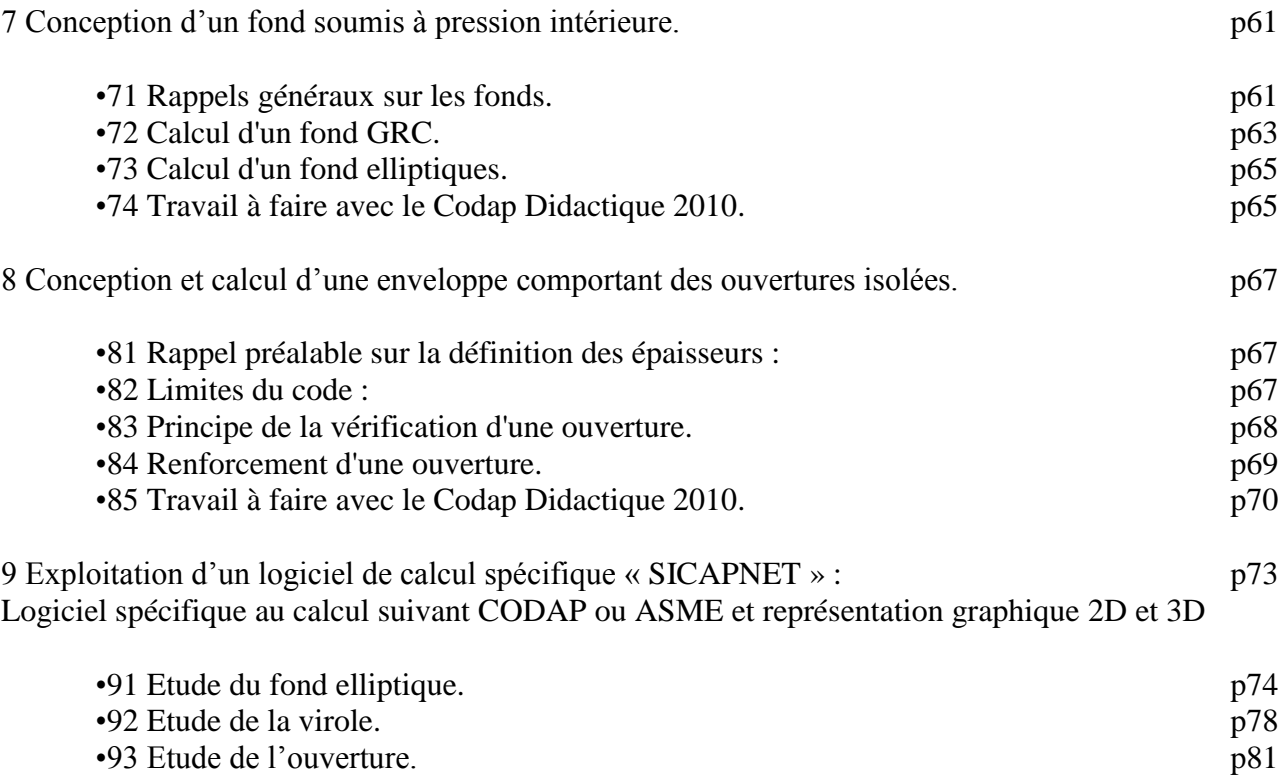

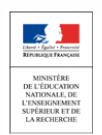

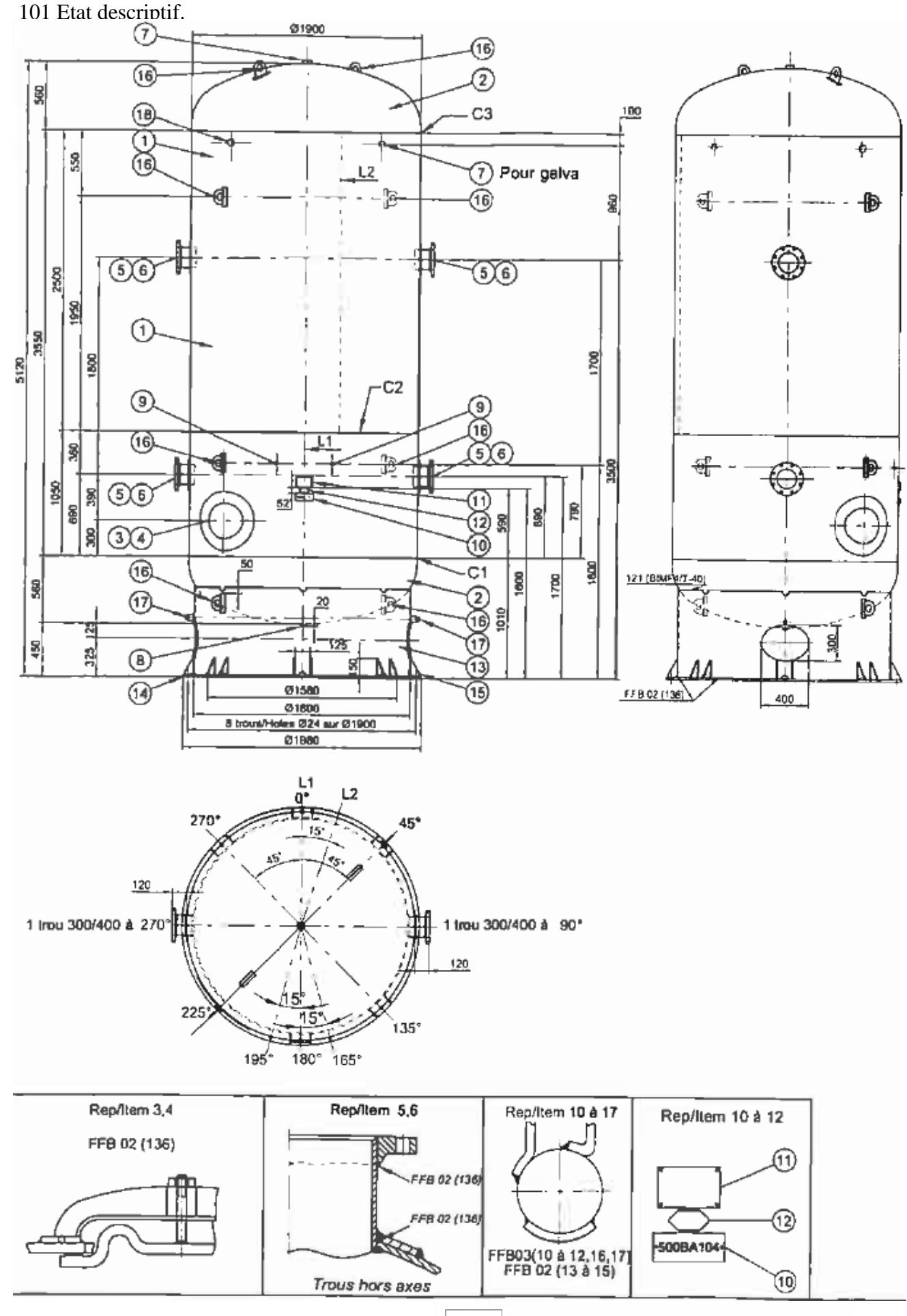

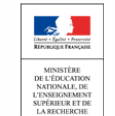

Sciences et Techniques Industrielles

Portail national de ressources - éduscou

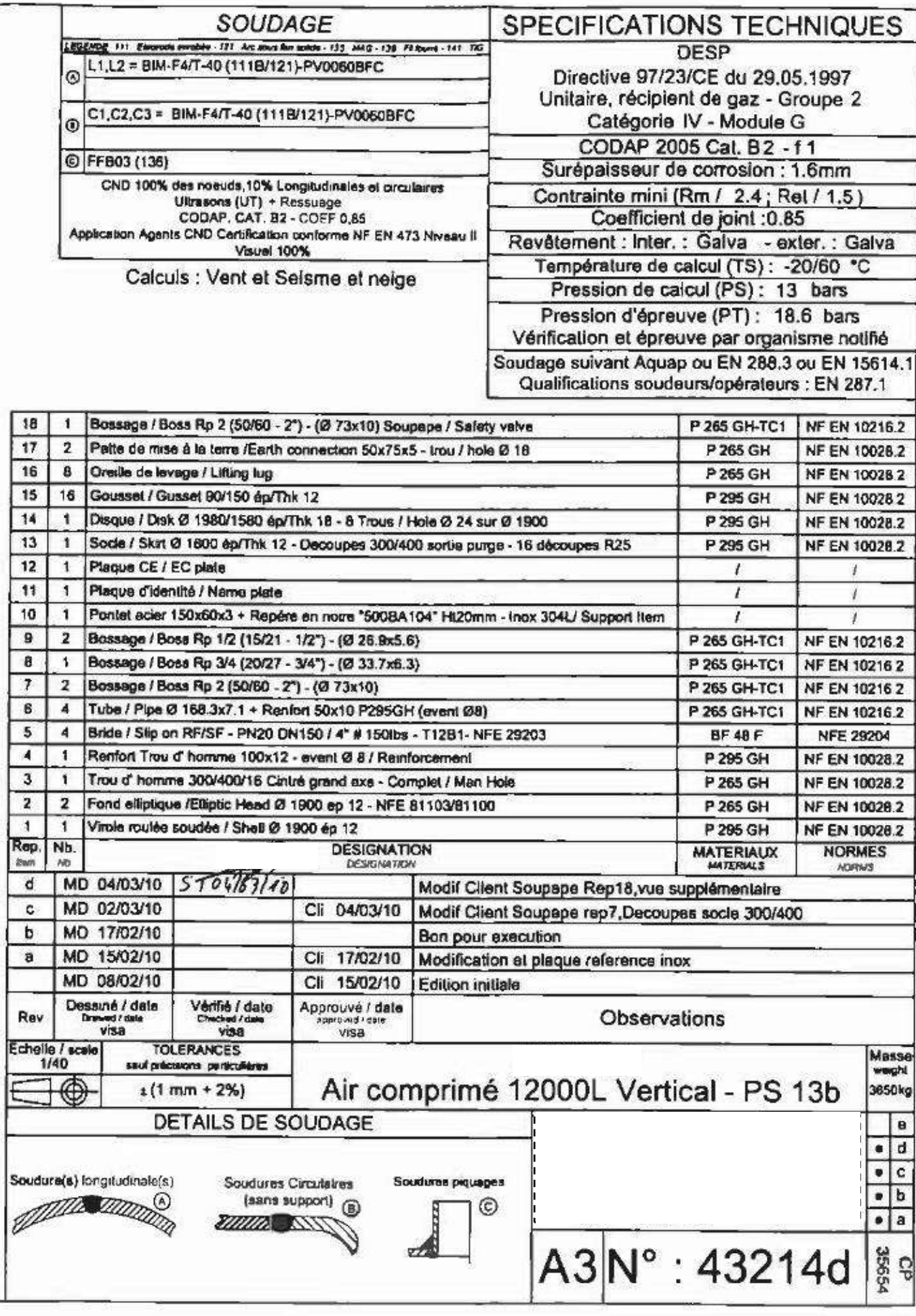

MINISTÈRE<br>DE L'ÉDUCATION<br>NATIONALE, DE<br>L'ENSEIGNIMENT<br>SUPÉRIEUR ET DI<br>LA RECHERCHE

CP 35654

# **NOTICE D' INSTRUCTIONS** pour réservoirs soumis à la directive 97/23/CE du 29 mai 1997

et au décret 99-1046 du 13 décembre 1999

Fabricant:

### Année de fabrication : 2010

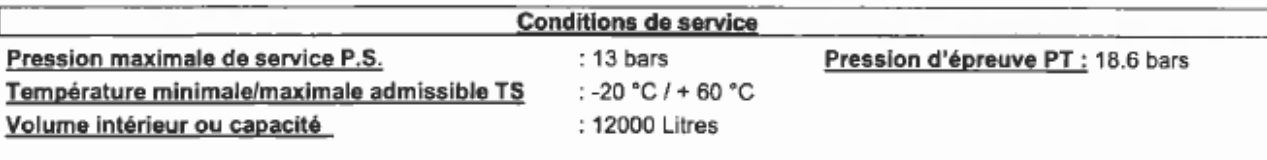

## Domaine d'utilisation

Réservoir à pression destiné à contenir de l'air dans les limites des conditions de service ci-dessus Les variations de pression et leurs fréquences doivent rester dans les limites d'un usage normal (environ 50000 cycles de 15% par an).

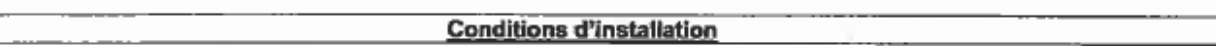

Le réservoir doit être installé en atmosphère neutre, normale et courante et qui ne risque pas d'entraîner une température continue et globale de l'appareil en service non comprise dans la fourchette des températures admissibles; il doit être relié à une prise de terre. Il doit être purgé régulièrement pour éviter les condensats favorisants la corrosion.

Des incidents pouvant toujours être envisageables (échappement de soupape, fuite sur canalisation ou sur vanne, etc ...) il est préférable d'éviter l'installation d'un appareil dans un emplacement très fréquenté, ou à proximité d'appareils fragiles.

Son accès pour vérification doit être aisé.

Le réservoir doit également être directement relié à un manomètre permettant de visualiser sa pression intérieure.

La valeur de la pression maximale de service (13 bars) doit être indiquée par un trait rouge sur le manomètre

Des ruptures pouvant intervenir par suite de l'action de tensions ou de vibrations, il est important de veiller à installer et à raccorder le reservoir afin qu'il ne soit pas affecté par ces phénomènes.

La fixation et le bridage des réservoirs doivent donc être faits en veillant à éviter toutes contraintes et tensions et à amortir toutes vibrations, même non apparentes.

L'assise du réservoir devra supporter le poids du réservoir, y compris en situation de réépreuve.

### **Maintenance**

Le réservoir est livré avec protection contre la corrosion : galvanisation à chaud ; cette protection disparaîtra progressivement dans le temps, il conviendra donc de surveiller l'état interne et externe du réservoir.

Pour limiter les risques de corrosion interne, il est conseillé d'utiliser un air le plus sec possible et de veiller aux purges réquilères, Un contrôle du serrage des écrous de fermeture du système autoclave est recommandé au cours de l'exploitation du réservoir (suite à compression du joint).

Aucune modification ou réparation du réservoir n'est autorisée sans accord préalable du fabricant.

### Sécurité

L'utilisateur doit vérifier qu'un dispositif de sécurité (conforme à la directive 97/23/CE du 29/05/1997 - catégorie supérieure ou équivalente à celle de l'appareil) assure la protection contre les excès de pression et est directement raccordé au réservoir. Ce dispositif ou soupape de sécurité doit être réglé pour se déclencher dès que la pression depasse la pression maxi de service du

réservoir, en tenant compte d'une certaine tolérance due à l'imprécision relative des différents organes de réqulations. Ce dispositif doit être dimensionné de sorte que son débit soit supérieur à celui du compresseur des son ouverture.

Attention, en aucun cas un démontage des orifices ne doit être effectué quand une pression existe encore dans l'enceinte.

Contrôles

En tout état de cause, le réservoir devra faire l'objet de visites régulières, et selon la réglementation en vigueur du pays dans lequel il est installé, pour vérifier son état intérieur ; après visite, l'utilisateur devra vérifier le bon état du joint et veiller à la remise en place soigneuse du tampon de trou d'homme.

Lors de la mise en service, il y a lieu de vérifier la bonne étanchéité de l'orifice de visites, l'épreuve ayant eu lieu avant l'application du revêtement et la repose du tampon.

L'orifice de visite étant un système autoclave, il y a lieu de vérifier le serrage des écrous de fermeture après mise en pression afin d'éviter un éventuel glissement et fluage du joint lors des variations de pression ultérieures. Utiliser la mise en pression progressive pour assurer le serrage et l'étanchéité, et affiner la position du joint et du tampon tout en resserrant progressivement les étriers de maintien.

Un contrôle d'épaisseur doit être pratiqué régulièrement avec des moyens adéquats (ultrason, magnétique, ...). En aucun cas, l'épaisseur mesurée ne devra être inferieure à : 7.8 mm pour la partie cylindrique et à 7.4 mm pour les fonds.

En sus des instructions ci-dessus, l'utilisateur devra se conformer à la législation en vigueur dans le pays utilisateur. 2010-061

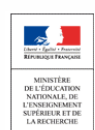

103 Déclaration de conformité suivant DESP.

OBJET : Déclaration de conformité d'un appareil aux exigences essentielles de la DESP 97/23/CE OBJECT : Declaration of conformity for pressure equipment satisfying to essential requirement of 97/23/CE Directive

Nous soussignés, Société certifions que le récipient sous pression identifié cidessous a été conçu, fabrique et controle conformement aux exigences de la directive équipements sous pression N° 97/23/CE, l'évaluation de la conformité ayant été effectuée par l'organisme notifié N° 0062 :

We undersigned, Réservoirs J certify that the vessels under pressure identified below was conceived, made an controlled according to the requirement of Pressure Equipment Directive Nº 97/23/CE, the conformity assessment having been made by notified body Nº 0062 :

> **BUREAU VERITAS** 67/71 Boulevard du Chateau 92571 NEUILLY SUR SEINE - FRANCE

Caractéristiques du récipient : Description of pressure equipment :

Capacité (Volume): 12000 Litres

Code P. / OF (Product Code/OF): 35654/711

Sciences et Techniques Industrielles

Portail national de ressources - éduscou

Fluide (Fluid): AIR

Pression Service (Max Allowable Pressure): 13 Bars

Plan (Drawing): 43214C

Procédure d'évaluation (Conformity assessment procedure) : G

Appareil(s) Nº (Vessel(s) identification): F8473

Année (Year): 2010

Attestation de conformité (EC Certificate of conformity) : CE-PED-G-RXP- 234-10-FRA

La Direction General Manager

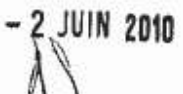

File N' LCS 410009 http://www.bureauveritas.com/pol Les cenectéristiques du dispositif de<br>sécurité : sont : définiée : dans : las<br>instructions de Service. 58.5 Natura and location of the afformg of the manting envision on supplementary and aur plaque d'Identification soudé **MOSCARD** Nº CE-PED-G-RXP 234-10-FRA 070316 La primate alterator au soumes sur Concolons Orelation de Semes de Bussu Votals palats à la Gantange d'Honfe<br>Antimiteur The professive d'Algest la livrette d'Évalue Vandas Guerra Concorno d'Oringe a Sacrid de la concent Réservoir d'air Bureau Verlaa S.A. is a Notified Body under the number 0062<br>Bureau Verlaa S.A. is a Notified Body under the number 0062 Signa par / Signed by **Yann Morita** Ň pression de dáber de dédenchement du dispositi de sécunié (bar) / ö Aceb d'esposibon el amplacement du merquege de l'équipement /<br>of the equatiment Š  $2/2 G$ Approve at<br>Enregants and<br>Approved and Code diarregistration(/Registration only) 2010/141-15.1048/P France pussance de l'équipement sous pression (KW).<br>Ouipid of the pression aquipment (KW) ú. masse de remplassige maximalo (kg) /<br>Maximum filing meas (kg) autres informations / Other information La (MM/LUXAAA) 05/19/2010 Safety device and pressure (bar): Сорупан Вогов Versa- (1920)<br>РV / 234 lension d'alimentairon (volts) / taux de chargement (hg/l)<br>Filling radio (kg/l) Supply voltage (volta) groupe de produits /<br>Product group tare (kg) /<br>Tare mass (kg) usage prevull Elathi à / Made al LE CREUSOT selon Module G de la directive équipements sous pression 97/23/CE transposée en File N° - LCS 410009 http://www.bureauverstav.com/ped CE 0062 (numéro d'organismo notifié du Buixeau Verlas<br>SA / Buveau Veritas SA notified body number)  $\frac{1}{2}$ visual, Apparell cylindrique vertical selon plan 43214 d in the French law by the modified decree n° 99-1046 of 13 December 1999 droit français par le décrèt n° 99-1046 du 13 décembre 1999 modifié<br>as per Module G of pressure equipment directive 97/29/EC fransposed examen INFORMATIONS COMPLEMENTAIRES (In one debarant) / FURTHER INFORMATION (where epplicable) Body under the number 0062 numum añowable lunus<br>PS 13 bar - PT 18.6 bar Coupon témoin de production, 18.6-13 April 2010 -zowerc 2010<br>FS473 12000 **ATTESTATION DE CONFORMITE**<br>CERTIFICATE OF CONFORMITY I. N° CE-PED-G-RXP 234-10-FRA Réservoir d'air **BUREAU** VERITAS essential max 33 À. Î 12.01 Remarques - Liste des pièces privés / Remarks - List of Limites essentielles maximales/minimales admissibles / Volume V de l'équipement sixus presson (1)<br>- Densities of normalis de la liquidient (1)<br>- Densities normalis de la liquidient (1)<br>- Nemmal 2016 for concep DM<br>- Nell pressure PT applied (bar) and data -<br>- Tell pressure PT Bureau Versias S.A. is a Nosified ESSAIS EFFECTUES / TESTS CARRIED OUT Température in ministrinaximale admissale Minimum/maximum allowable fornporatura formatication of the authorized representative Année de labieation / Year of manufactura<br>Numéro de série / Senal number Fabricant (nom) / Manufacturer (name)  $\begin{array}{c} \begin{array}{c} \begin{array}{c} \begin{array}{c} \end{array} \end{array} \end{array} \end{array} \end{array}$ Copyright Bureau Vernas - (MCMM) INFORMATIONS / INFORMATION Pression maximals admissible Identification of the manufacturer Maximum allowable pressure **EQUIPEMENT / EQUIPMENT** Liste des essais / List of tests identification du mandataire Identification du labiscant / Marquisge / Marking Adresse / Address Descination enclosures tem<sup>2</sup>

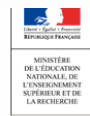

# **Directive Equipements sous Pression** Etat descriptif d'appareil à pression

(Soumis à la directive 97/23/CE du 29 Mai 1997 et au Décret 99-1046 du 13/12/1999).

FABRICANT:

**LIEU DE FABRICATION: ANNEE DE FABRICATION: 2010** DATE DE 1<sup>ère</sup> EPREUVE: 13/04/10 Nº DE FABRICATION(S): F 8473. PLAN D'EXECUTION : 4 32 14d  $CP:35654$ **DESTINATAIRE:** 

### I/Caractéristiques de l'appareil

1. Genre et destination : Appareil fixe 2. Forme générale : cylindrique - roulée -soudée 3. Position d'utilisation : Horizontale - Verticale 4. Désignation du ou des fluides contenus : Ain (Groupte 2) 5.Pression de calcul: 13 bar 6.Pression d'épreuve : 48,6 bar 7. Volume intérieur : 42000 Litres 8. Température de service minimale : - 20 °C Température de service maximale : 60 °C 9. Température de calcul :  $60^\circ$  °C 10. Dimensions hors tout de l'appareil : Ø 4500 mm Longueur: 5420 mm **II/Description de l'appareil** 

A/Partie courante : Virole 1. Forme de la section : cylindrique, conique, sphérique

2. Nombre d'éléments constituant la partie courante : 2.

### 3.Données techniques de base :

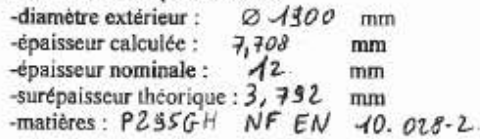

### **B/Fonds**:

& Fonds G.R.C.T.Elliptiques conformes à la norme NF E 81-103 <sup>%</sup> Fonds hémisphériques, fonds plats -Provenance: XP/CEREC/Voest-Alpine/Bénière/ -mode de fabrication : emboutis à freid - chaud - - Repotissé -diamètre extérieur : Ø 1300 mm -épaisseur calculée :  $7,348$  · mm -épaisseur nominale :  $-12$  $mm$ -surépaisseur théorique : 2, 392 mm -matières:  $P265GH$  NF EN 10.018-2.

### **III/Contraintes utilisées pour le calcul des parties** principales de l'appareil.

Code de calcul: CODAP2005. B2.

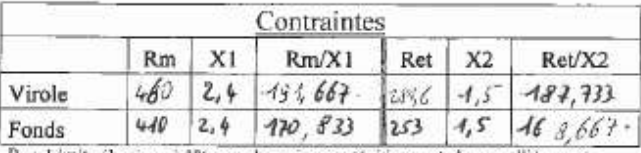

 $\bar{g}_{\rm sel}$ . Limite élastique à 1% pour les aciers austénitiques et alu non alliés ou et  $0.2\%$  pour les autres aciers.

 $R_m$ : Résistance à la traction à la T° de calcul pour les aciers austéntiques et à 20°C pour les autres aciers

### C/Tubulure, piquages, brides, pièces renforts d'orifice, supports :

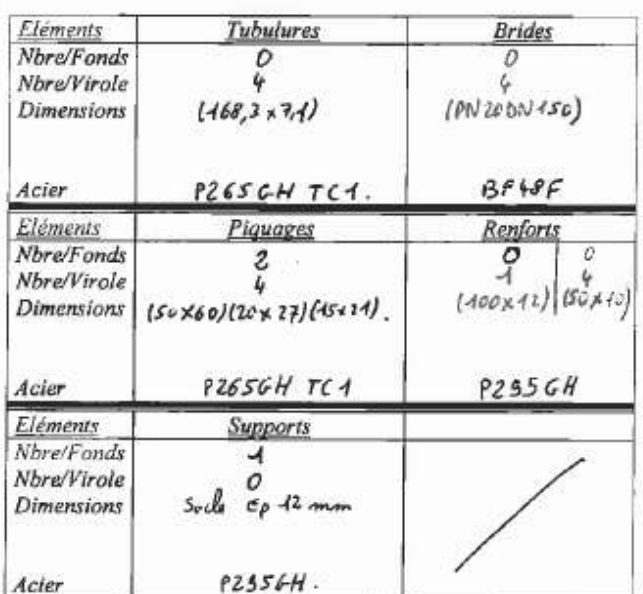

### IV/Orifices de visite et de nettoyage

Nombre: 4 Emplacement : Sur la virole - Sur les fonds Dimensions: TH 300 x 400

D/Revêtements intérieurs et revêtements extérieurs : Inter:  $6.8$  $Exter: C<sub>6</sub>C<sub>10</sub>$ 

V/Caractéristiques des métaux utilisés Voir l'annexe 8912

### VI/Soudage

1. Coefficient de joint : 0.7 - 0.85 - X - SANS

2.Qualification des modes opératoires de soudage et du personnel pour l'assemblage permanent : Annexe 8911 + plan de fabrication + annexe 8910

3. Contrôle des assemblages soudés : Instruction 8802

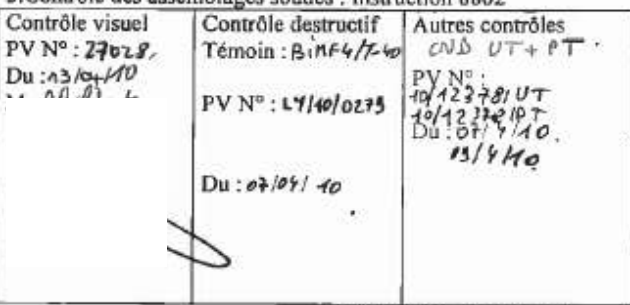

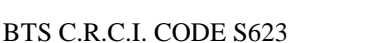

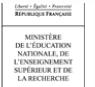

# ATTESTATION DE CONFORMITÉ AU CODE FRANÇAIS DE **CONSTRUCTION DES APPAREILS À PRESSION (CODAP)**

Le soussigné

, agissant en tant que responsable qualité représentant la Société

atteste que le(s) appareil(s) décrit ci-dessous a(ont) été étudié(s), construit(s), contrôlé(s), inspecté(s), et a(ont) subi l'essai de résistance suivant l'ensemble des règles du CODAP 2005 révision 03/09

**Description: Appareil fixe** 

Numéro(s) de(s) appareil(s) : F8473

Catégorie de construction : B2

Fluides contenus en service : Air

Température minimale admissible

Situation de service : 1) Pression max: 13Bar

2) Pression: 13 Bar

Essai de résistance : Pression 18.6 bar

Numéro du certificat d'inspection :

Date, Nom et Visa de la personne habilité par l'Organisme d'Inspection.

 $13K/2010$ 

Type: Réservoir

Année de construction : 2010

Classe: /

 $m<sup>3</sup>$ Volume: 12

TMA =  $-20 °C$ 

Température : °C  $-20$ 

Température Max: +60 °C

Température d'essai Ambiante °C

Date, Nom et visa de la personne habilitée par le Fabricant.

13/04/2010 ÷,

Sciences et Techniques Industrielles

Portail national de ressources - éduscou

# PROCES VERBAL D'ESSAI DE RESISTANCE SOUS PRESSION **HYDRAULIQUE** (Hydrostatic test report)

**CONSTRUCTEUR** (Manufacturer): Destinataire (Customer) N° du PV (Report N°)  $: 27028$ N° d' appareil(s) (Tank number) : F8473 : 711/CP35654 OF N° Plan N° (drawing N°) : 43214d Date de l'essai (test date)  $13/04/10$ Fluide de l'essai (Fluid used for test): EAU (Water) Température de l'essai (Test temperature) : Ambiante (ambiant) Pression de l'essai (test pressure) : 18.6 bars Manomètres Nº : 44/46 Capacité (Volume) : 12000 Litres Anomalies constatées (Defaults)  $\rightarrow$ 

, constructeur, certifie que l'(les) Je soussigné. appareil(s) ci-dessus visé(s) a(ont) été exécuté(s) conformément aux dispositions réglementaires en vigueur et aux indications du présent état et des documents et plans qui lui sont annexés.(I undersigned, manufacturer certifies that the fore mentioned have been performed according to instate rules, and files and drawing enclosed.)

Durant toute la durée de l'épreuve, il n'a pas été constaté de fuites ou de suintements. (During all the time of the hydrostatic test, nether dripping or leakage have been find out.

Nom de l'inspecteur : M. (Name of inspector)

Visa de l'inspecteur : (signature of inspector)

Sciences et Techniques Industrielles

Portail national de ressources - éduscou

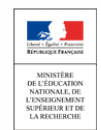

## CERTIFICAT D' INSPECTION (Inspection Report)

**CONSTRUCTEUR** (Manufacturer): Destinataire (Customer)  $\cdot$  S N° du PV (Report N°) : 27028 N° d' appareil(s) (Tanks numbers) : F8473 OF/CP N° : 711/35654 Plan N° (drawing N°) : 43214d Pression de service/Epreuve (Design pressure/test): 13/18.6 bars. Capacité (Volume) : 12000 Litres

Anomalies constatées (Defaults)  $\ddot{\phantom{0}}$ 

Essais réalisés (Controls) : Contrôle visuel intérieur et extérieur 100% des soudures. (Visual examination 100% of inside & outside welds). Contrôle dimensionnel. (Dimensionnal Check). Ultrasons + Ressuage suivant CODAP 2005.

Je soussigné, constructeur, certifie que l'(les) appareil(s) ci-dessus visé(s) a(ont) été exécuté(s) conformément aux dispositions réglementaires en vigueur et aux indications du présent état et des documents et plans qui lui sont annexés.

(I undersigned, certifies to have visited internally and outside in all its parts, as well in the course of construction as after its completion, it (them) apparatus above noted. This visit did not raise of visual defects, consequently, it can be subjected to the lawful hydraulic test).

Nota : Relevé des épaisseurs sur les parties principales sous pression, avant revêtement (Si applicable) :

(Thicknesses on the principal parts under pressure, before coating if applicable)

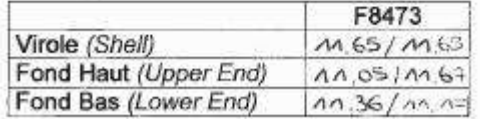

Nom de l'inspecteur : (Name of inspector)

Visa de l'inspecteur : (signature of inspector)

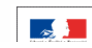

SUPÉRIEUR ET DE<br>LA RECHERCHE

# **CERTIFICAT D' INSPECTION (Inspection Report)**

**CONSTRUCTEUR** (Manufacturer): **Destinataire (Customer)**  $\cdot$  S  $: 27028$ N° du PV (Report N°) N° d' appareil(s) (Tanks numbers) : F8473 OF/CP N°  $:711/35654$ Plan N° (drawing N°) : 43214d Pression de service/Epreuve (Design pressure/test) : 13/18.6 bars. Capacité (Volume) : 12000 Litres

Anomalies constatées (Defaults)  $\therefore$ 

### Essais réalisés (Controls) : Contrôle visuel intérieur et extérieu. 100 % des (Visual examination 100% of inside & outside welds). Contrôle dimensionnel. (Dimensionnal Check). Ultrasons + Ressuage suivant CODAP 2005.

Je soussigné, constructeur, certifie que l'(les) appareil(s) ci-dessus visé(s) a(ont) été exécuté(s) conformément aux dispositions réglementaires en vigueur et aux indications du présent état et des documents et plans qui lui sont annexés.

(I undersigned, manufacturer certifies to have visited internally and outside in all its parts, as well in the course of construction as after its completion, it (them) apparatus above noted. This visit did not raise of visual defects, consequently, it can be subjected to the lawful hydraulic test).

Nota : Relevé des épaisseurs sur les parties principales sous pression, avant revêtement (Si applicable) :

(Thicknesses on the principal parts under pressure, before coating if applicable)

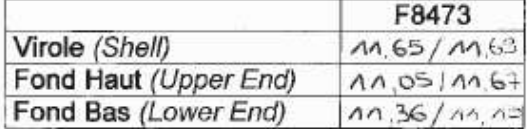

Nom de l'inspecteu (Name of inspecto

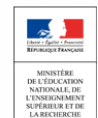

# **MARLIER S.A.**

Les Plaines - Route de Billom 63800 Pérignat-sur-Allier Tél.: 04 73 69 59 65 Fax: 04 73 69 57 82 e.mail: marlier.sa@marlier.com Site : http://www.marlier.com

Agence

**NON** 

Visuel

 $N^{\circ}$  page: 1/3

Chalon sur Saône le 07.04.2010

**RAPPORT DE CONTROLE** 

#### Rue Eugène Sue **Testing report** 03100 Montluçon Tél.: 04 70 64 58 15 N° de rapport / Report no: 10/12378/UT Fax: 04 70 64 76 38 Nombre de page(s) / Number of page(s) :  $\ddot{\phantom{0}}$ Nombre de d'annexe(s) / Number of appendice(s) :  $\circ$ **Filiales:** Nombre de film(s) / Number of film(s) :  $\theta$ - Congo Nombre d' AESA form 1 / Number of EASA Form 1:  $\ddot{o}$ Nombre d'exemplaire(s) / Number of copie(s) : - Maroc  $\overline{2}$ - Angola Cde 19251 **COMMANDE Nº :** Order no **AFFAIRE: CONTROLES** Concern **SOCIETE:** Company **DESTRUCTIFS** DATE et LIEU : Date and place MATERIEL(S) CONTRÔLE(S): Circulaires, longis et nœuds + socie Rayons x Equipment tested PROCEDE(S) DE CONTRÔLE : **ULTRASONS Test process Ultrasonic Testing** Rayons Gamma NORME(S) APPLIQUEE(S): CODAP<sub>B2</sub> Applied standards Ultrasons CRITERE(S) D'ACCEPTATION(S): Coéff. 0.85 Criteria(s) Magnétoscopie 10% soudures longitudinales Courants de 100% nœuds circulaires/longis ZONE(S) CONTRÔLÉE(S) Foucault **Inspected areas** 10% des soudures circulaires 10% socie Endoscopie N° DE PLAN: 43214 d Plan no Ressuage coloré **OBSERVATIONS:** Soudeurs N° 130 et N° 103 Comments et Fluorescent Résultats / Results : Corrélation Conforme aux spécifications citées ci-dessus accoustique Étanchéité **Techniciens** Inspecteur Date / Date **MARLIFR SA**  $-COFREND$ Plurisectoriel  $-COSAC$  $- ASNT-TC-1A$ Agrément PART 145 FR.145.438

ISO 9001 v 2000  $n^{\circ}$  140774

S.A. AU CAPITAL DE 79 200 Euros - SIRET 379 433 626 000 23 - APE 7120B

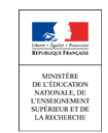

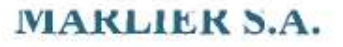

Contrôle non destructif

N° de rapport (Report) 10/12378/UT

 $N^{\circ}$  page : 2/3 **IN TRANSING DO AT ISLA** 

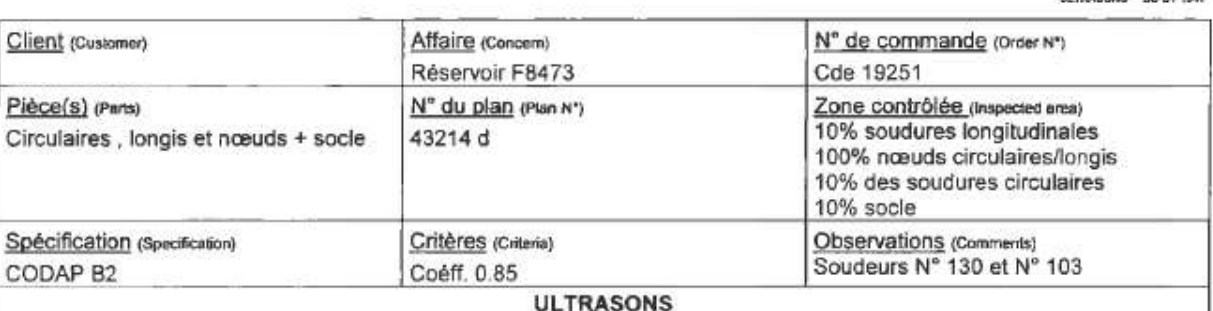

#### **OBJET / SUBJECT** L

Contrôle non destructif par ultrasons sur les soudures circulaires, longitudinales, sur les nœuds de soudure et sur le socle.

Non destructive testing by ultrasonic testing on ...

#### **BUT DU CONTRÔLE / TESTING PURPOSE** II.

Recherche de défauts linéaires ou non linéaires pouvant être assimilés à des criques, fissures... Research on internal defects such as fissures, cracks and surface opened cavities

#### LIMITE ET ETENDUE DU CONTRÔLE / LIMITS AND EXTENT OF TESTING Ш.

A. Limites / Limits

100% des zones accessibles

#### в. Étendue / Extent

10% soudures longitudinales 100% nœuds circulaires/longis 10% des soudures circulaires 10% socle

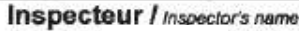

Niveau 2 UT-MT-PT Carte cofrend N° B02-007550 Date / Date 07.04.2010

Visa / Signatum

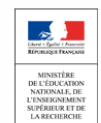

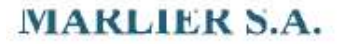

Contrôle non destructif

Nº de rapport (Report) 10/12378/UT

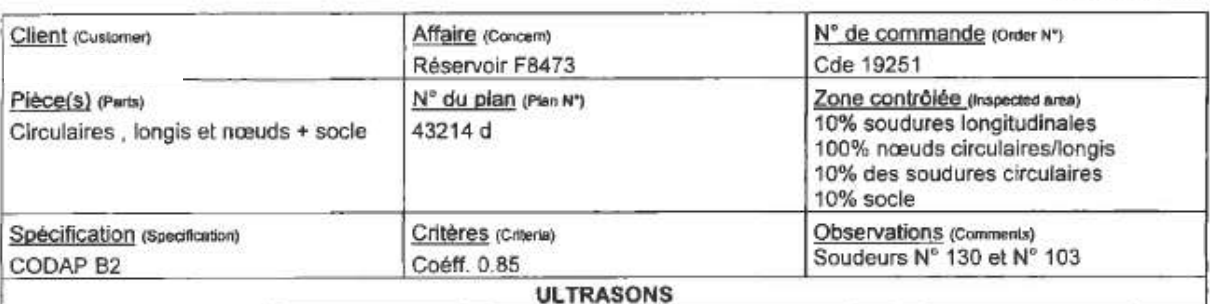

#### III. **CONDITIONS OPERATOIRES / OPERATING CONDITIONS**

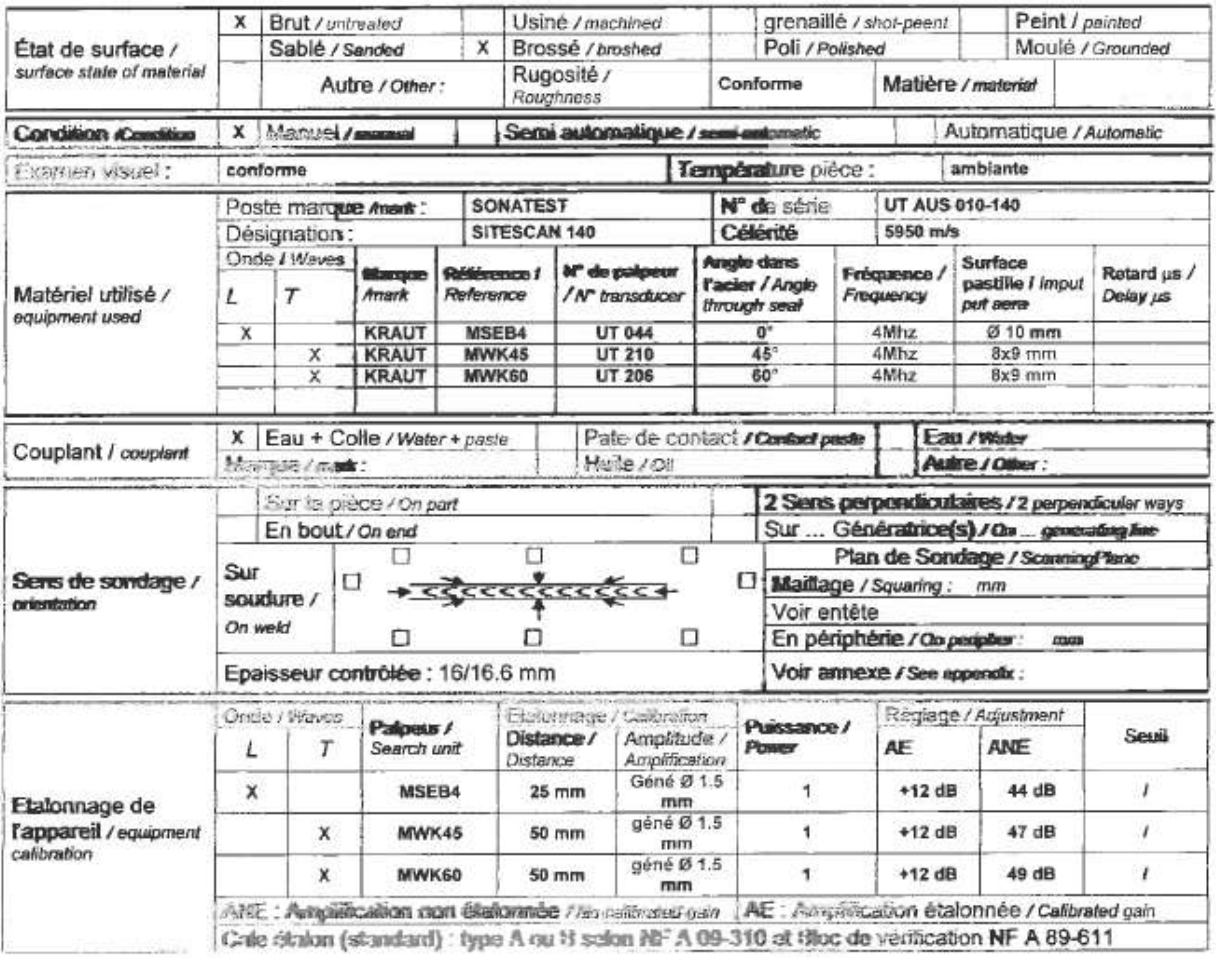

### IV. RESULTATS/RESULTS:

Conforme a la spécification citée ci-dessus

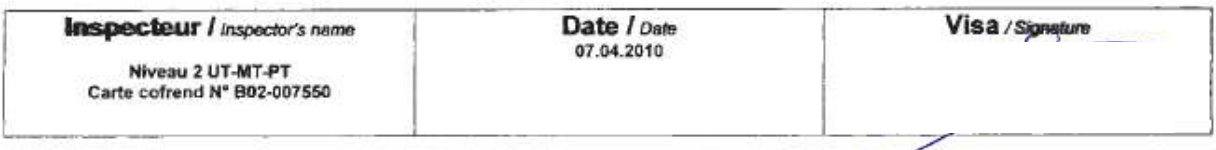

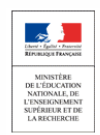

# **MARLIER S.A.**

Les Plaines - Route de Billom 63800 Pérignat-sur-Allier Tél.: 04 73 69 59 65 Fax: 04 73 69 57 82 e.mail: marlier.sa@marlier.com Site : http://www.marlier.com

Nº page: 1/3 CHALON S/S LE 09 AVRIL 2010

## Agence

Rue Eugène Sue 03100 Montlucon Tél.: 04 70 64 58 15 Fax: 04 70 64 76 38

# **RAPPORT DE CONTROLE Testing report**

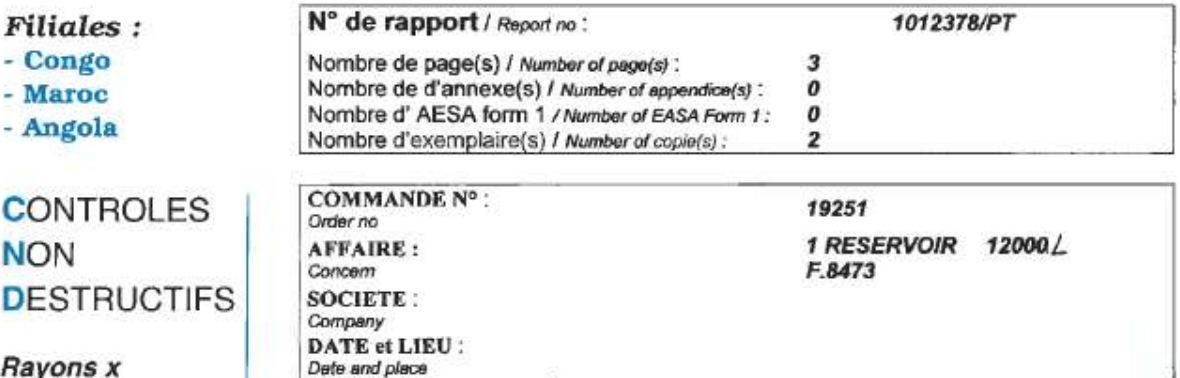

Rayons x

DES<sup>-</sup>

Rayons Gamma

**Ultrasons** 

Magnétoscopie

Courants de **Foucault** 

**Visuel** Endoscopie

Ressuage coloré et Fluorescent

Corrélation accoustique

Étanchéité

Techniciens - COFREND Plurisectoriel  $-COSAC$  $-$  ASNT-TC-1A

Agrément PART 145 FR.145.438

ISO 9001 v 2000  $n^{\circ}$  140774

MATERIEL(S) CONTRÔLE(S): 1 RESERVOIR F.8473 PROCEDE(S) DE CONTRÔLE : **RESSUAGE** 

**Penetrant Testing** 

CODAP 2005 CAT B2 Z=0,85

CODAP 2005 CAT B2 Z=0.85

**10% DES SOUDURES DES** SOUDURES ANGULAIRESET 10% **DES SOUDURES SOCLES** 

Plan N° 432.14 d

**Soudeurs 103/130** 

Résultats / Results : VOIR FEUILLES ANNEXES

Inspecteur inspector's name

**Fruinment** tested

**Applied standards** 

Inspected areas

N° DE PLAN:

**OBSERVATIONS:** 

**NORME(S) APPLIQUEE(S):** 

ZONE(S) CONTRÔLÉE(S)

CRITERE(S) D'ACCEPTATION(S):

Test process

Criteria(s)

Plan no

Comments

Date / Date

**MARLIER SA MARLIER COMPANY** 

09 AVRIL 2010

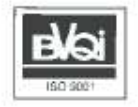

5.A, AU CAPITAL DE 79 200 Euros - SIRET 379 433 626 000 23 - APE 7120B

C

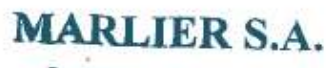

Contrôle non destructif

N° de rapport (Report) 1012378/PT

 $N^{\circ}$  page: 3/3 RESSUAGE DOPTERA

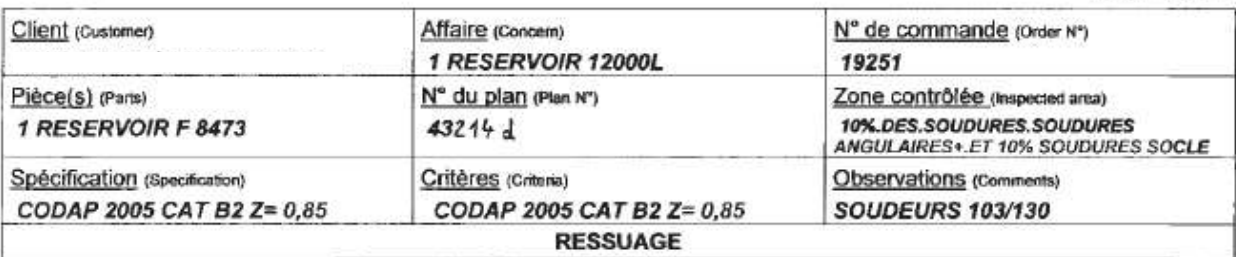

CARTOGRAPHIE L

 $\diagup$ 

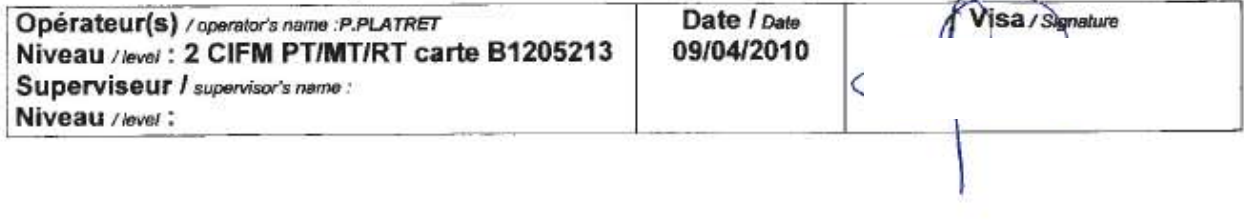

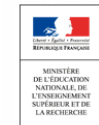

Sciences et Techniques Industrielles

Portail national de ressources - éduscou

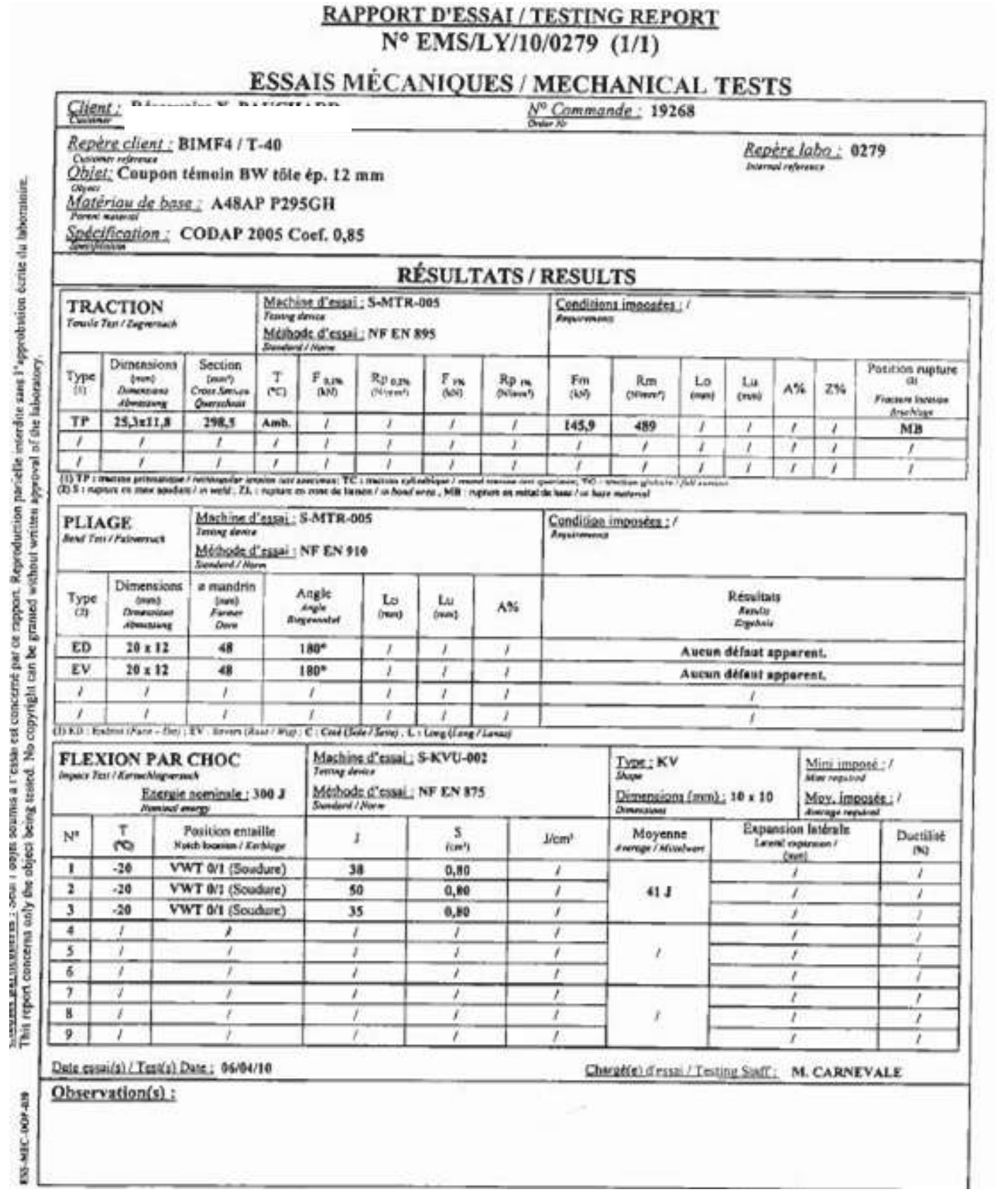

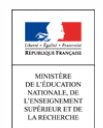

ES MIC-00F419

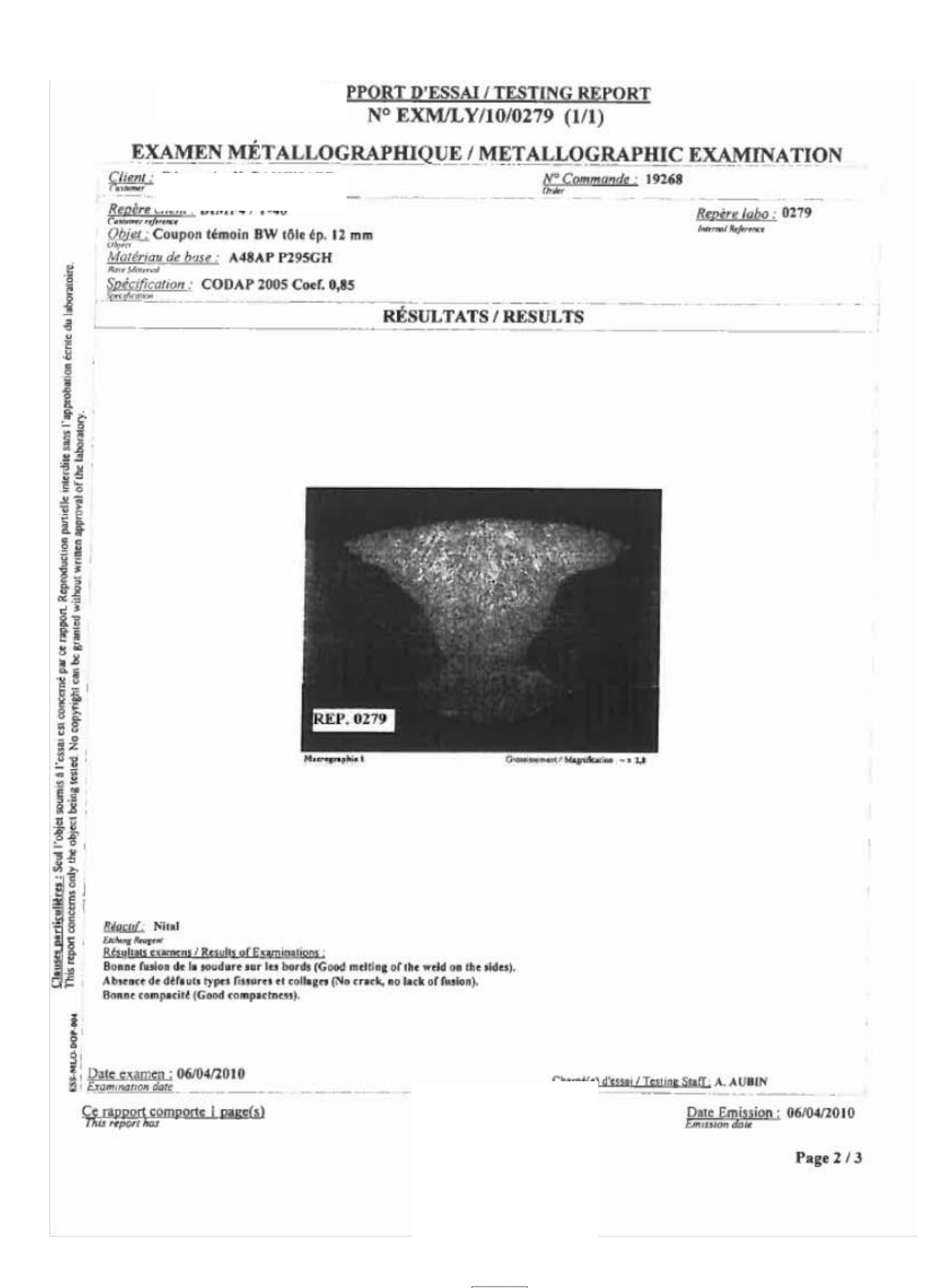

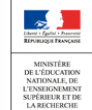

# **RAPPORT D'ESSAI / TESTING REPORT** N° ED/LY/10/0279 (1/1)

# **ESSAI DE DURETÉ / HARDNESS TEST**

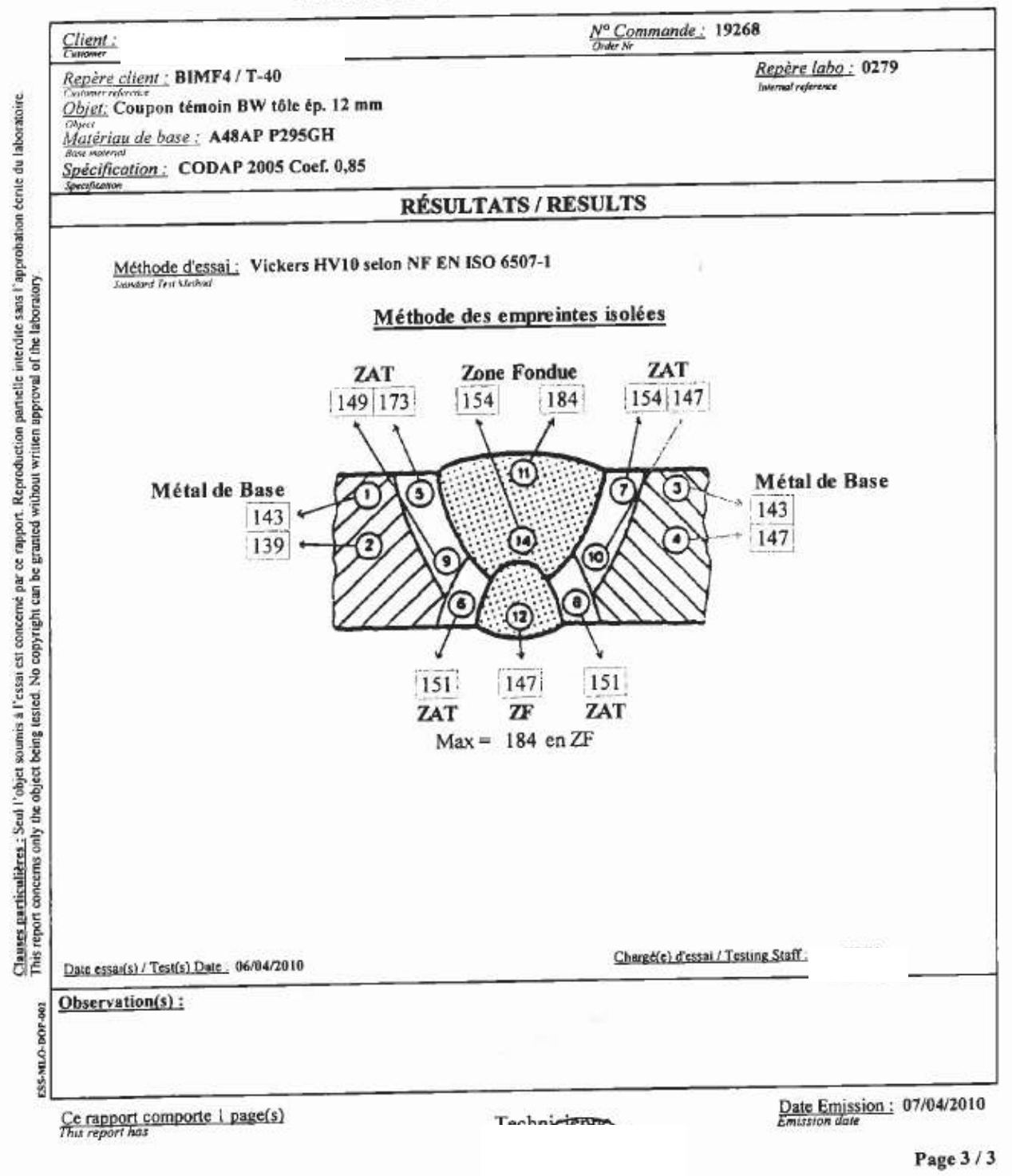

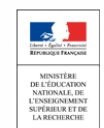

22

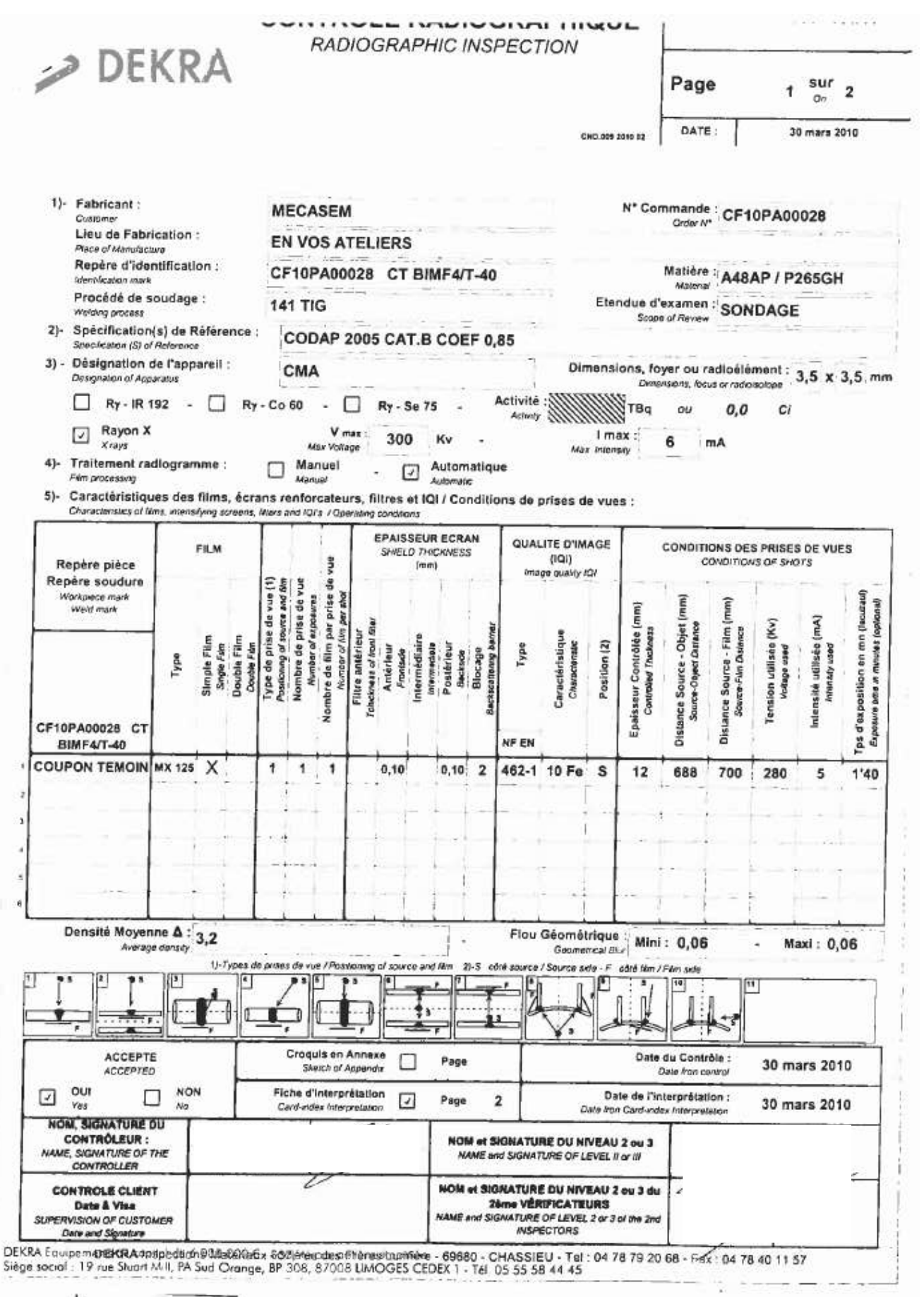

 $\sum_{\text{subsub} \in \mathcal{P}}$ L'ENSERG<br>SUPÉRIEL

23

FICHE D'INTERPRETATION INTERPRETATION OF RADIOGRAPHIC

 $DEKRA$ 

A7753585/1001/11  $N^{\circ}$ 

Page

 $2 \frac{sur}{on}$ 

30 mars 2010

 $\overline{\mathbf{2}}$ 

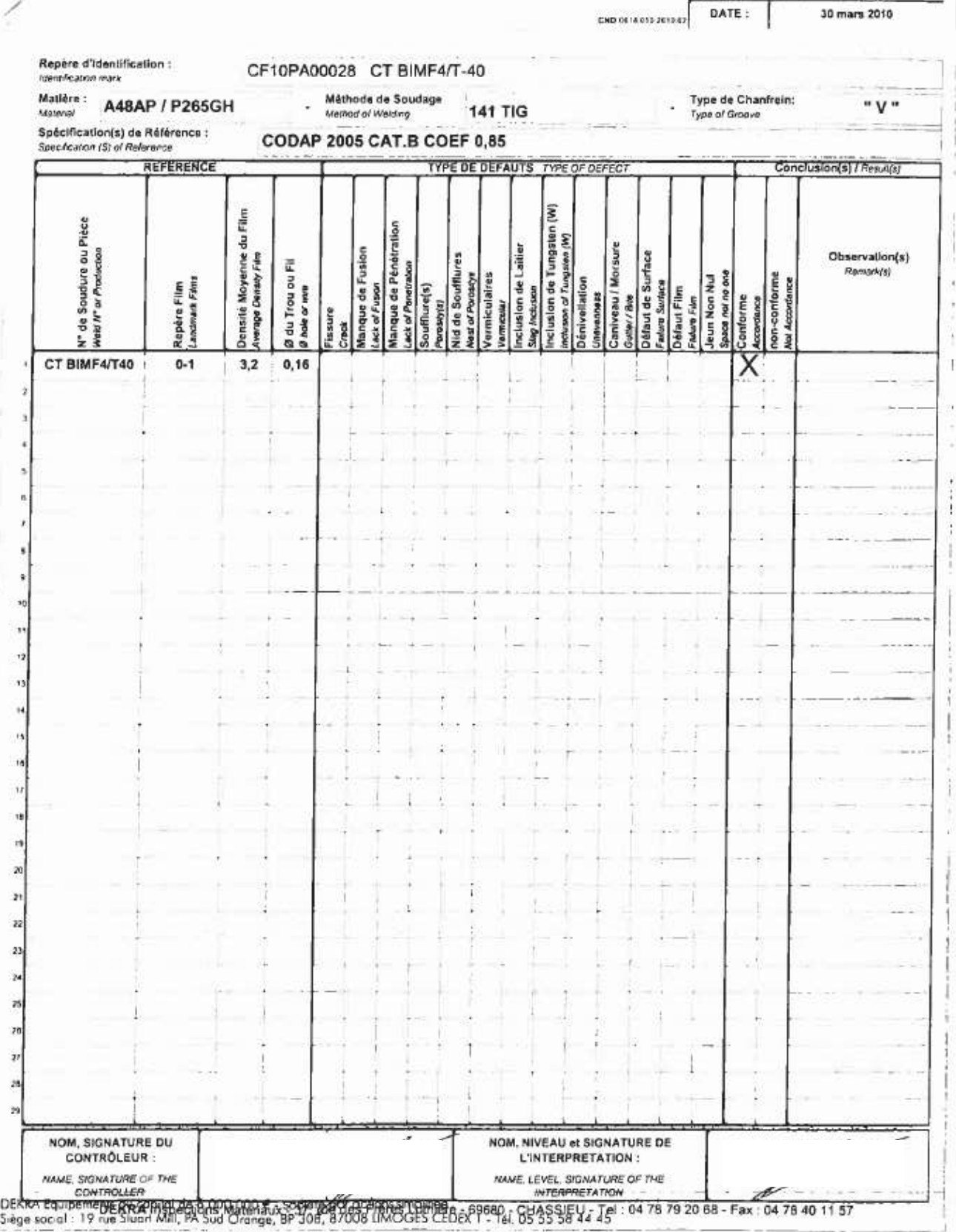

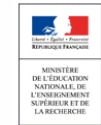

# 107 Notes de calculs.

# - EVALUATION DE LA CATEGORIE ET DETERMINATION DES MODULES -- SOLLICITATIONS -

Client:

## OF711 / CP35654

EVALUATION DE LA CATEGORIE DE RISQUES ET DETERMINATION DES MODULES :

Récipient à pression d'air (gaz du groupe 2). Capacité : 12000 Litres Pression PS : 13 bars Pression PT: 18.6 bars PS x V: 156000 Bars. Litres

- Donc d'après le tableau G6.4.2 : Catégorie de risque selon DESP 97/23/CE : IV.
- Etude de risques : Voir page 2
- Module(s) à appliquer : G (Unitaire).

SITUATION D' ETUDE :

Codes de calcul : Réglementation: Type de contrainte : Coefficient de joint : Catégorie de construction : Surépaisseur de corrosion :

CODAP 2005 - R03/09, contraintes CODAP 2005 DESP - 97/23/CE DESP (Annexe 1 § 7.1) : Min { R<sub>m</sub>/2.4 ; R<sub>m</sub>/1.5}<br>DESP (Annexe 1 § 7.2) : 0.85 CODAP Catégorie B2  $1.6$  mm

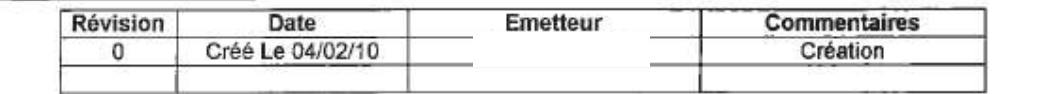

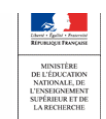

But - Objet : Apprécier globalement les niveaux de risques potentiels de défaillance et des conséquences d'une défaillance éventuelle afin de déterminer la catégorie de construction des réservoirs.

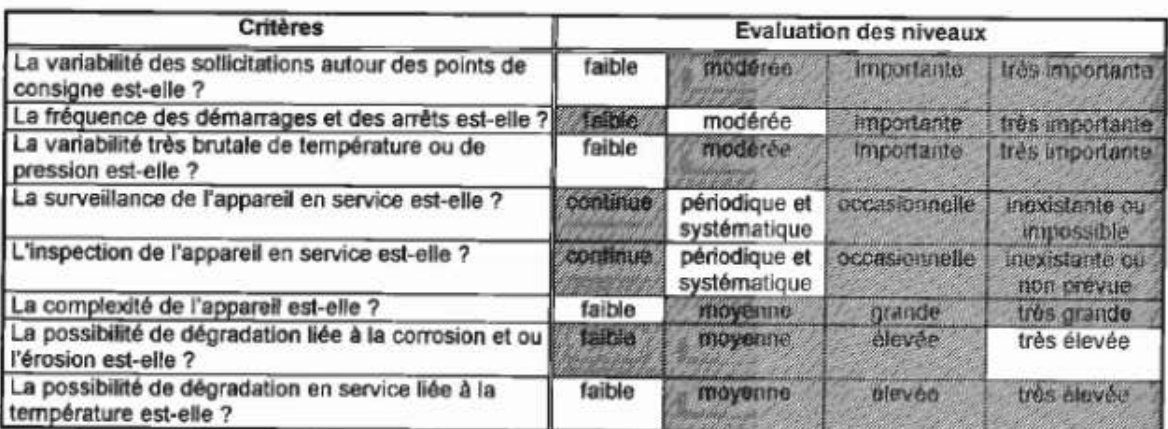

## Facteurs potentiels de défaillance :

### Conséquences d'une défaillance:

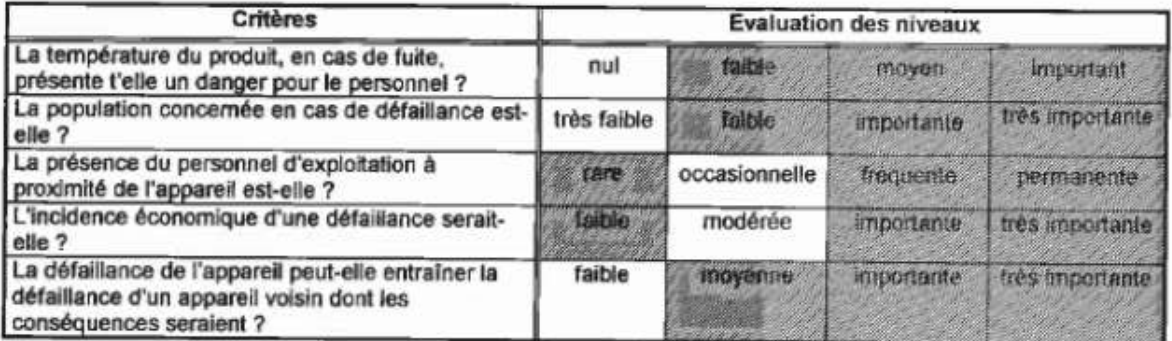

Résultat de l'analyse : Tableau G8.3.2 (Détermination de la catégorie de construction pour les appareils spécifiques)

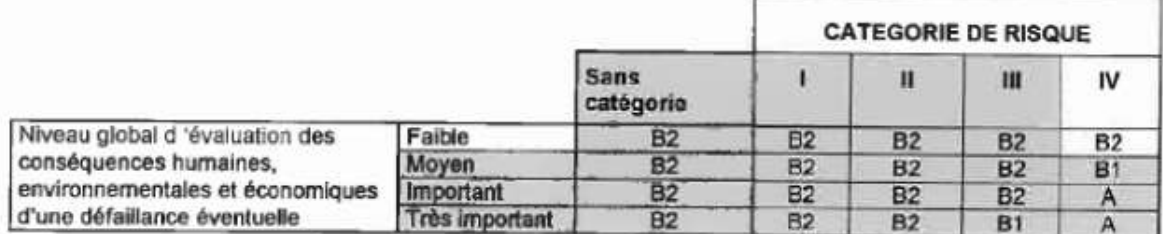

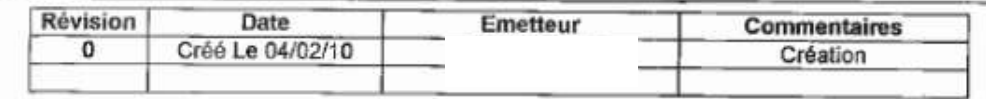

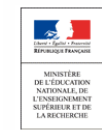

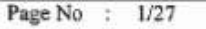

Date: 03/03/10

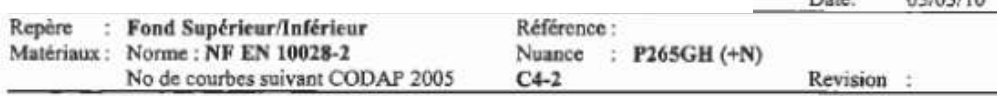

# Fond elliptique : Fond Supérieur

## SITUATIONS D'ETUDES : SOLLICITATION-1

pression CODAP 2005 - E2005/03-09 Div.2, contrainte Inox avec f calculée Codes de calcul : avec Rtp1% et Rtm (Rtm en épreuve) Réglementation française : Européenne Type de contrainte :  $f1$ Catégorie de construction : Catégorie B2

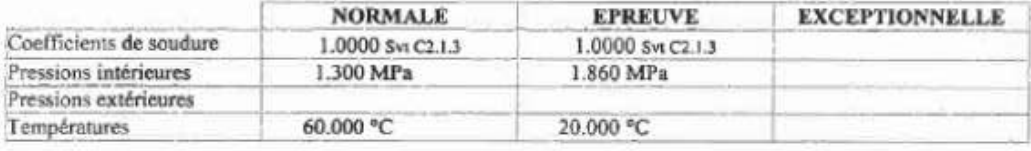

#### **FICHE MATIERE: NF EN 10028-2** P265GH (+N)  $C4-2$

M2 Aciers carbonne, carbonne manganèse, faiblements alliés et alliés Toles Contrainte à l'ambiante : 170.000 MPa Coef poisson 0.3000

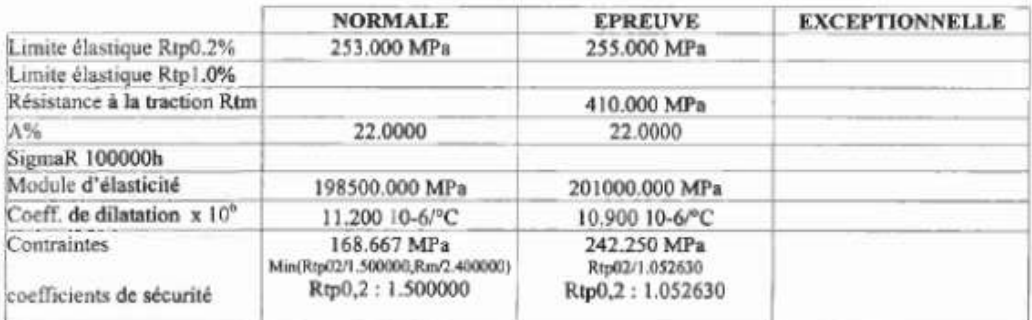

Logiciel:SICAPNet

Editeur:auxitec TECHNOLOGIES S.A.S

Version: V1020 17-02-2010

27

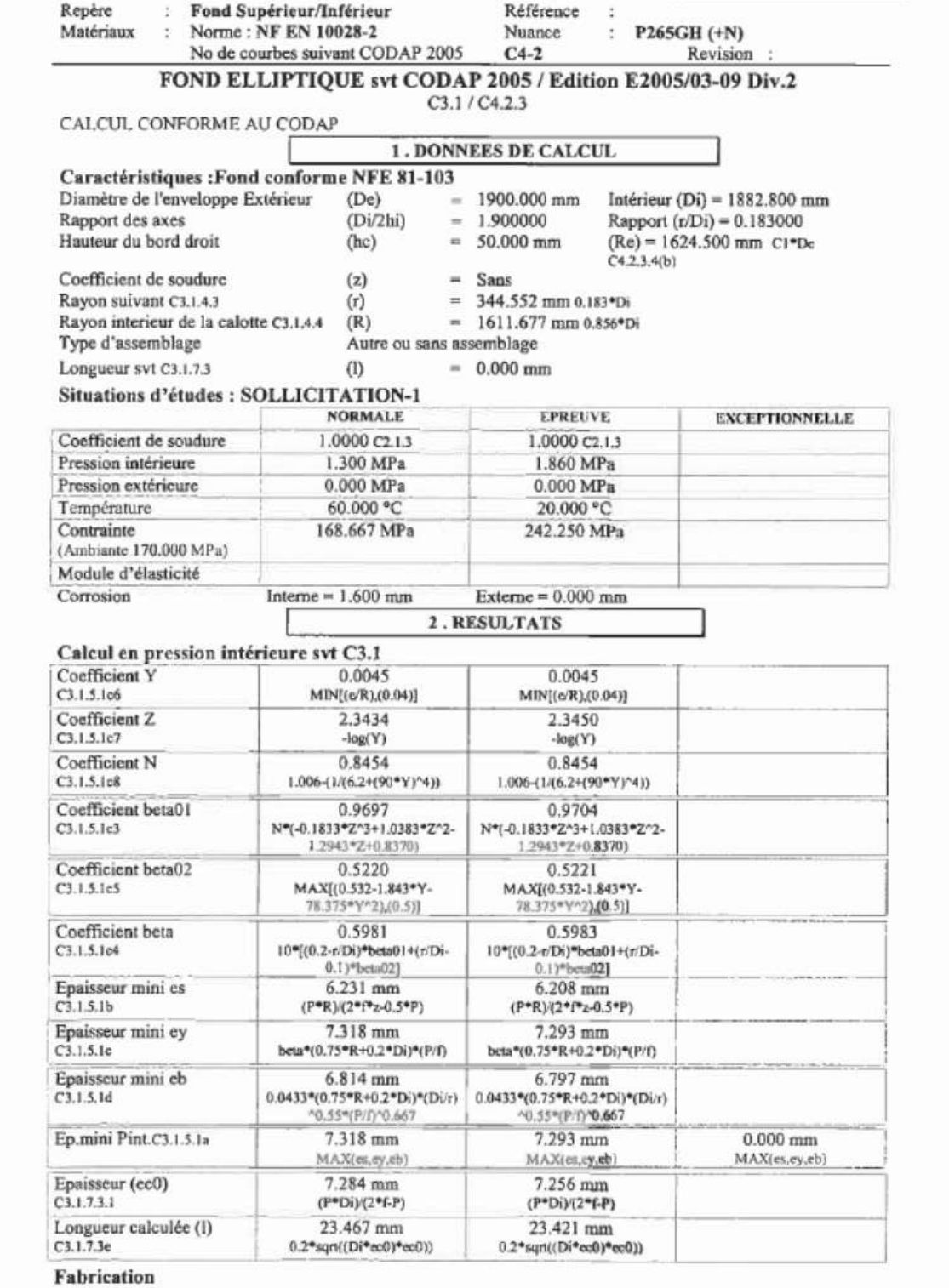

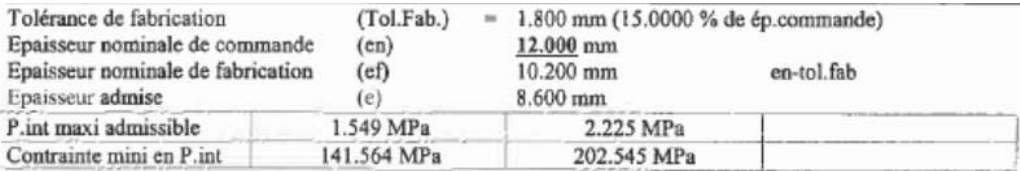

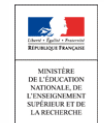

28

Page No : 10/27

Date: 03/03/10

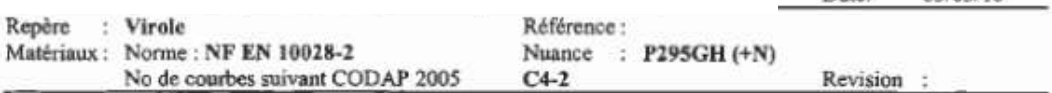

# Enveloppe cylindrique : Virole

### SITUATIONS D'ETUDES : SOLLICITATION-1

Codes de calcul : pression CODAP 2005 - E2005/03-09 Div.2, contrainte Inox avec f calculée avec Rtp1% et Rtm (Rtm en épreuve) Réglementation française : Européenne Type de contrainte :  $f1$ Catégorie de construction : Catégorie B2 **NORMALE EPREUVE EXCEPTIONNELLE** All Corporation

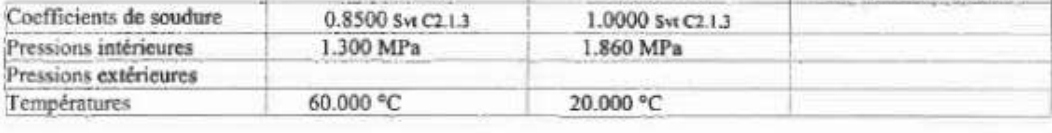

FICHE MATIERE: NF EN 10028-2 P295GH (+N)  $C4-2$ 

M2 Aciers carbonne, carbonne manganèse, faiblements alliés et alliés Toles Contrainte à l'ambiante : 190.000 MPa Coef poisson 0.3000

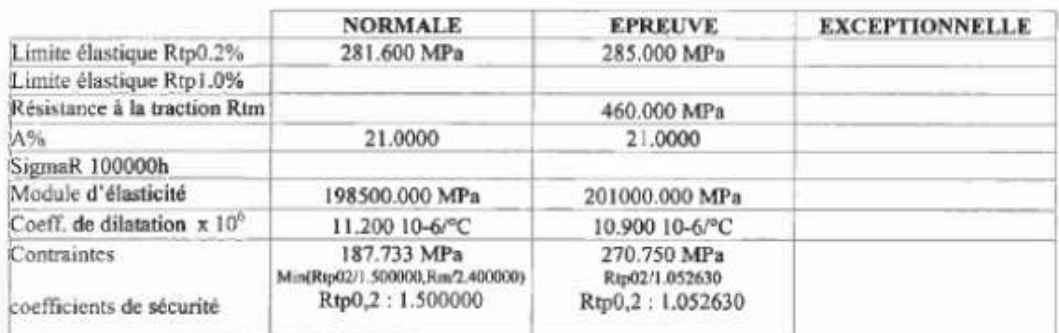

Logiciel:SICAPNet

Editeur:auxitec TECHNOLOGIES S.A.S

Version: V1020 17-02-2010

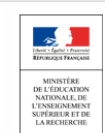

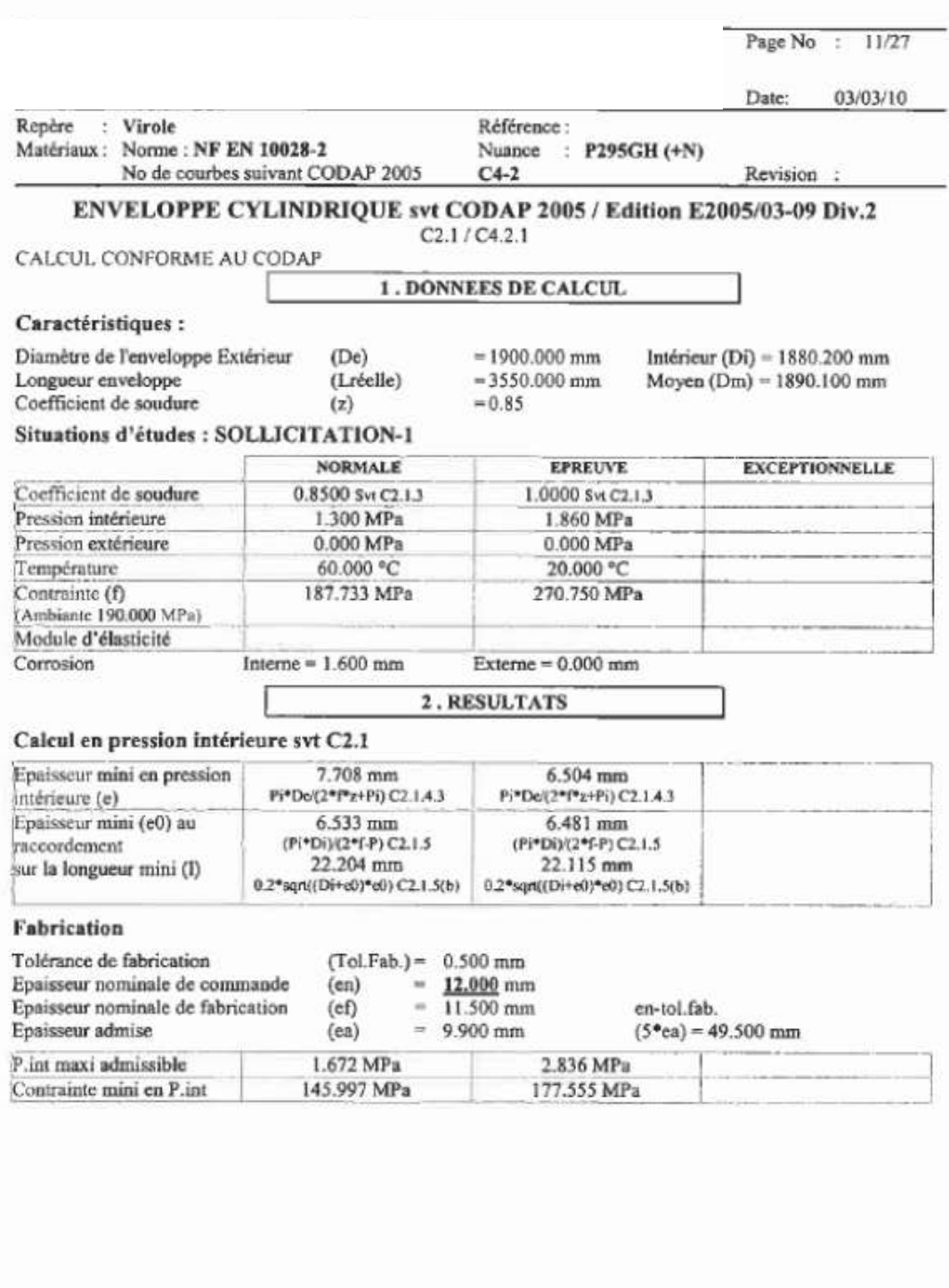

Logiciel:SICAPNet

Editeur:auxitec TECHNOLOGIES S.A.S Version:V1020 17-02-2010

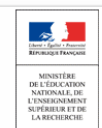

Thierry SANCIER, BTS C.R.C.I. CODE S623

Page No 17/27  $\mathcal{L}$ 

Date: 03/03/10

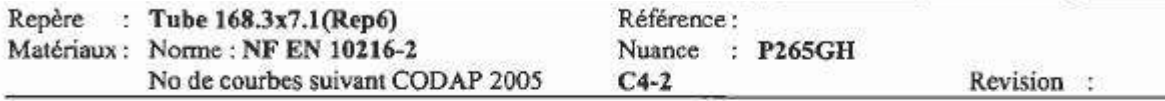

# Enveloppe cylindrique : Tube 168.3x7.1(Rep6)

# SITUATIONS D'ETUDES : SOLLICITATION-1

Codes de calcul : pression CODAP 2005 - E2005/03-09 Div.2, contrainte Inox avec f calculée avec Rtp1% et Rtm (Rtm en épreuve) Réglementation française : Européenne Type de contrainte :  $f1$ Catégorie de construction : Catégorie B2

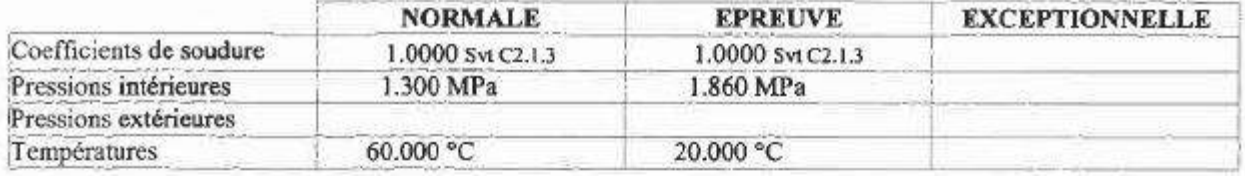

#### **FICHE MATIERE:** NF EN 10216-2 **P265GH**  $C4-2$

M2 Aciers carbonne, carbonne manganèse, faiblements alliés et alliés Tubes Contrainte à l'ambiante : 170.833 MPa Coef poisson 0.3000

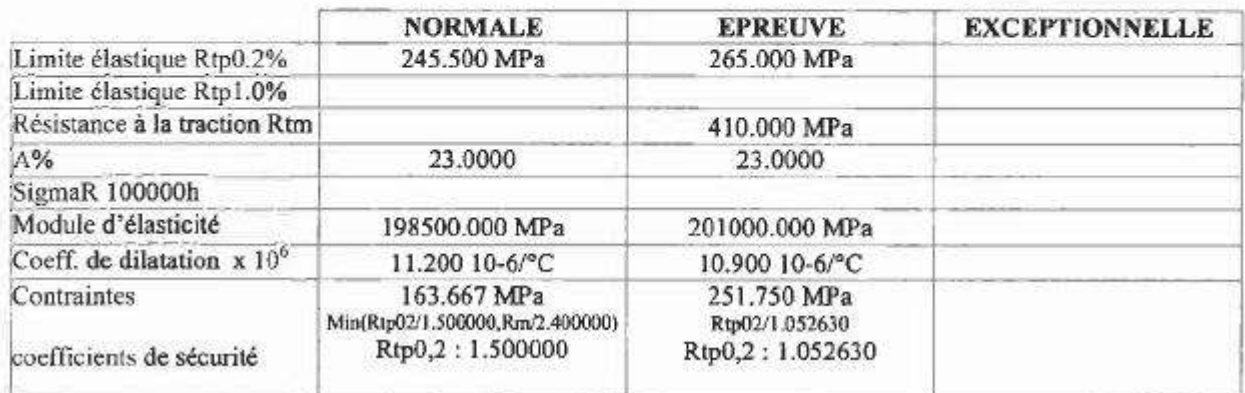

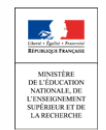

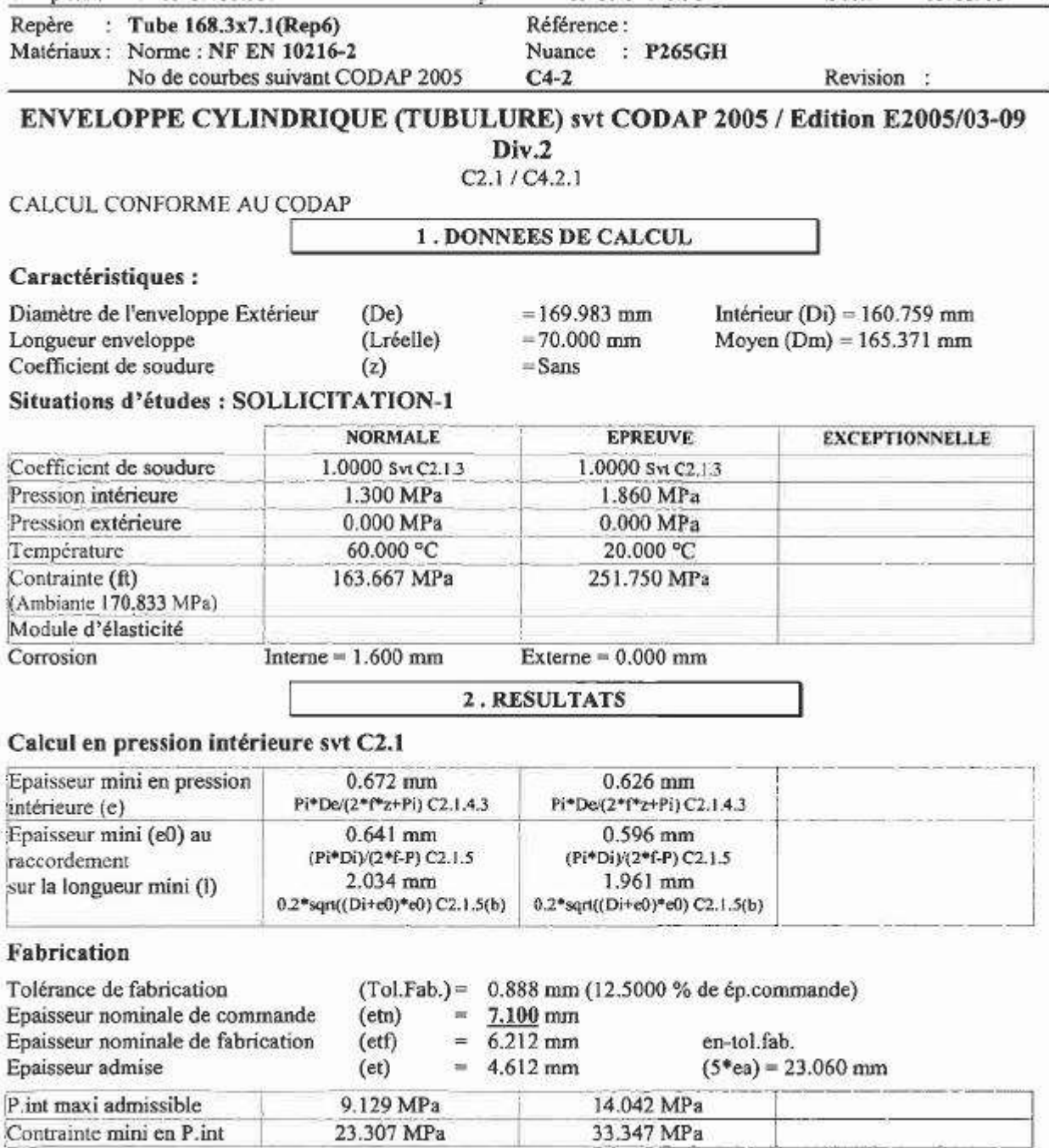

23.307 MPa

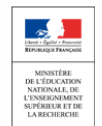

#### Anneau renfort(Rep6) **FICHE MATIERE:** NF EN 10028-2 P295GH (+N)  $C4-2$

M2 Aciers carbonne, carbonne manganèse, faiblements alliés et alliés Toles Contrainte à l'ambiante : 190.000 MPa Coef poisson 0.3000

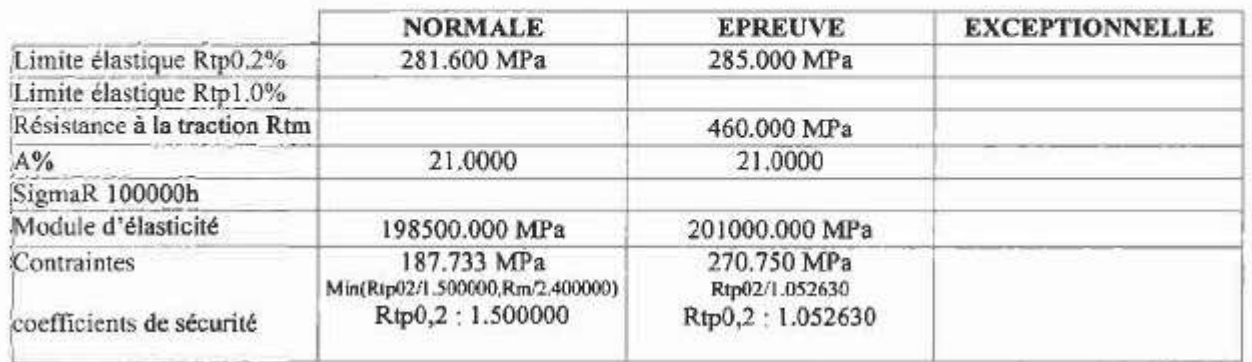

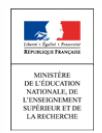

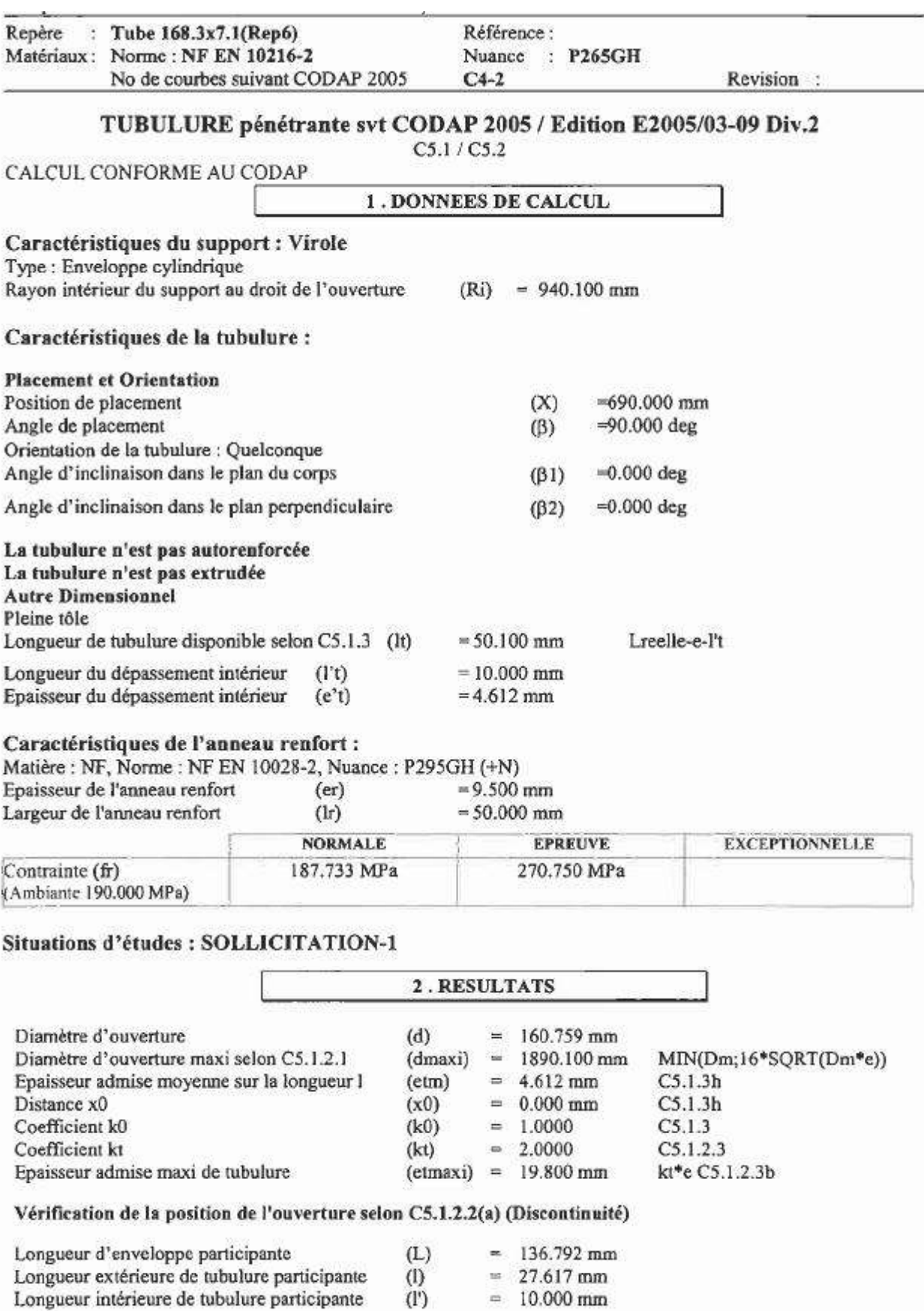

## Vérification de l'ouverture en isolé svt C5.1

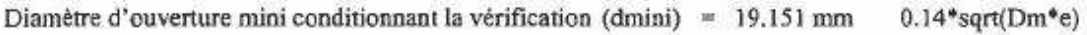

Logiciel:SICAPNet

Editeur:auxitec TECHNOLOGIES S.A.S

Version: V1020 17-02-2010

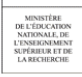

ociences et recrimques muustrienes Portail national de ressources - éduscou

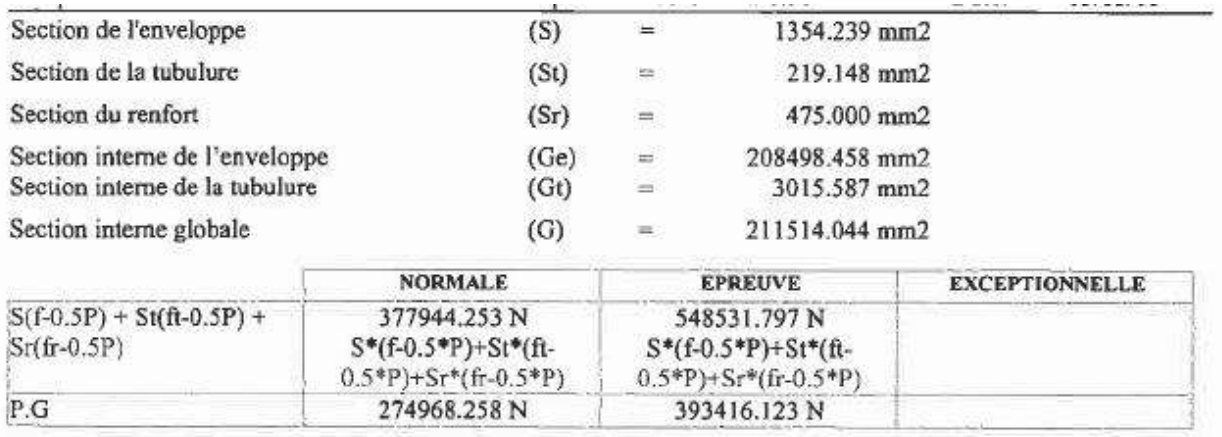

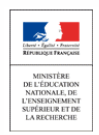

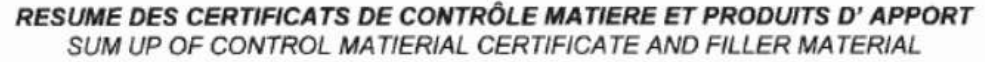

### $-12000$  litres **Affaire**

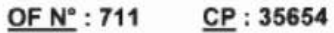

Plan: 43214d

Appareil (serial vessel) Nº : F8473

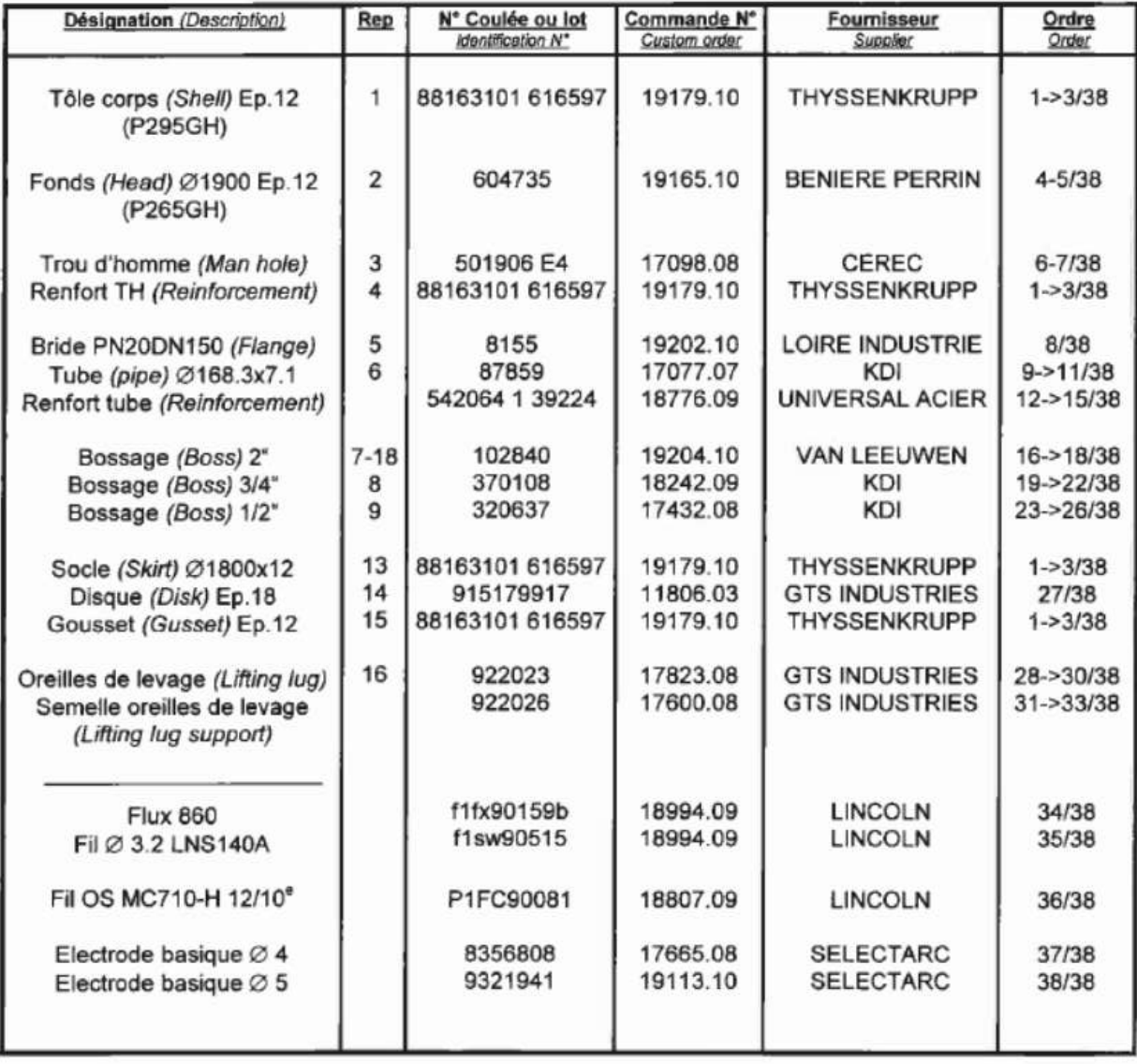

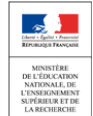
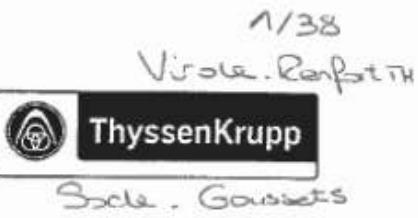

# **ThyssenKrupp Steel Europe**

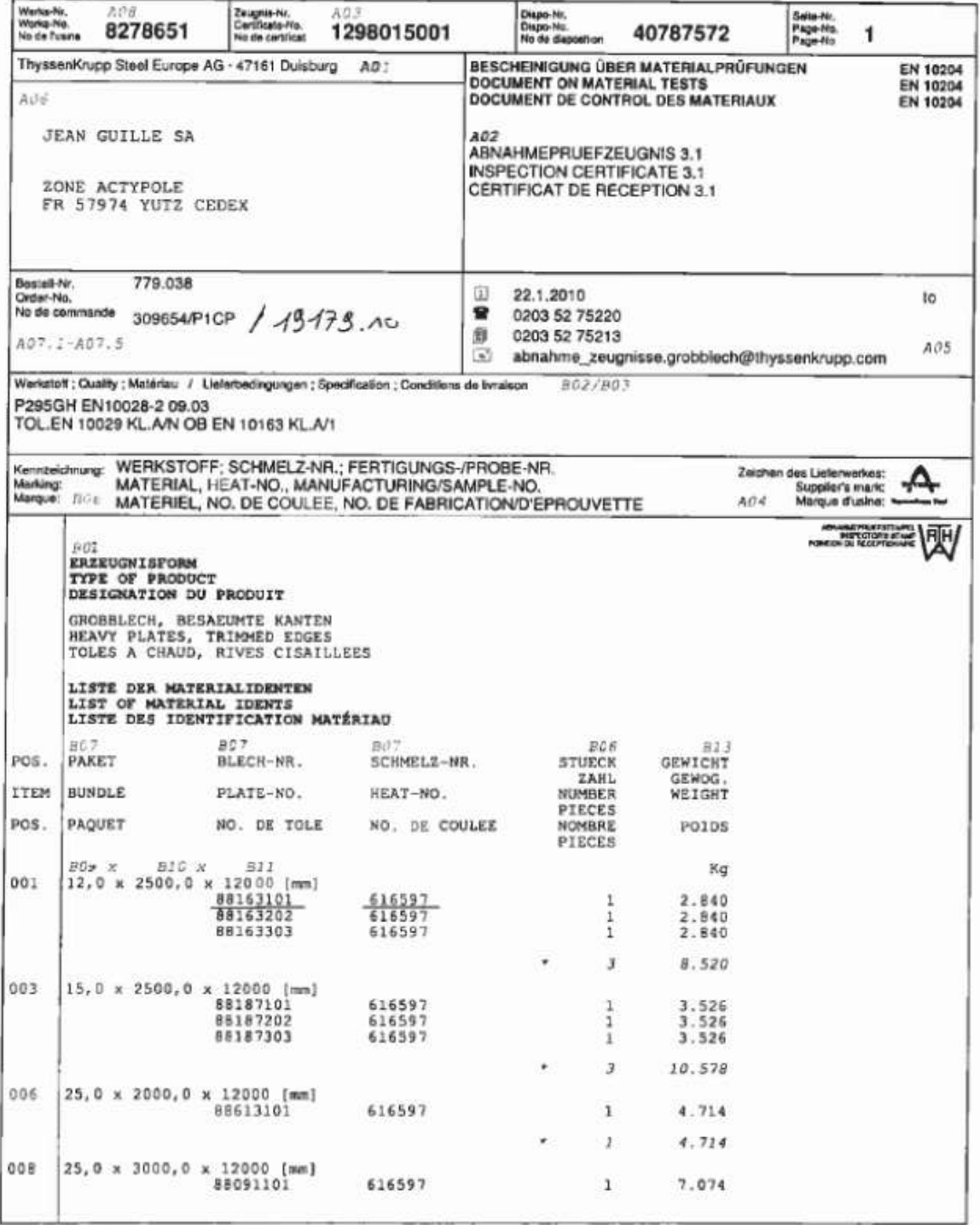

ThyssenKrupp Steel Europe AG

Abnahme

-FOLGESEITE-

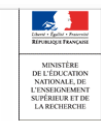

 $2/38$ 

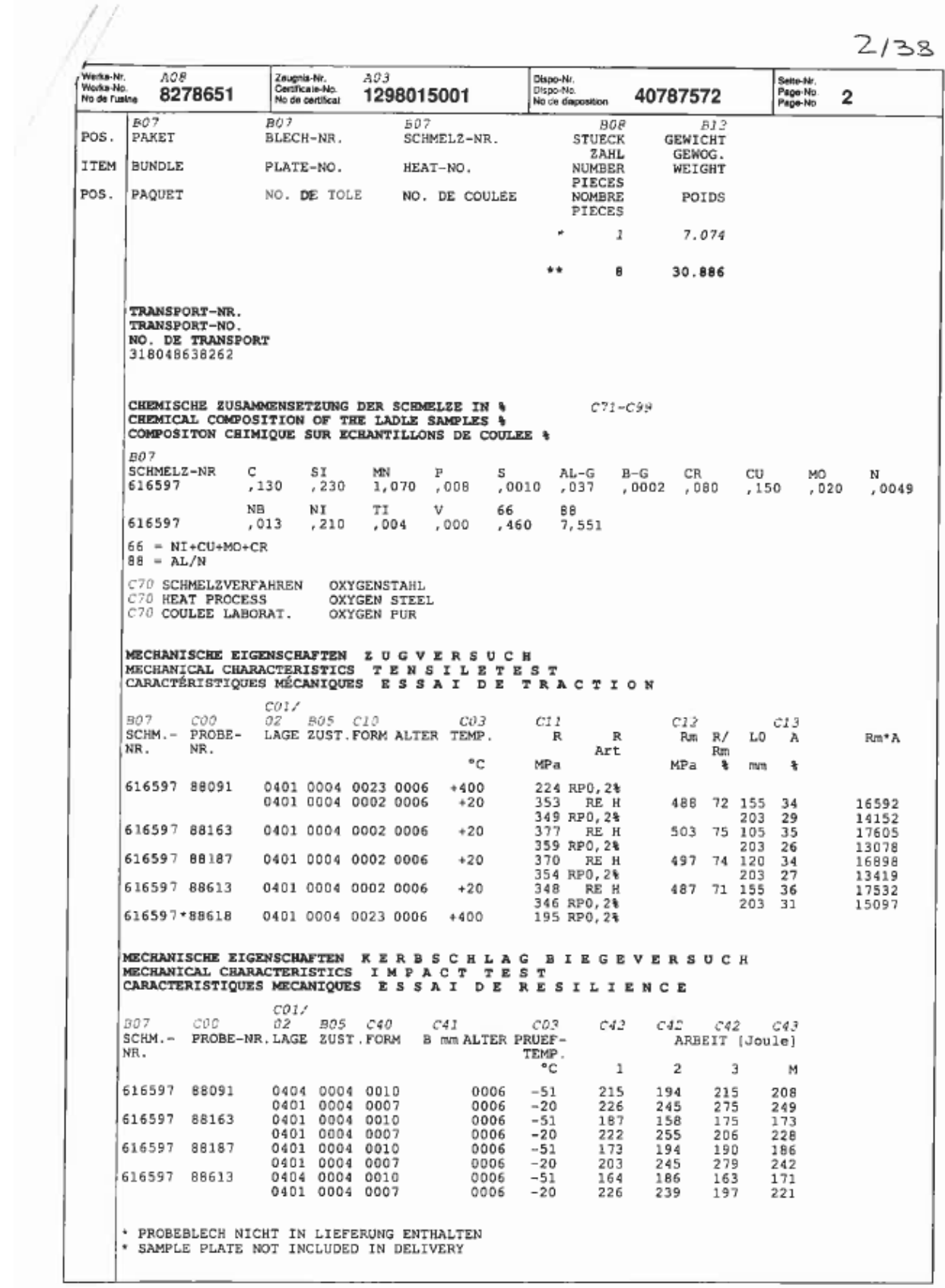

ThyssenKrupp Steel Europe AG

Abnahme

-FOLGESEITE-

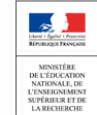

 $3/38$ 

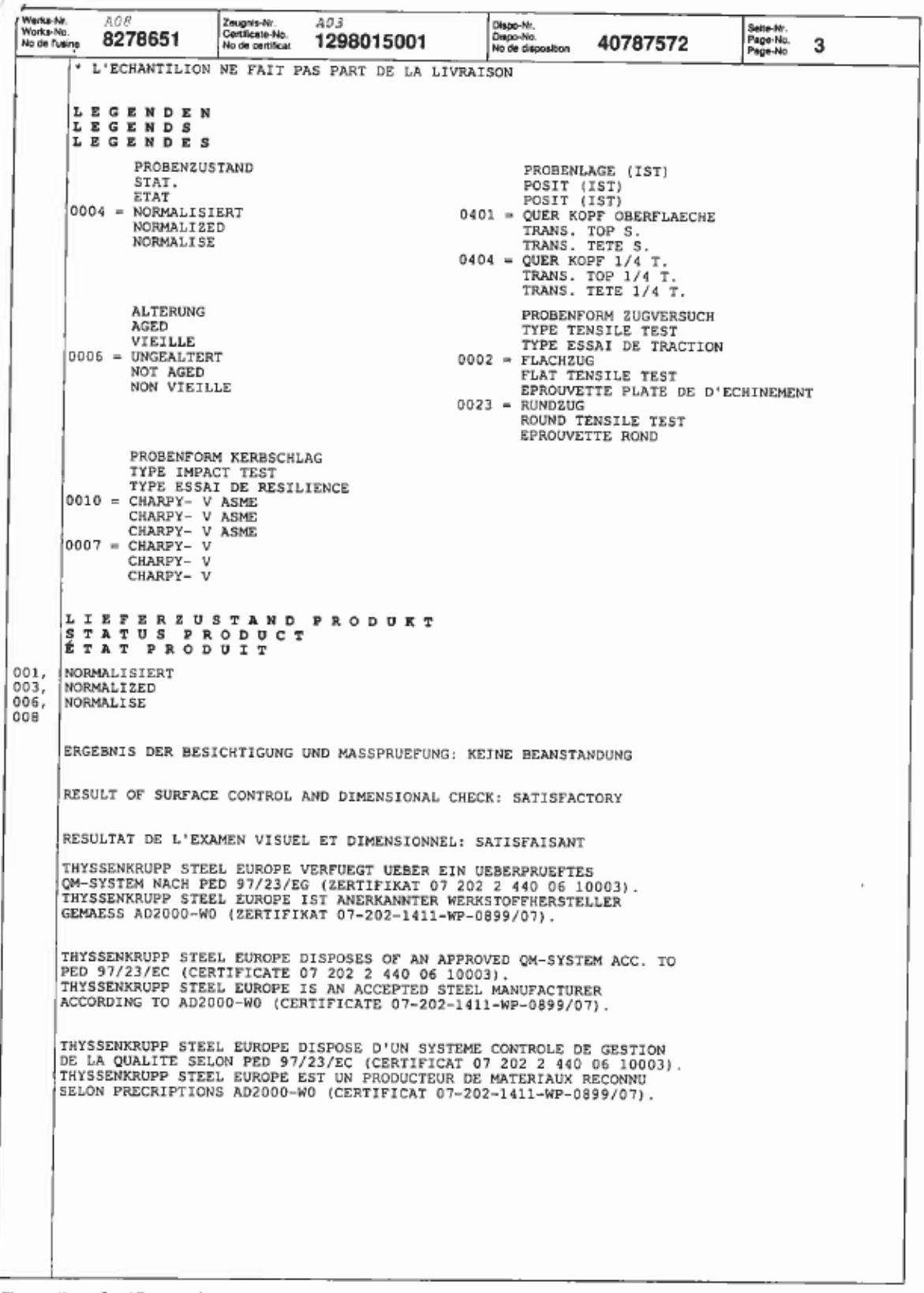

#### ThyssenKrupp Steel Europe AG

Abnahme

-FOLGESEITE-

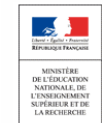

 $4/38$ 

enière Perrin

Tél. 04 77 73 24 75 - Télécopie 04 77 73 18 20

Place Neyrand - BP 12

www.beniere-perrin.com

42420 LORETTE - FRANCE

E-mail : beniere.perrin@orange.f

# **FABRICATION DE FONDS ET TOUS TRAVAUX D'EMBOUTISSAGE A CHAUD**

**TRAITEMENTS THERMIQUES** 

fonds

Stabilisation / Revenu / Normalisation / Hypertrempe... **TRAITEMENTS DE SURFACE** Grenalliage / Décapage Inox Pelntures diverses en cabine

Certiflé ISO 9001 / ver. 2000 par TÜV Cert. N'

# **CERTIFICAT D'EMBOUTISSAGE**

Works Certificate / Abnahmeprüfzeugnis 3,1 EN 10204 / 01-20 Mit Zustimmung des TÜV Rheinland E.V.F 95 3034 vom 7,7,1997

#### **PAUCHARD** Acheteur:

Purchaser / Besteller6

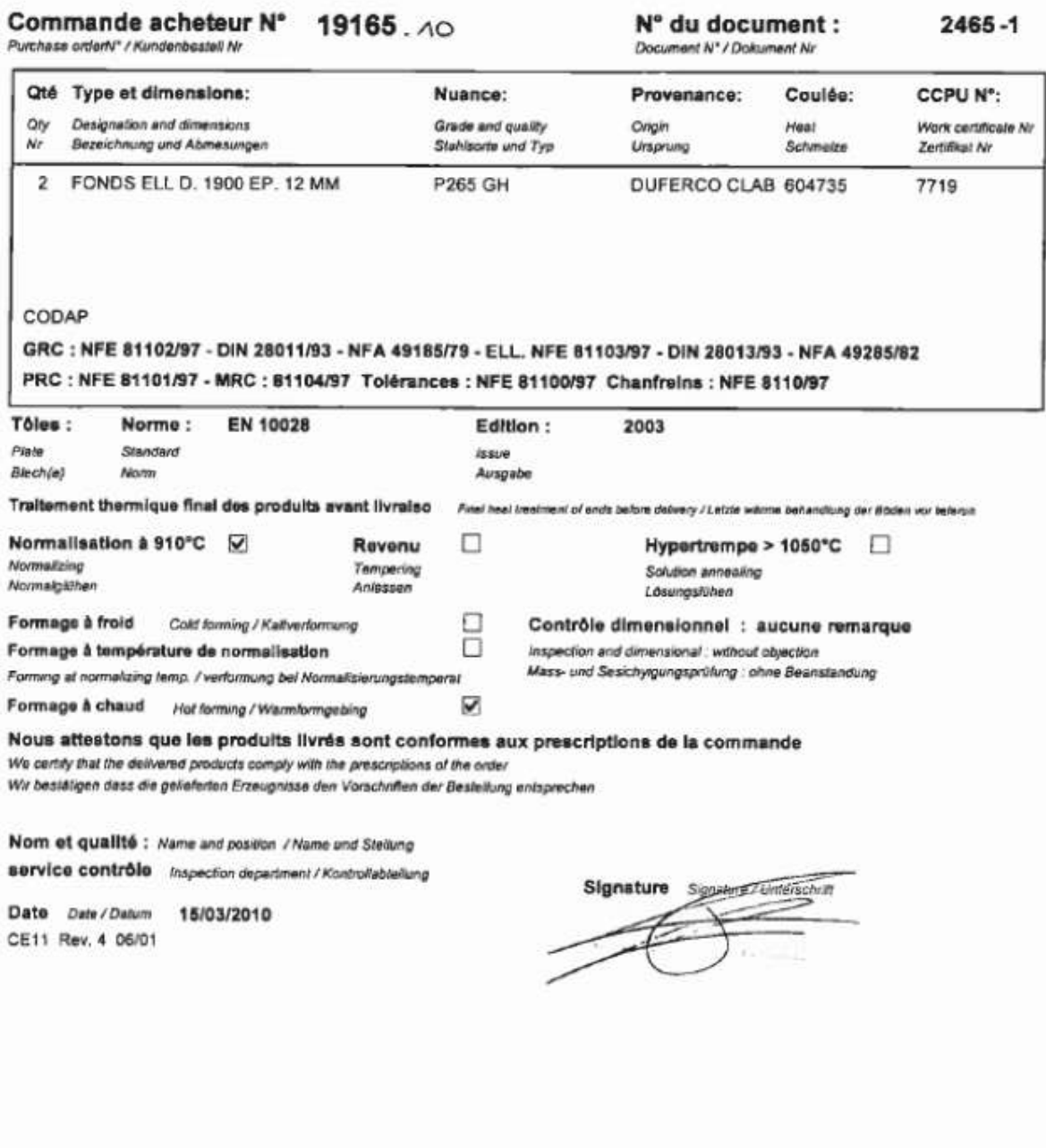

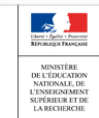

Sciences et Techniques Industrielles

Portail national de ressources - éduscou

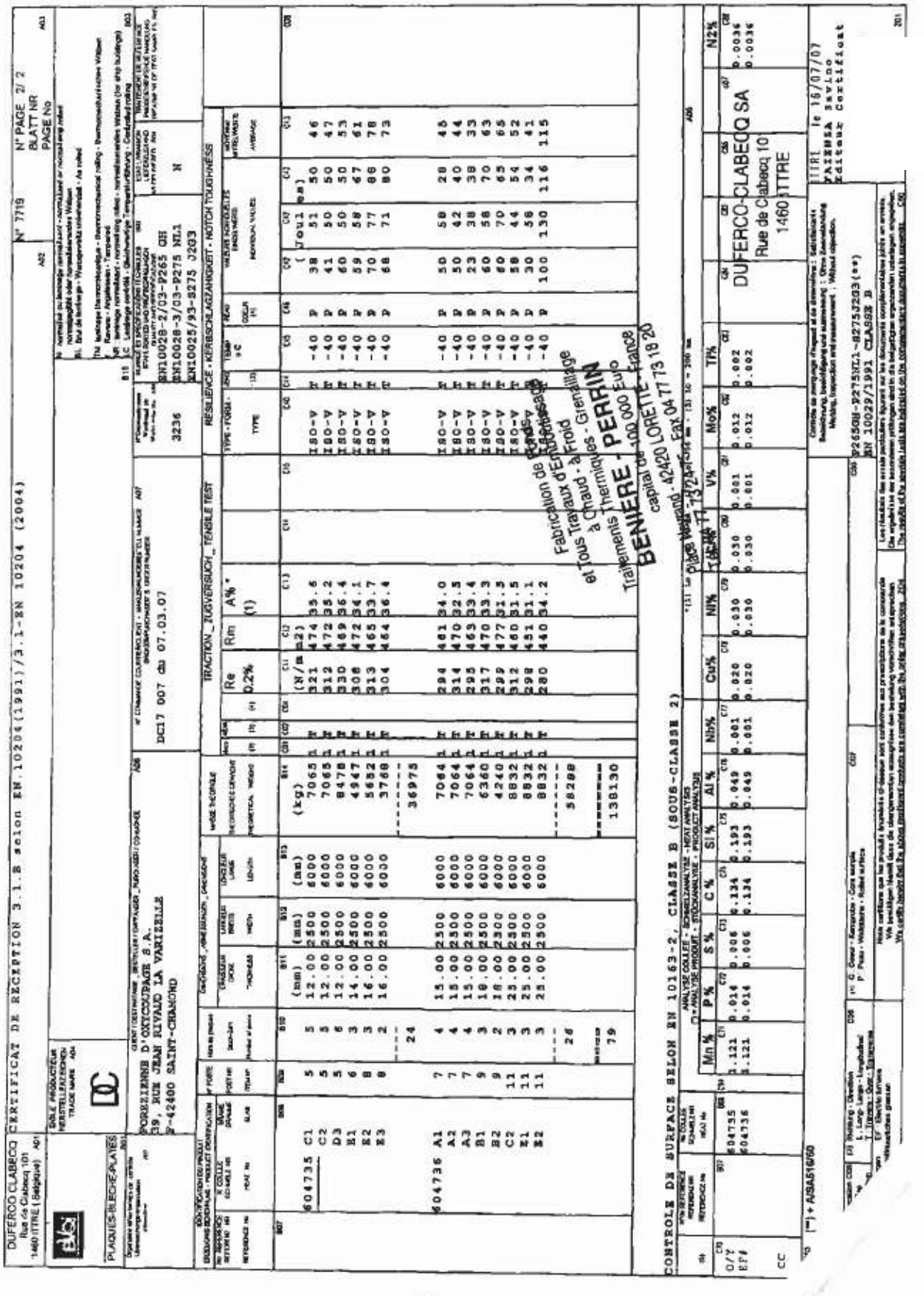

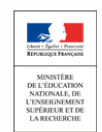

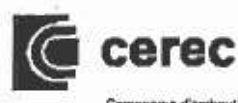

 $6/38$ tá certifié par Iv System approved by N' 901667

 $\overline{\mathsf{H}}$ 

Compagnie d'emboulissage de Recquignies + 2, rue Raná Fourchet + B.P. 2 + 59245 RECQUIGNIES + @ 03 27 69 59 00 + Fax 03 27 68 91 22

#### **ATTESTATION EMBOUTISSAGE A CHAUD**

HOT PRESSING ATTESTATION

WARMPRESSBESCHEINIGUNG

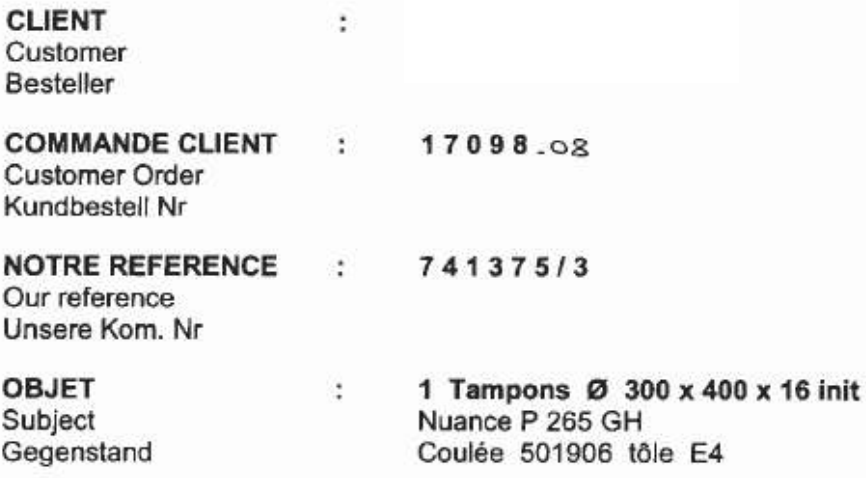

Nous soussignés, COMPAGNIE D'EMBOUTISSAGE DE RECQUIGNIES, certifions que les pièces citées en objet ont été embouties à chaud à température de normalisation. Garantie à 29 bars en épreuve maxi pour température de 20°C

Garantie à 14 bars en service maxi pour température de -20° à 60° C

We, undersigned, COMPAGNIE D'EMBOUTISSAGE DE RECQUIGNIES, certify that pieces mentioned above have been hot pressed at temperature of normalisation.

Wir, die unterzeichnete COMPAGNIE D'EMBOUTISSAGE DE RECQUIGNIES. bestätigen, dass die obenerwähnten Stücke bei Normalisation Temperatur warmgepresst wurden

> 03/03/2010 Service Gestion de la Qualité **Quality Assurance Department** Qualitätsabteilung

Sciences et Techniques Industrielles

Portail national de ressources - éduscou

5A5 au capital de 3.343.815 € - R.C.S. Avesnes B 552 143 612 - SIRET 552 143 612 00059 - CODE APE 284 B - N\*

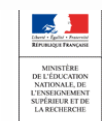

109 Procédés de soudage.

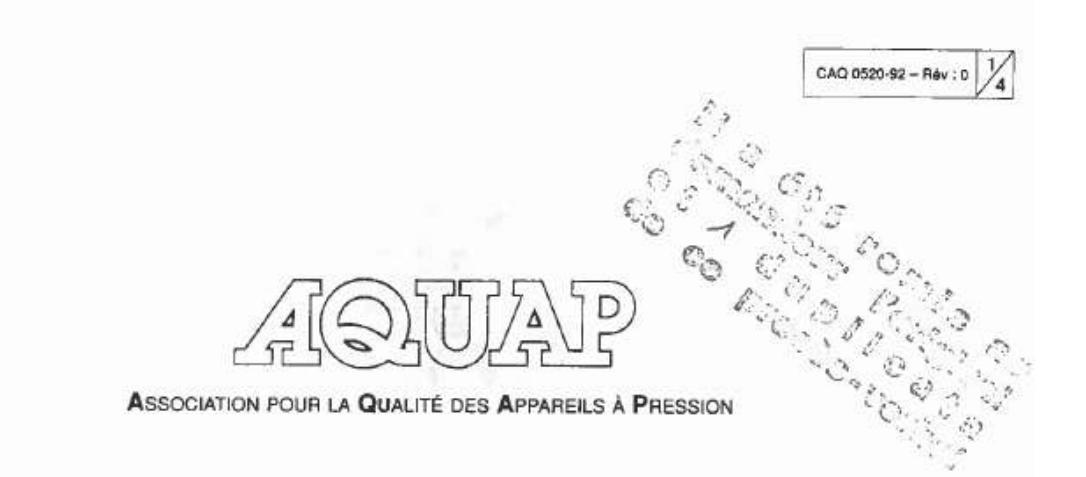

# **QUALIFICATION** D'UN MODE OPÉRATOIRE DE SOUDAGE

Suivant NF EN 288-3

#### **PROCÈS VERBAL**

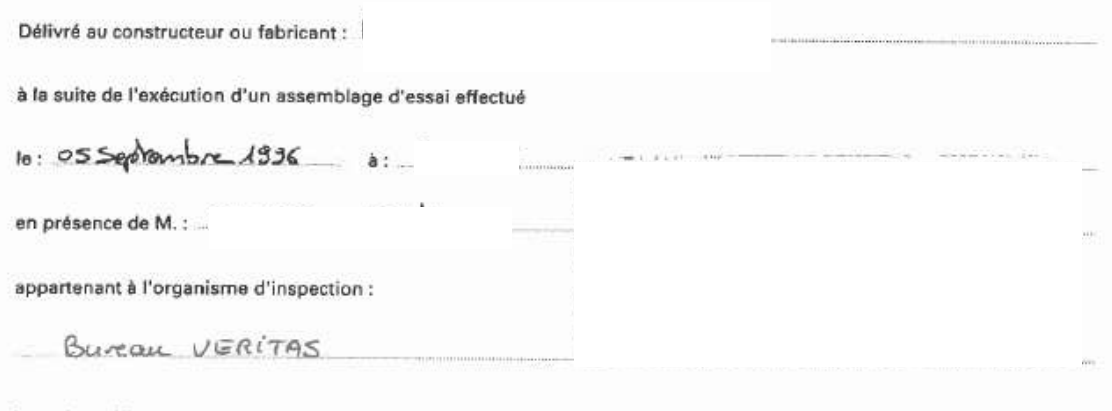

lequel certifie que le mode opératoire de soudage présenté suivant le descriptif de mode opératoire préliminaire (DMOSP) en annexe établi par le constructeur ou le fabricant a donné des résultats conformes aux exigences de la norme NF EN 288-3 Edition 92.

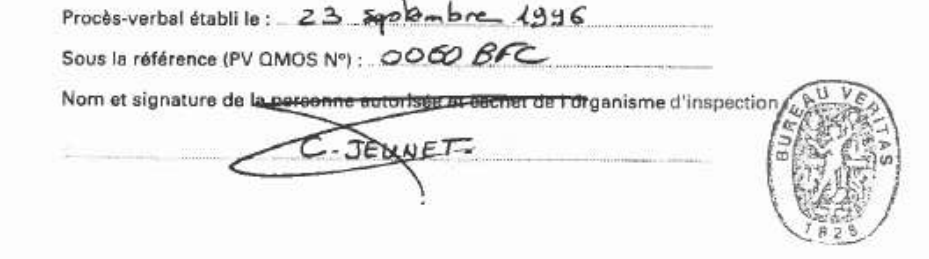

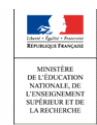

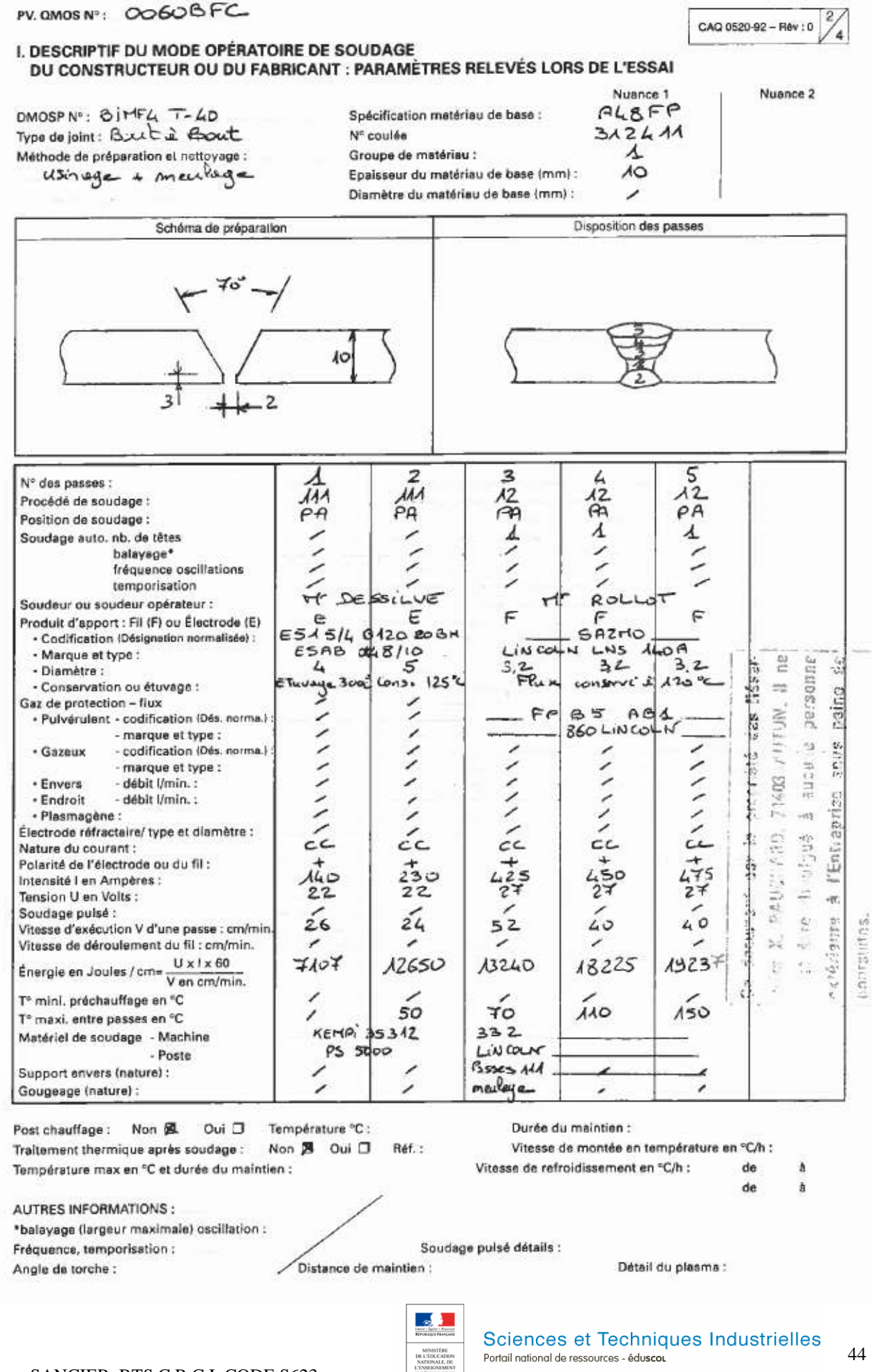

# PV. QMOS Nº: 00 60 BFC

#### II. RÉSULTATS DES CONTRÔLES, EXAMENS ET ESSAIS

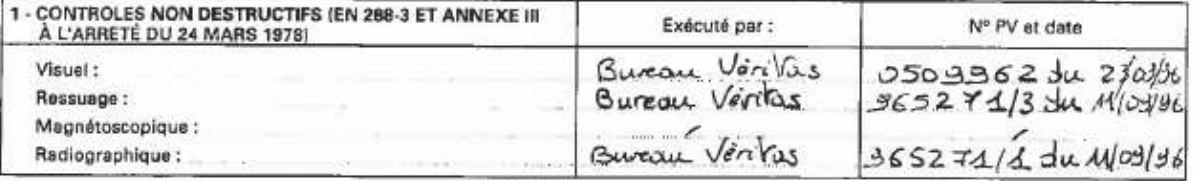

2 - ESSAIS DE TRACTION : exécutés par : Bareau Vérchus

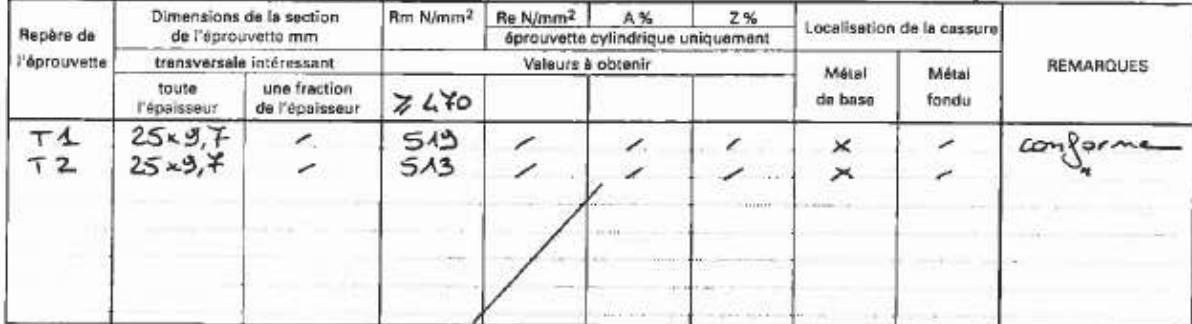

# 3 - ESSAIS DE PLIAGE : exécutés par : Bureau Vontres

 $le: AB$  septembre  $\lambda 336$ 

le: 18.0ephembre 1936

CAQ 0520-92 - Ráv : 0  $\frac{3}{4}$ 

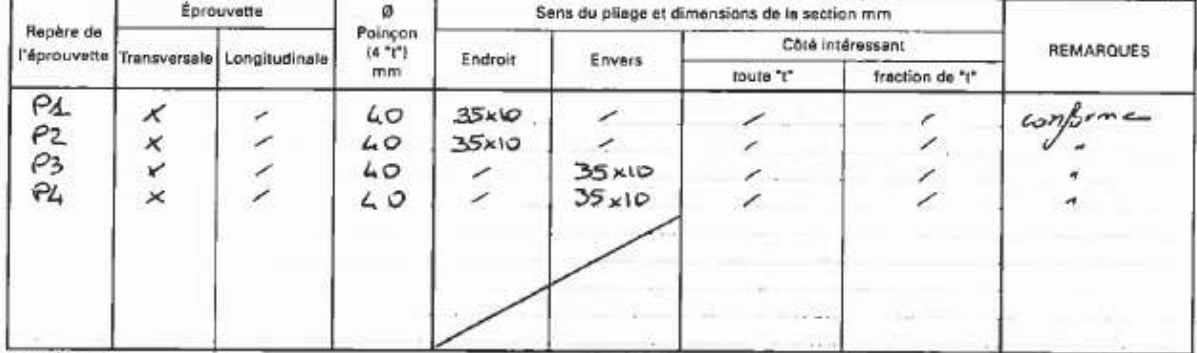

«1» épassaur

#### 4 - ESSAIS DE RÉSILIENCE :

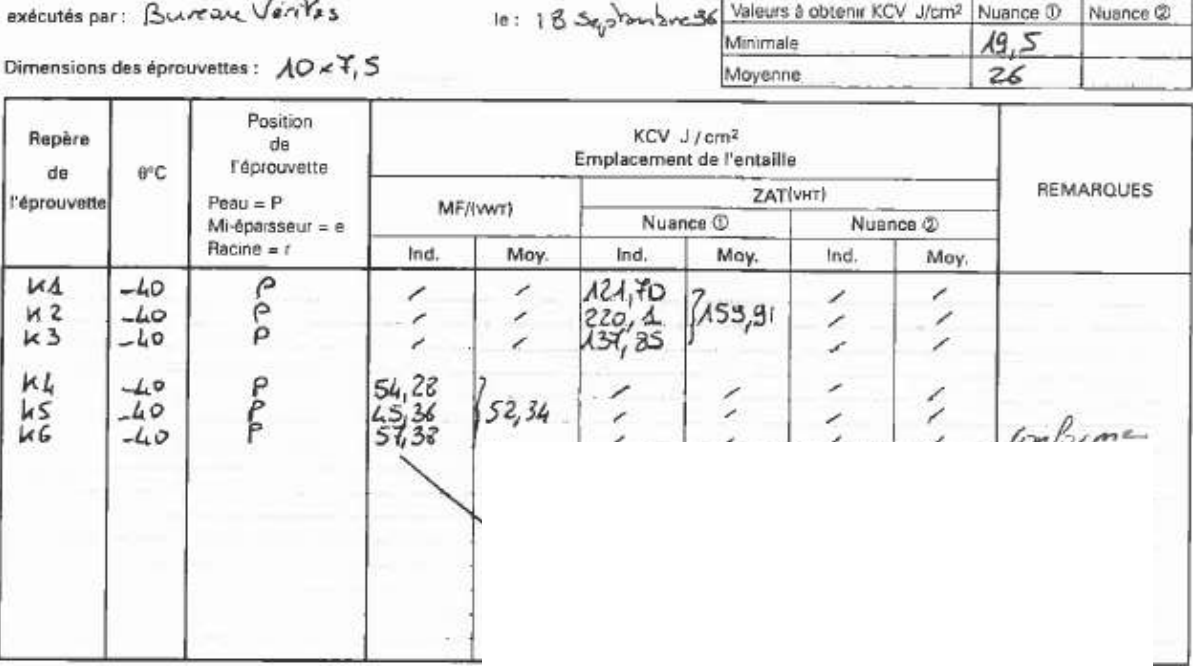

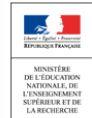

PV. QMOS Nº: 006067C

CAQ 0520-92 - Rév : 0

#### 5 - DURETÉS HV10 :

por: Bureau Ventas le: 18 Septembre 1936 non  $\square$ Essais exécutés oui **A** sur soudure multipasse: 350HVAO Valeur maximale acceptable sur soudure monopasse :

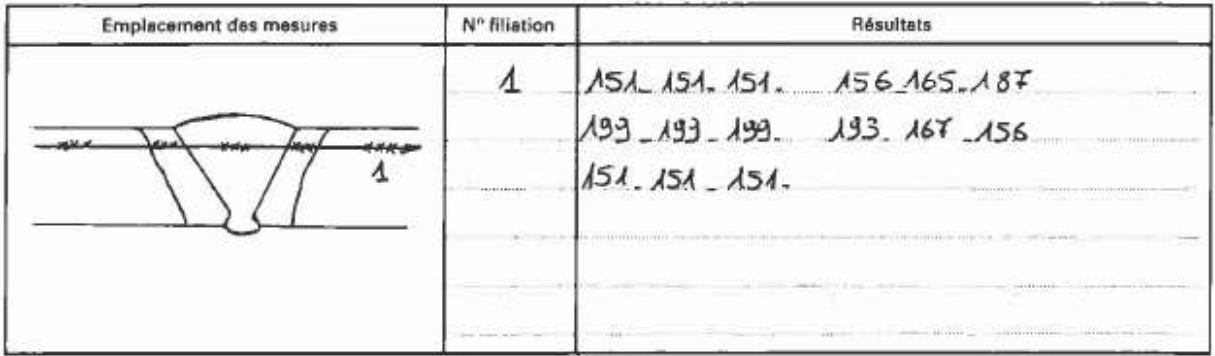

6-EXAMEN MACROGRAPHIQUE exécuté par: Bureau Véritas  $1e:$  18 septembre 1936 Résctif d'attaque : NITAL Grandissement: 3,5

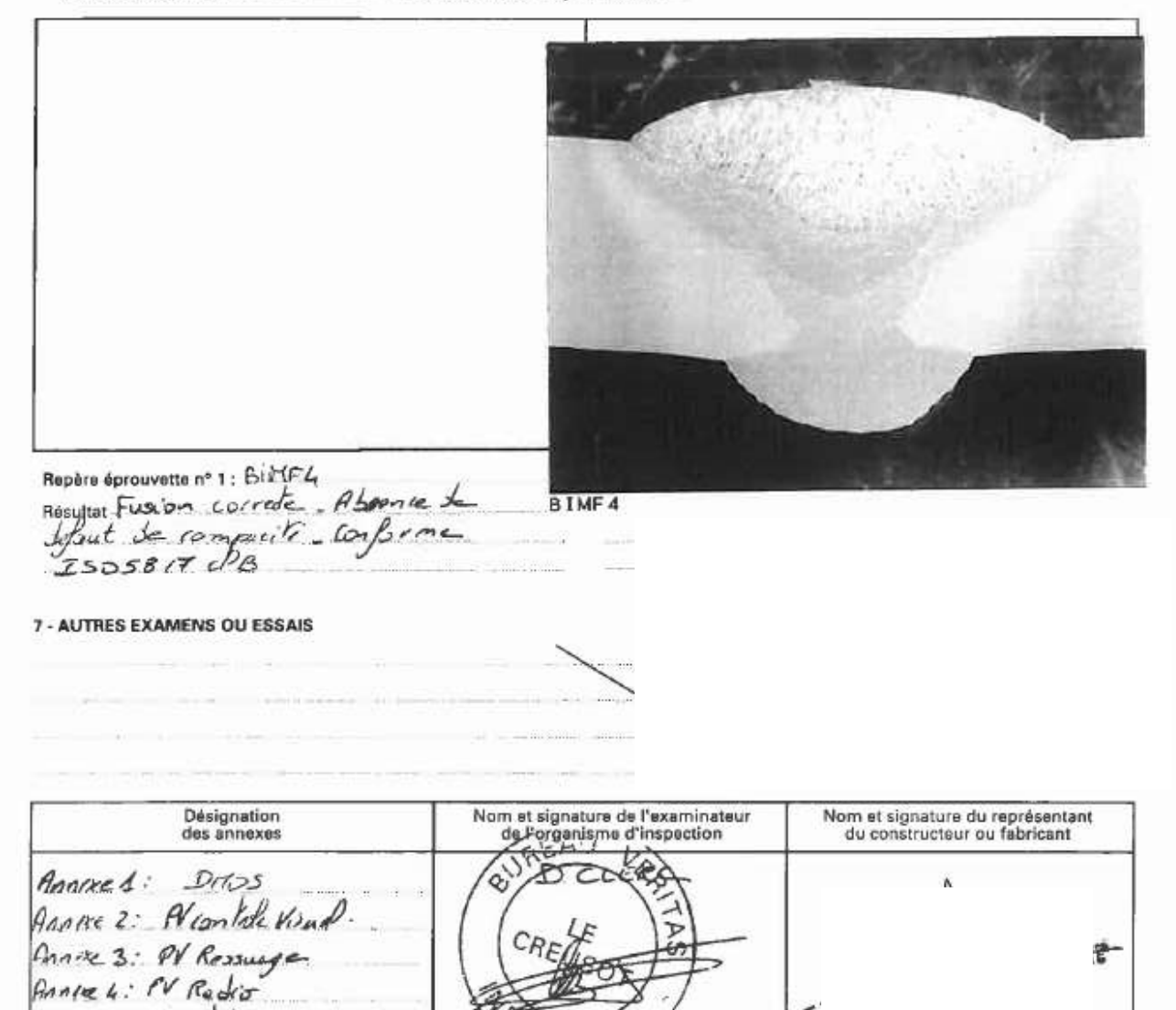

Pinners. PV Hital to Base

Anniscs: PV Tilled Support deflex

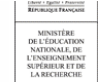

 $FR$ 

# 110 Qualification des soudeurs.

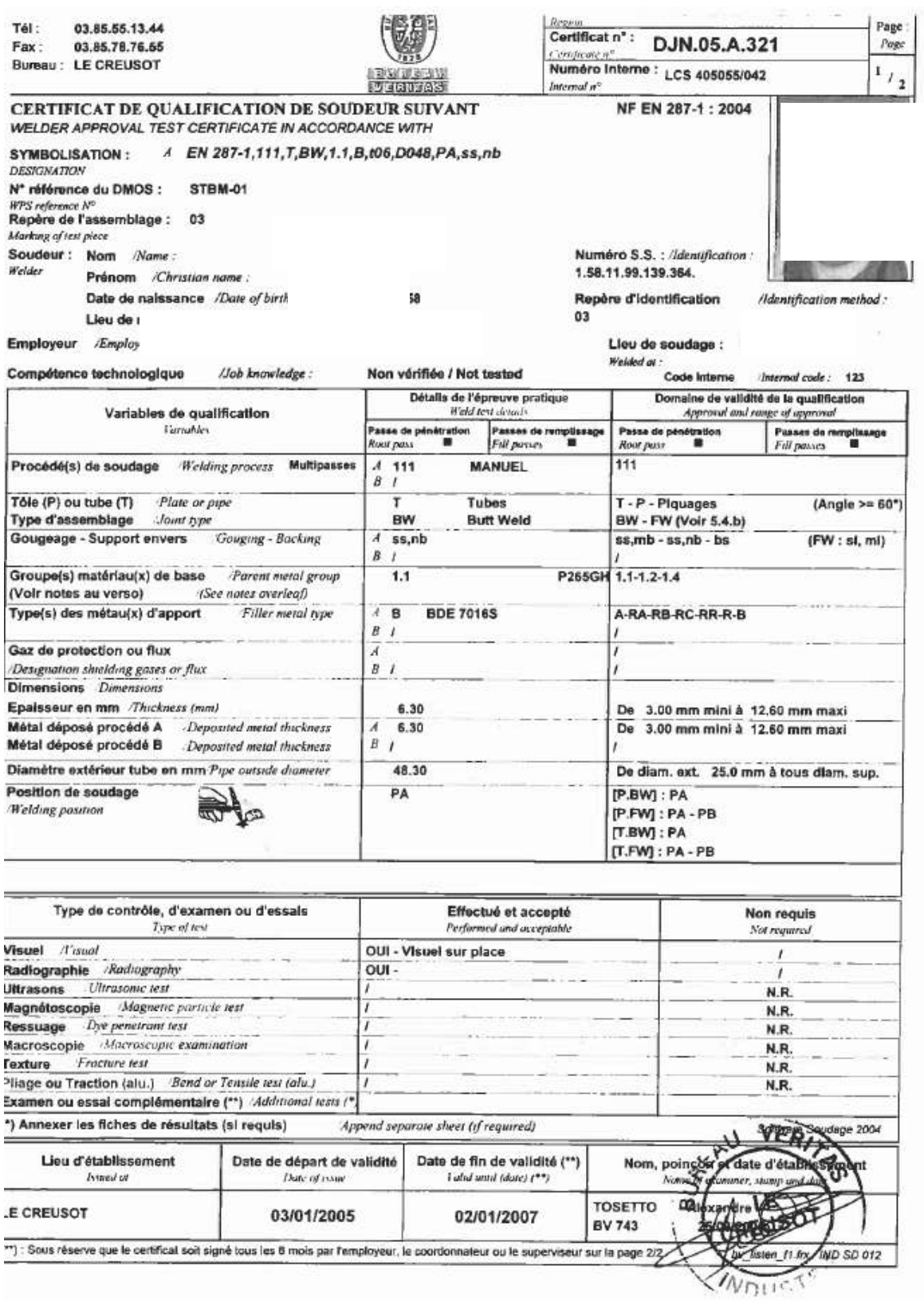

UREAU VERITAS - LE CREUSOT - 3 AVENUE FRANCOIS MITTERRAND - - 71200 - LE CREUSOT - FRANCE - 03.85.55.13.44

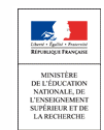

#### 2 Historique, intérêt et contenu des codes:

Il faut tout d'abord comprendre qu'un appareil contenant un gaz ou de la vapeur d'eau sous pression est un appareil excessivement dangereux si un certain nombre de précautions ne sont pas prises à chaque niveau, **depuis la conception jusqu'au suivi en service et sa maintenance**.

Ce risque potentiel est dû essentiellement à l'énergie souvent considérable que peut libérer le gaz ou la vapeur lors d'une rupture accidentelle de l'enveloppe soumise à la pression. L'existence de cette **énergie potentielle** P\*V (Pression \* Volume) est due à la propriété de compressibilité des gaz (voir cours de physique). Cette énergie se libérant généralement dans un temps très court lorsqu'une défaillance survient (rupture de l'enveloppe), la puissance développée peut être considérable.

A la fin du  $\Delta I \Delta$  siècle, qu rait de ressor industriel, de nombreux réservoirs, ou d'autres appareils à pression de gaz, ainsi que des générateurs de vapeur (chaudières) ont été construits.

Des accidents graves, spectaculaires et meurtriers, d'abord aux Etats-Unis, mais aussi en Europe, ont conduit les législateurs à établir une réglementation et ont fait prendre conscience aux Fabricants de la nécessité de **rassembler leur « savoir faire » et leur expérience**.

Ainsi, aux États Unis, en 1887, l'Association Américaine des Fabricants de Chaudières crée les premières règles de construction des chaudières (3 pages à l'époque!), puis en 1915 le premier Code ASME (American Society of Mechanical Engineers) voit le jour.

# **REMARQUES IMPORTANTES CONCERNANT LES CODES.**

Ce sont, comme nous l'avons déjà dit, des **recueils du « savoir-faire » des Fabricants**, ce qui, pour bien comprendre leur « esprit », amène à plusieurs remarques :

•**Les règles données tiennent compte de l'expérience** acquise par la profession et par les utilisateurs, des connaissances du comportement des matériaux et de la répartition des contraintes, ainsi que de l'état des techniques de mise en œuvre et d'assemblage au moment de la rédaction du Code et de ses mises à jour.

•**Dans l'esprit des auteurs**, les règles présentées dans le Code sont des règles minimales à respecter, compte tenu de l'état des techniques au moment de leur publication. Elles sont données comme guide de recommandations pour servir de base technique à des contrats.

•Il existe de nombreux codes, les Fabricants se regroupant pour les éditer.

Exemples :

- France CODAP (Appareils non soumis à l'action de la flamme),

CODETI (Tuyauteries), COVAP (Appareil soumis à l'action de la flamme),

RCC-M (Règles de Conception et de construction des Matériels Nucléaires)

- Allemagne AD. Merkblater.
- Etats-Unis Code ASME

## •**Fabrication unitaire, forme complexe**.

Les appareils chaudronnés sous pression, souvent de dimensions importantes, sont la plupart du temps construits à l'unité ou en très petite série : on ne peut donc pratiquement jamais faire d'essais de rupture sur un appareil réel. Il faut utiliser des règles de dimensionnement et de conception aussi simples que possible, applicables facilement.

Les appareils comportent, du fait de leur utilisation, des formes fonctionnelles qui ne sont pas forcément modélisables simplement pour vérifier leur résistance mécanique. Il est donc intéressant que toute la corporation profite des résultats acquis antérieurement sur les constructions réalisées.

## •**Ces appareils métalliques sont assemblés par soudage**.

Comme dans tous les domaines faisant appel à la technologie du soudage, il ne suffit pas de bien calculer et de bien concevoir les assemblages, encore faut-il utiliser des matériaux compatibles avec ces assemblages soudés, les mettre en œuvre correctement, et contrôler sérieusement l'appareil avant de le livrer. C'est la raison d'être des chapitres Matériaux, Fabrication et Inspection du Codap. **Il est donc important de comprendre que le code doit être appliqué dans son intégralité, et que le dimensionnement ne suffit pas.**

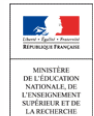

# 3 Choix d'une catégorie de construction, conséquences sur l'ensemble de la construction.

31 Choix :

C'est un des tout premiers renseignements indispensables pour concevoir un appareil. Le Codap propose dans l'annexe GA5 une méthode pour choisir la catégorie de construction de l'appareil. On la détermine à l'aide du tableau GA5.3, en fonction de 2 critères : les facteurs potentiels de défaillance que présente l'appareil, et les conséquences qu'entraînerait une défaillance de l'appareil. L'acheteur ou le Donneur d'ordre doit choisir la catégorie ou fournir au constructeur les renseignements permettant d'évaluer les deux critères ci-dessus.

Pour construire un appareil suivant le CODAP, il est nécessaire de connaître au préalable :

•Le produit contenu (toxicité).

•Sa nature (gaz ou liquide).

•La pression maximale admissible.

•Le volume.

Dans le cadre de la réglementation européenne, l'ensemble de ces conditions permet de déterminer l'une des 4 **catégories de risque** (GA5) puis par **l'évaluation des facteurs potentiels de défaillance et des conséquences d'une défaillance éventuelle** (GA5.3), de choisir la catégorie de construction (GA5.4.1).

A noter :

Le CODAP est divisé en 2 divisions.

La Division 1 concerne les appareils de catégorie de risque suivant articles 3.3 et 1, pour lesquels les matériaux peuvent ne pas faire l'objet d'une réception spécifique.

Ces appareils peuvent être fabriqués en acier carbone (avec limite d'élasticité < 295 Mpa) ou nuance d'aciers inoxydables austénitiques (hors réfractaires) ou d'alliages d'aluminium.

Les autres appareils, de conception et de fabrication plus complexes, doivent être construits selon la Division 2.

Dans le cadre de la réglementation européenne, on peut synthétiser les différences entre les deux divisions de la manière suivante :

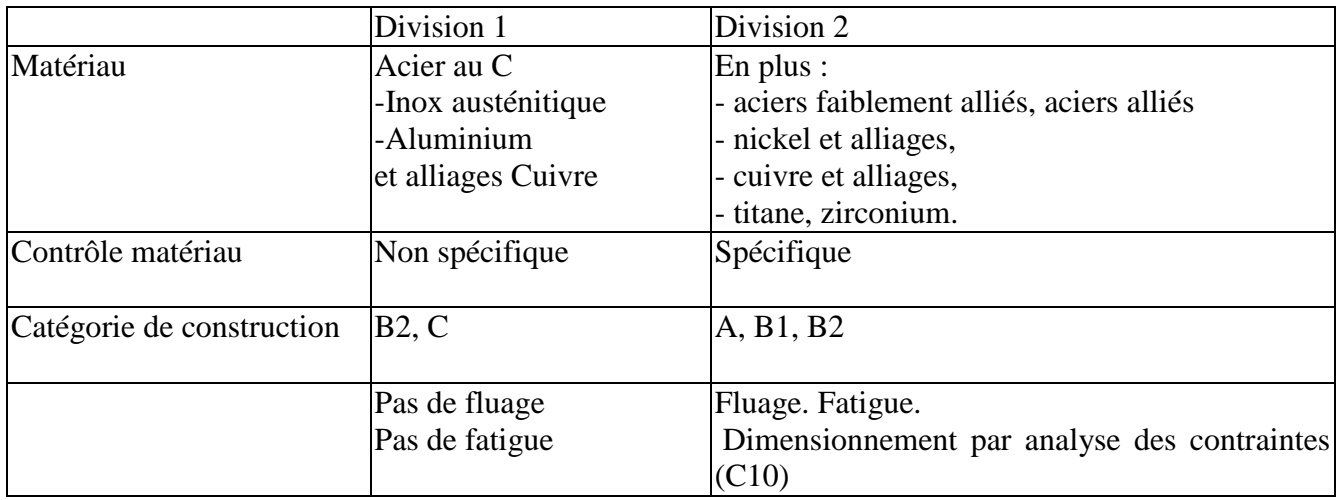

L'utilisation de matériaux répondant aux exigences de normes américaines peut être acceptable moyennant certains amendements.

Les schémas de la Partie CE «Contrôles, Essais et Inspection» (Section CE1) sont identiques à ceux de l'Annexe FA1, ce qui en facilite la compréhension.

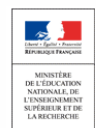

Sciences et Techniques Industrielles Portail national de ressources - éduscou

32 Travail :

Effectuer la démarche avec la cuve d'air comprimé afin de déterminer la catégorie de construction.

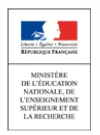

#### 33 Quelques Conséquences.

La définition générale des catégories et les conséquences du choix sont données en GA5.4. Le tableau GA5.4-2 donne la correspondance entre catégorie, contrainte nominale de calcul « f », et coefficient de soudure « z ».

Catégorie A : contrainte f1, z=1 Catégorie B1 et B2 : contrainte f1,  $z = 0.85$ ; Catégorie C : contrainte f2,  $z = 0.7$ ;

Les appareils de catégorie A présentant les risques les plus élevés et dont la défaillance entraînerait des conséquences graves, sont soumis à des contrôles très sévères (donc très onéreux) avant, en cours et après fabrication. On peut donc se permettre de réduire un peu le coefficient de sécurité, de ne pas tenir compte des soudures (coefficient de soudure z=l), donc de construire plus « fin ».

Par contre, pour les appareils de catégorie C, « aux conditions de service modérées, ne contenant pas de fluide dangereux », on contrôlera moins, mais on prendra un coefficient de sécurité plus élevé, ainsi qu'un coefficient de soudure plus « prudent » (le coefficient z apparaît au dénominateur dans les formules de calcul d'épaisseur où on le trouve ; un  $z = 0.7$  correspond donc à un coefficient de sécurité supplémentaire de 1/0,7=1,43 pour tenir compte du risque supplémentaire dû à la soudure).

Si l'on prend pour exemple un appareil en acier inoxydable austénitique : **PARTIE G Généralité**

■ en catégorie A, le coefficient de sécurité est de 3 par rapport à la résistance à rupture à température de calcul (tableau **GA5.6.1 - 1**), et le coefficient de soudure est 1.

■ en catégorie C, le coefficient de sécurité est de 3,25, et le coefficient de soudure est 0,7. L'épaisseur sera donc multipliée par : (3,25/3)x( 1/0,7)= 1,54 par rapport à la catégorie A.

Dans la **PARTIE M Matériau,** on note la limitation de certains matériaux suivant la catégorie de construction.

Dans la **PARTIE F Fabrication** et plus particulièrement aux chapitres **FA1-4.2.1 et FA1- 4.2.2**, les joints soudés sont la plupart du temps exigés à pénétration complète en catégorie A, alors qu'une pénétration partielle est souvent suffisante en B1, B2et C.

Dans la **PARTIE CE Contrôle Essais et Inspection,** le tableau **CE1.2.2.1** montre la nécessité de coupons témoins suivant la catégorie de construction. .

Le nombre des documents constituant le dossier constructeur (**CE 2.5)** est beaucoup plus important en catégorie A qu'en catégorie C.

Le nombre des contrôles non destructifs des assemblages soudés est différent (**CEA 1**).

Les critères d'acceptation des imperfections visuelles des soudures sont plus ou moins sévères suivant la catégorie de construction. (**CEA2.2**).

La qualification du soudeur est différente.

En conclusion, lorsqu'on a le choix, on se trouve face à une alternative : construire « fin » en contrôlant « beaucoup », ou construire « épais », en contrôlant « moins ».

Ceci étant, un appareil à pression, même en catégorie C reste un appareil dangereux, et ne peut être construit n'importe comment, ou par n'importe qui. Il en est pour preuve un nombre d'exigences du code qui valent pour toutes les catégories.

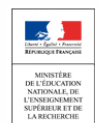

34 Travail :

Vérifier pour la cuve d'air comprimé que :

■ Les préparations de bords à souder sont conformes à la catégorie choisie pour la cuve. (Soudures longitudinales, circulaires, piquages, brides et anneau renfort). Voir **FA1**

- Enoncer les assemblages qui nécessitent des coupons témoins. Voir **CE1.2**
- Enoncer les essais destructifs nécessaires. Voir **CE1.2**

■ Enoncer les contrôles non destructifs nécessaires. Voir **CE1.3** 

■ Le matériau est- il conforme aux exigences de la catégorie de construction ? Voir **M1.2** et **M2.2-1a**

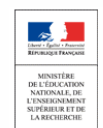

#### 4 Situation d'un appareil

Afin de dimensionner un appareil, c'est-à-dire de déterminer les épaisseurs à donner au métal constituant les différents éléments, il faut connaître :

- les actions mécaniques exercées sur l'élément : pression, poids des accessoires, efforts exercés par les tuyauteries, le vent, la neige, les séismes, etc ...

- la contrainte admissible dans le métal. Celle-ci dépend : des caractéristiques du métal à la température à laquelle se trouve l'élément considéré (voir chapitre 5 de ce dossier), et du coefficient de sécurité adopté.

Deux méthodes peuvent alors être mises en œuvre :

- soit on calcule l'épaisseur minimale nécessaire au moyen de formules (viroles, fonds ...) ;

- soit on vérifie que l'épaisseur admise (sous-entendu « que l'on admet pour faire le calcul »), sollicitée par la contrainte admissible, est suffisante pour tenir les efforts appliqués (cas de la vérification des ouvertures par exemple).

Les paramètres énumérés ci-dessus vont varier :

- selon la phase de fonctionnement (en général, on a au moins trois phases : démarrage, fonctionnement, arrêt de l'installation) ;

- si survient un incident prévisible pendant le fonctionnement ;

- si on effectue une opération particulière sur l'appareil (épreuve hydraulique par exemple).

On conçoit donc que l'on ne puisse effectuer un seul calcul, mais plusieurs, correspondant à des combinaisons de paramètres associés pour des conditions de fonctionnement appelées « situations » dans le code.

Le code distingue 3 types de situations : voir paragraphe **C1.1.5** du Codap.

41 Travail :

Définir dans un tableau toutes les données relatives à chaque situation de service pour la cuve d'air comprimé.

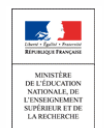

# 5-Caractéristiques du matériau en fonction de la température.

Pour la détermination de la contrainte nominale de calcul (GA5.6.1), on prend en compte la température de la paroi dans la situation étudiée.

En effet, les caractéristiques du matériau dépendent directement de la température à laquelle il se trouve : les courbes de la page suivante, tracées à partir des normes citées en référence, montrent l'évolution de la limite élastique en fonction de la température.

On déterminera donc une contrainte nominale de calcul pour chaque situation de l'appareil, en prenant en compte les caractéristiques du matériau à **la température correspondant à la situation envisagée.**

## Remarque :

-Pour la situation d'essai de résistance (épreuve hydraulique), on considère que l'eau, et donc l'enveloppe de l'appareil, sont à température ambiante: il serait onéreux et sans intérêt de chauffer l'eau. En revanche, pour une situation exceptionnelle de service, la température sera la température effective du métal de l'élément considéré lors de cette situation.

-Comme pour le coefficient de sécurité, le code donne des exigences minimales, et le constructeur peut adopter une température de calcul supérieure à celle de la situation considérée.

-Pour les appareils pouvant se trouver à basse température, on prend les caractéristiques à la température ambiante, mais on exige une résilience minimale.

C'est pour cette raison que beaucoup d'appareils utilisés en cryogénie sont construits en acier inoxydable, non pas parce qu'ils risquent la corrosion, mais parce que ces alliages ont une bonne résilience, même à très basse température. **Voir M 1.2**.

Si on trouve dans des caractéristiques par exemple : « température métal : -10°C / + 1OO°C » : cela signifie qu'on a estimé qu'il fallait garantir la résilience à -1O°C, l'appareil pouvant se trouver à cette température lors d'un arrêt de fonctionnement en hiver par exemple.

-Pour ce qui concerne les brides, la norme E 29-203 (voir tableau ci-dessous), donne directement les Pressions Maximales Admissibles (PMA) en fonction de la température de fonctionnement, et de la Pression Nominale (PN) de la bride pour les nuances d'acier les plus couramment employées.

On voit par exemple que des brides ISO PN 10, 16, 25 et 40 sont utilisables respectivement à 10, 16, 25, et 40 bars à la température ambiante, et ne résistent plus respectivement qu'à 8, 12,8, 20, et 32 bars à 200°C.

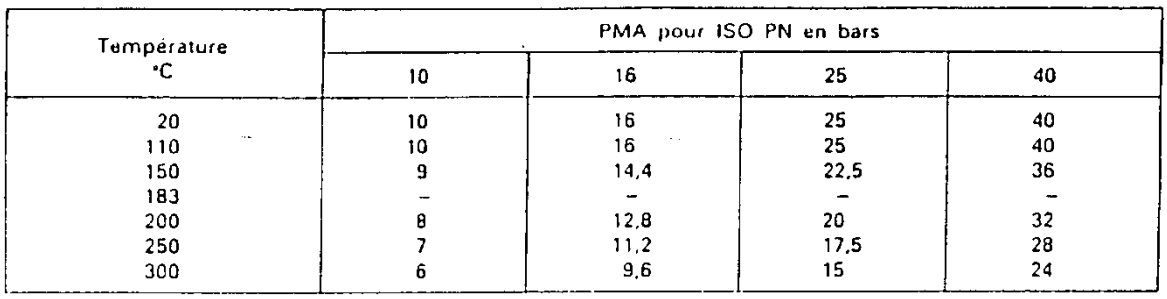

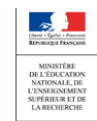

# Evolution de la limite élastique en fonction de la température

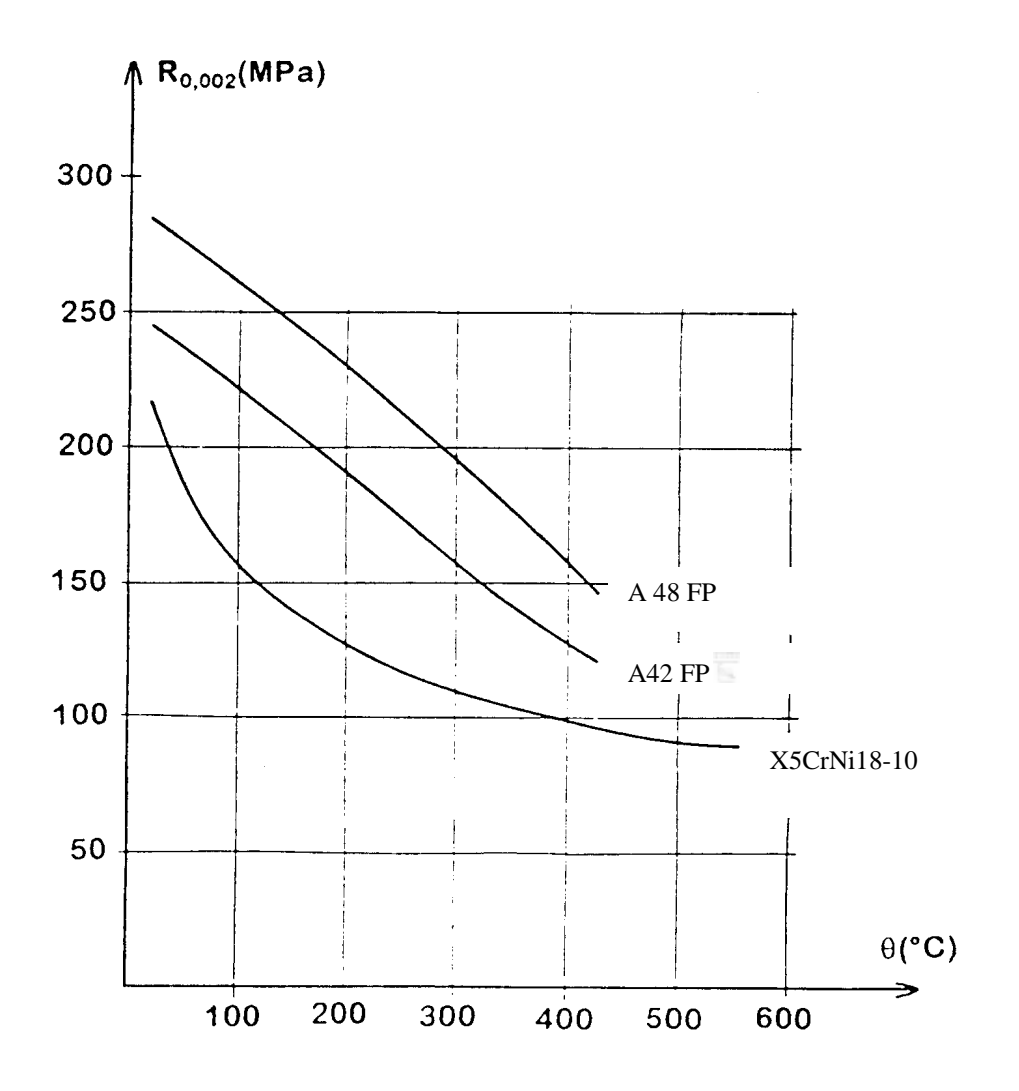

# 51 Travail :

Définir par interpolation linéaire  $R_{p0.2}^{60^{\circ}}$  du matériau de la cuve à partir du tableau **M2.2 1b** et des éléments du dossier constructeur.

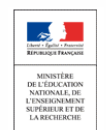

#### 6 Calcul d'une enveloppe cylindrique soumise à pression intérieure.

61 Contrainte transversale effective dans une enveloppe cylindrique.

Dans le paragraphe C2.1.2.I du Codap, il est précisé que les règles énoncées dans la section C2 ne s'appliquent que si :  $Dm > 5e$ .

Pourquoi cette limite ?

L'expression de la contrainte transversale (sous-entendu par rapport à l'axe de la virole, donc appliquée sur une génératrice du cylindre) dans une enveloppe cylindrique, quelle qu'en soit l'épaisseur, est donnée par les formules de Lamé :

$$
\sigma = p * \frac{D_i^2}{D_e^2 - D_i^2} * (1 + \frac{D_e^2}{4 * r^2})
$$

 $\sigma$ : contrainte sur le rayon r de l'enveloppe cylindrique ;

p : pression intérieure ;

Di : diamètre intérieur de l'enveloppe ;

De : diamètre extérieur de l'enveloppe.

La contrainte n'est donc pas uniforme dans l'épaisseur de la paroi. Si l'on trace la courbe représentant l'allure des contraintes en fonction du rayon r, la fonction est de la forme :  $y = a + b/r^2$ (voir schémas ci-dessous)

Ces schémas montrent que plus l'épaisseur est faible par rapport au rayon (donc aussi au diamètre), plus la variation de la contrainte est faible au sein même de l'épaisseur de la virole.

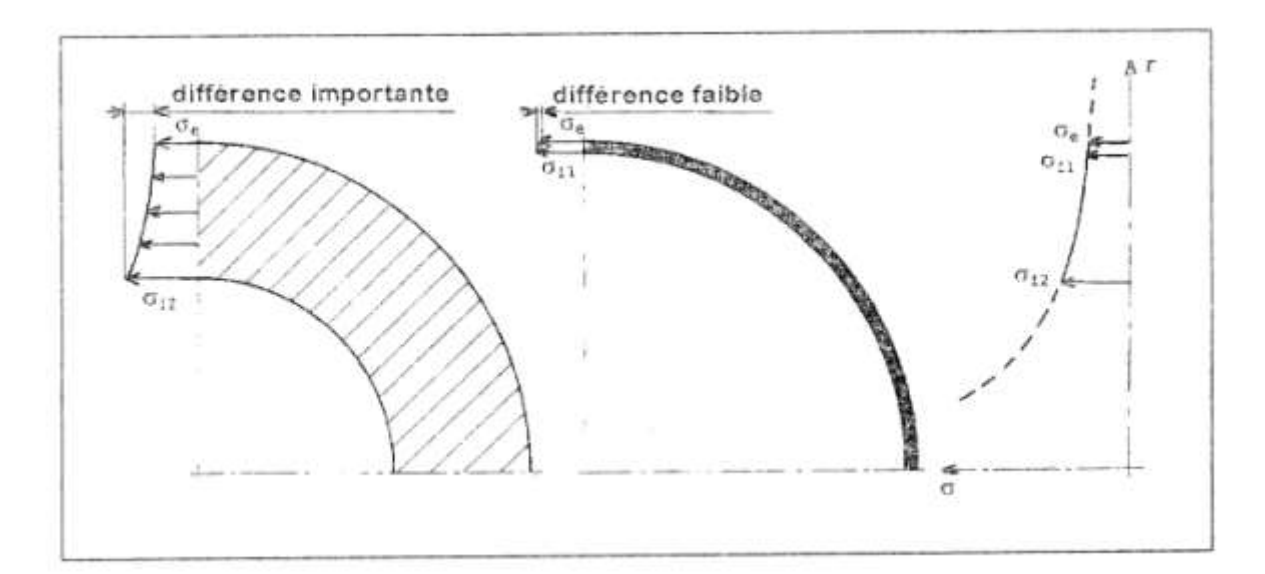

En posant  $De = k.Di$ , on obtient :

- contrainte sur la paroi interne de l'enveloppe :  $\sigma i = p * \frac{k^2}{r^2}$  $\overline{k^2}$ 

- contrainte sur la paroi externe de l'enveloppe :  $\sigma e = p * \frac{2}{n^2}$  $\overline{k^2}$ 

On calcule le rapport  $R = \frac{\sigma}{2}$  $\frac{\sigma_e}{\sigma_i} = \frac{2}{k^2}$  $\frac{2}{k^2+1}$  qui permettra de comparer  $\sigma_e$ , à  $\sigma_i$ : et quantifier l'approximation des enveloppes minces décrite ci-après (63).

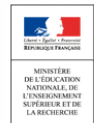

# 62 Approximation : Contrainte transversale (appliquée sur une génératrice) dans une **enveloppe mince**.

On considère que si l'épaisseur est faible par rapport au rayon de la virole, la variation de la contrainte est faible sur l'épaisseur de la paroi de virole. On fait donc l'approximation de considérer la contrainte comme constante dans l'épaisseur, et, dans un premier temps, de confondre les diamètres extérieurs et intérieurs avec le diamètre moyen.

L'équilibre d'un tronçon de demi-virole de longueur 1 s'écrit :

Sur l'axe x: (p\*R\*l)-(p\*R\*l)=0 (Même démonstration qu'un calcul au matage (Surface projetée))

Sur l'axe y :  $(\sigma_t * 2 * e * l) - (p * D_m * l) = 0$ 

$$
\text{donc}: \sigma_t = \frac{p * D_m}{2 * e}
$$

La contrainte réelle dans le matériau devant rester inférieure à la contrainte admissible, (Condition de résistance)  $\sigma_t < f$ , on en déduit l'expression de l'épaisseur minimale :

$$
e = \frac{p * D_m}{2 * f}
$$

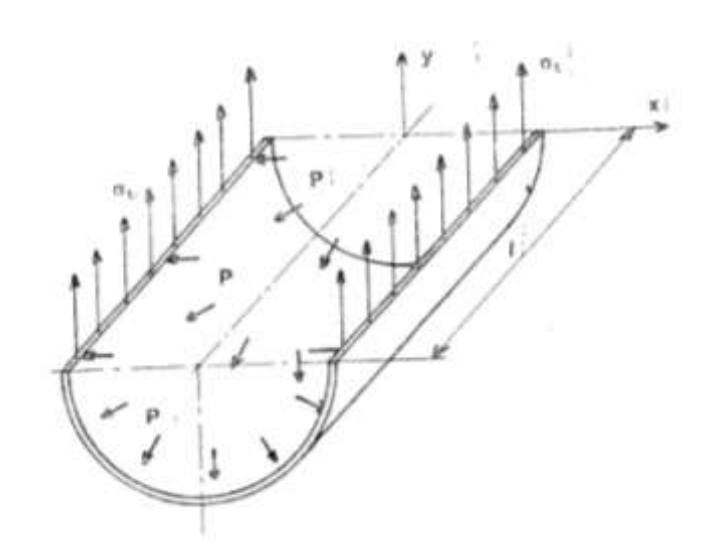

Si on prend en compte le coefficient de soudure z (inférieur à 1), celui-ci vient minorer la contrainte admissible f ou majorer e :

$$
e = \frac{p * D_m}{2 * f * z}
$$
 formule C2.1.4.2 du Codap.

Si le diamètre intérieur est fonctionnel, on remplace Dm par (De - e) ; il devient :

$$
e = \frac{p * D_i}{2 * f * z - p}
$$
formule C2.1.4.1 du Codap.

Si le diamètre extérieur est fonctionnel, on remplace Dm par  $(Di + e)$ ; il devient :

$$
e = \frac{p * De}{2 * f * z + p}
$$
formule C2.1.4.3 du Codap.

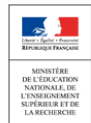

Nous allons comparer les contraintes extérieures et intérieures calculées par les formules de Lamé. Ce calcul est effectué en déterminant l'épaisseur par l'approximation des enveloppes minces :

$$
-e=\frac{p*D_m}{2*f}
$$

- diamètre moyen de virole : 1m;

- contrainte admissible dans le métal:  $f = \sigma_t = 100$  Mpa (correspondant à la contrainte transversale constante des enveloppes minces) ;

- coefficient de soudure : 1

- pressions choisies pour faire varier l'épaisseur.

Le tableau ci-dessous et le graphique montrent les résultats obtenus : On constate une divergence des contraintes réelles (Lamé) avec l'augmentation d'épaisseur. On voit que la limite imposée par le Codap permet de rester avec une erreur raisonnable, tout en permettant un calcul simple. Il est à noter que les très fortes épaisseurs ont été prises pour illustrer le propos, mais ne correspondent pas à des réalisations de viroles dont l'épaisseur est obtenue à partir d'une seule tôle. Dans les très fortes épaisseurs, on utilise la technologie des multi-couches ou des frettes, qui sont hors Codap **(Gl).**

Jusqu'au Codap 95, la limite e/De était fixée à 0,16. Depuis le Codap 2000, la formulation est devenue Dm > 5e (écart minime).

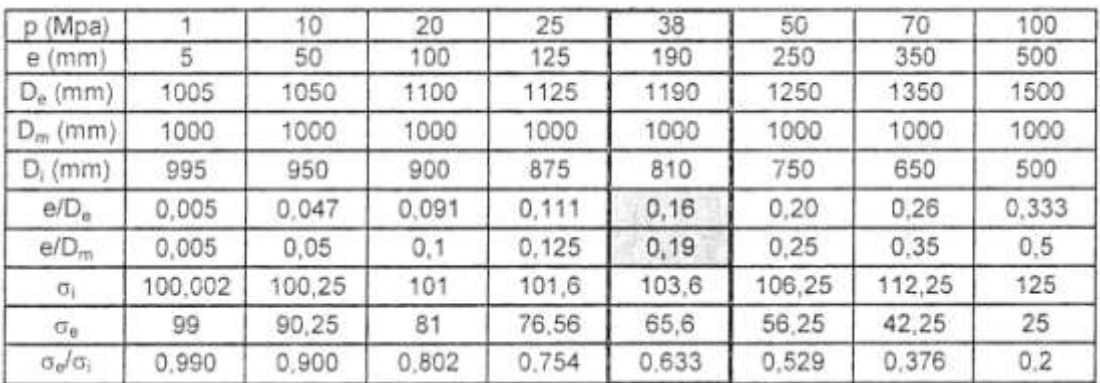

On voit qu'avec cette approximation, dans le cas extrême où e/ $De = 0.16$  (Codap jusqu'en 95), ou e/Dm = 0,2 (Codap depuis 2000), l'erreur en minoration sur la contrainte réelle reste inférieure à 4% : 103,6MPa pour lOO Mpa pris en compte.

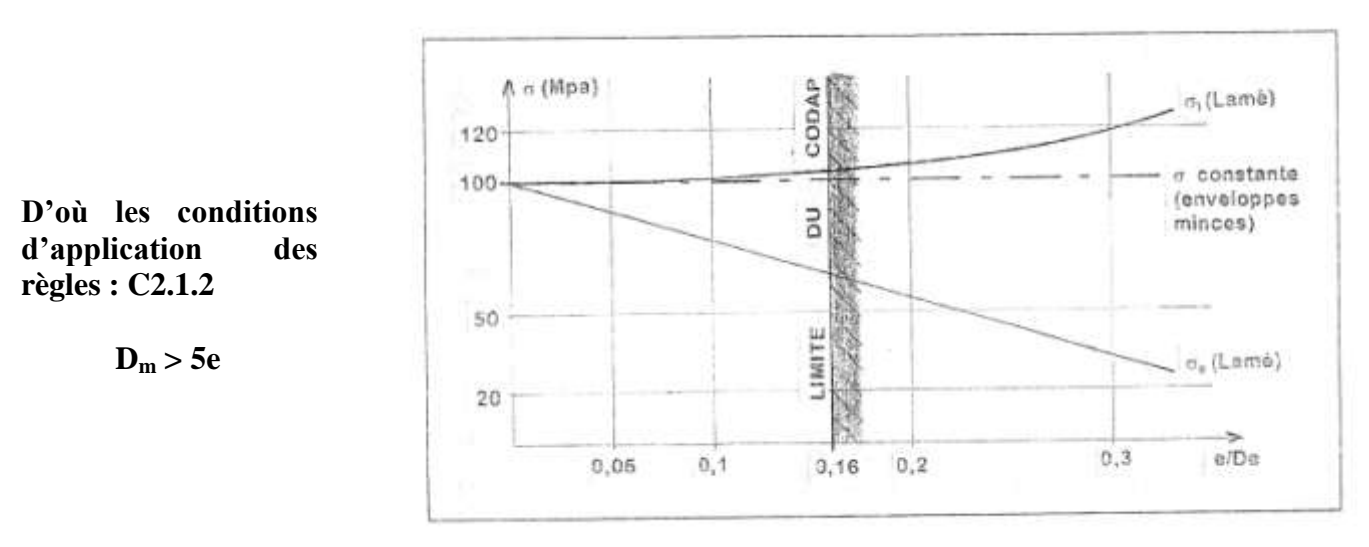

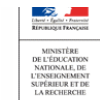

Sciences et Techniques Industrielles Portail national de ressources - éduscou

Si on écrit l'équilibre d'un tronçon de virole coupée transversalement, on obtient :

$$
(\sigma_l * \pi * D_m * e) = \left(p * \frac{\pi * D_m^2}{4}\right) = 0
$$

 $D'$ où  $\cdot$ 

$$
\sigma_l = \frac{p * D_m}{4e}
$$

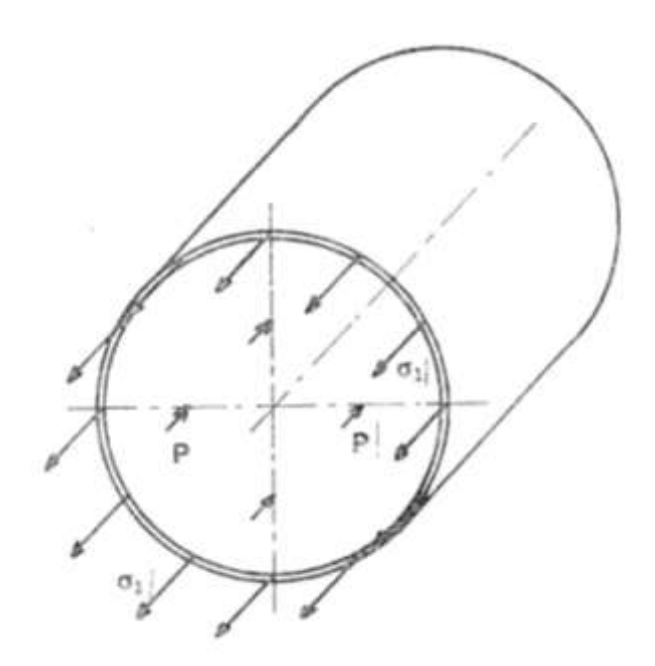

#### 65 Quelques conséquences technologiques

Les résultats ci-dessus montrent que **la contrainte transversale est deux fois plus importante que la contrainte longitudinale**. Ceci est vrai en pleine tôle comme dans les soudures, et explique donc que les exigences soient plus draconiennes pour les soudures longitudinales (supportant la contrainte transversale), que pour les soudures circulaires (supportant la contrainte longitudinale).

On comprend pourquoi AREVA CREUSOT FORGE élabore des viroles sans soudure longitudinale pour les générateurs de vapeur des centrales nucléaires.

Pour les assemblages non-circulaires (longitudinaux: **FA1 1.1**), on exige l'alignement des fibres moyennes des tôles, avec, en cas de différence d'épaisseur, un délardage.

Pour les assemblages circulaires (transversaux : **FA1 1.2.1**), il est autorisé de décaler les fibres moyennes ; la pente de délardage peut aller jusqu'à 1/3 ; on autorise les assemblages par emboîtement **(FA1 1.2.2).** Toutes ces dispositions génèrent des concentrations de contraintes plus fortes, mais la contrainte de départ étant de moitié, l'ensemble est satisfaisant.

Ce qu'il faut entendre par assemblage circulaire (C) ou non circulaire (NC) est défini par la figure **CE1.2**

Pour ce qui concerne les coupons-témoins d'assemblages soudés (tableau **CE1.2.2.1** ) ;

- d'une part, ils ne sont exigés qu'en catégorie A pour les joints circulaires ;

- d'autre part, un coupon-témoin qualifie une longueur de soudure double en circulaire de ce qu'elle est en non-circulaire.

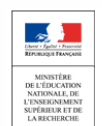

#### 66 Travail : (Avec le Codap Didactique 2010).

Déterminer pour la virole principale Ø1900 de la cuve l'épaisseur minimale, l'épaisseur nominale de commande, l'épaisseur utile dans toutes les situations de service de la cuve.

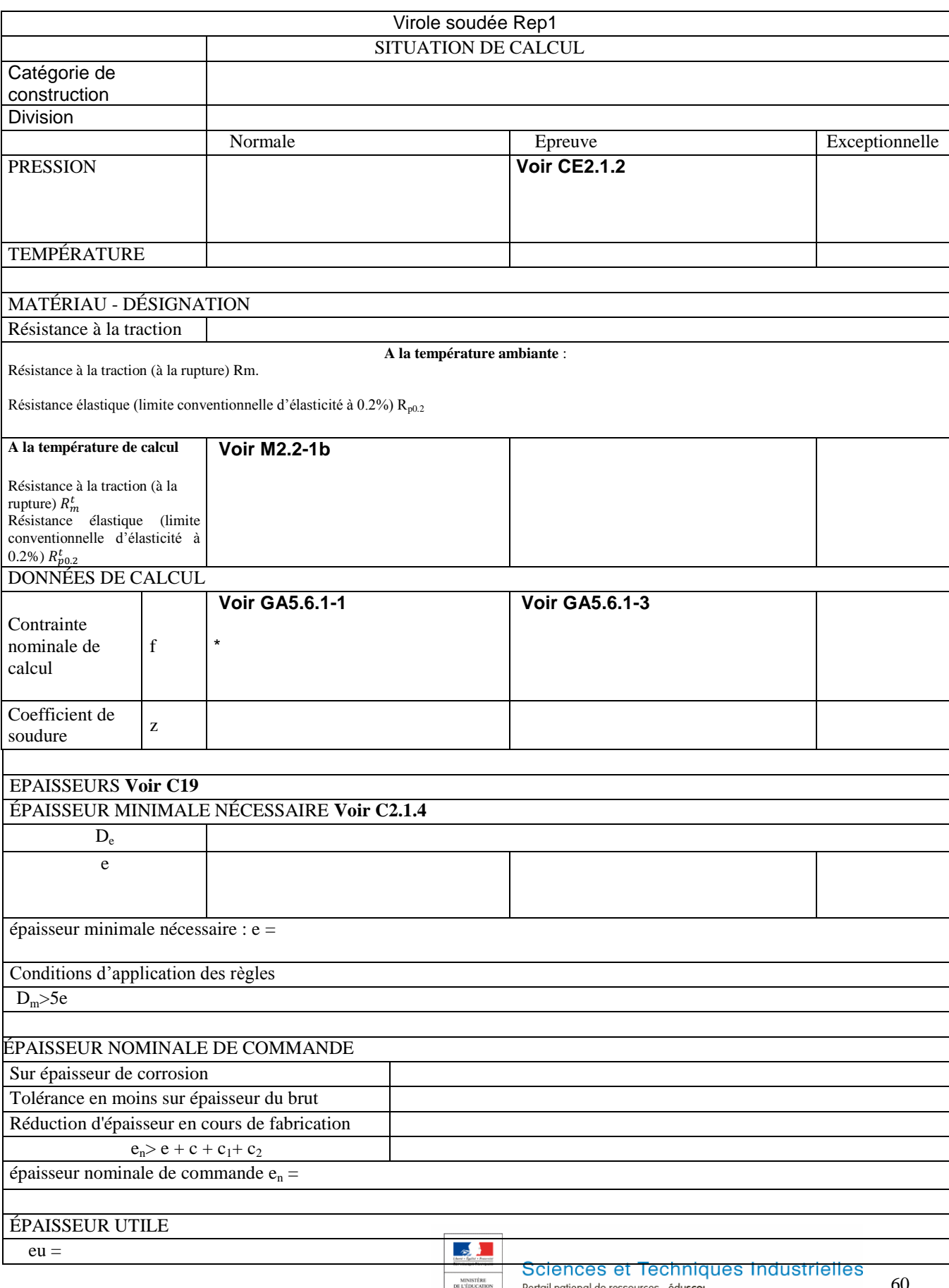

NATIONALE, DE<br>L'ENSEIGNEMENT<br>SUPÉRIEUR ET DE<br>LA RECHERCHE

# **LES FONDS : POURQUOI CALCULER 3 ÉPAISSEURS ?**

71 Rappels généraux sur les fonds.

Les appareils chaudronnés les plus simples à réaliser sont constitués d'une virole cylindrique (développable, contrairement à la sphère) et de deux fonds (il est à noter que les proportions diamètre-longueur de ces appareils sont définies par la norme NF F. 86-021), en fonction de leur capacité.

Or mis les fonds plats qui résistent très mal aux pressions, même faibles, les fonds normalisés sont définis par leur méridienne. On en trouve 3 familles : les fonds dits en anse de panier (ou encore torisphériques), les fonds à méridienne elliptique, et les fonds hémisphériques.

Pourquoi avoir tant de formes de fonds ?

Les fonds sont obtenus à partir de tôles planes embouties. Le fond hémisphérique est celui qui résiste le mieux à la pression, mais nécessite un embouti profond ; à l'inverse, les fonds en anse de panier dits « à petit rayon de carre » (la carre est la zone torique du fond raccordant la partie sphérique à la manchette cylindrique), ou « PRC » ont un embouti peu profond, mais résistent mal à la pression. On doit donc faire un compromis entre une faible profondeur d'embouti qui réduira le coût de fabrication du fond, et un embouti profond qui coûtera plus cher, mais sera plus mince pour résister à la même pression. Classés par ordre croissant de profondeur d'embouti, les fonds normalisés ont les formes suivantes : PRC, MRC, GRC, elliptique, hémisphérique.

Pour les appareils à pression de gaz, on n'utilise que les trois derniers types: les normes E 81-101 et 104 précisent : « pour offrir des garanties satisfaisantes de sécurité dans la fabrication d'appareils à pression, ces fonds devraient avoir une épaisseur qui les rendrait plus coûteux que les GRC ou elliptiques». Par conséquent, en règle générale, ils ne sont pas utilisés dans la fabrication d'appareils à pression ». Les GRC sont les plus courants, les elliptiques étant utilisés pour les pressions plus élevées. Les hémisphériques sont seulement utilisés pour les très fortes pressions, ou lorsque l'on veut économiser de la matière (gain de poids ou coût intrinsèque).

## Comparaison de la profondeur des différents fonds

La profondeur est donnée à l'intérieur du fond entre la ligne de tangence (matérialisée par un trait mixte fin sur les plans, et repérée LT), et le pôle intérieur du fond.

Pour un diamètre de 750mm, on a une profondeur de :

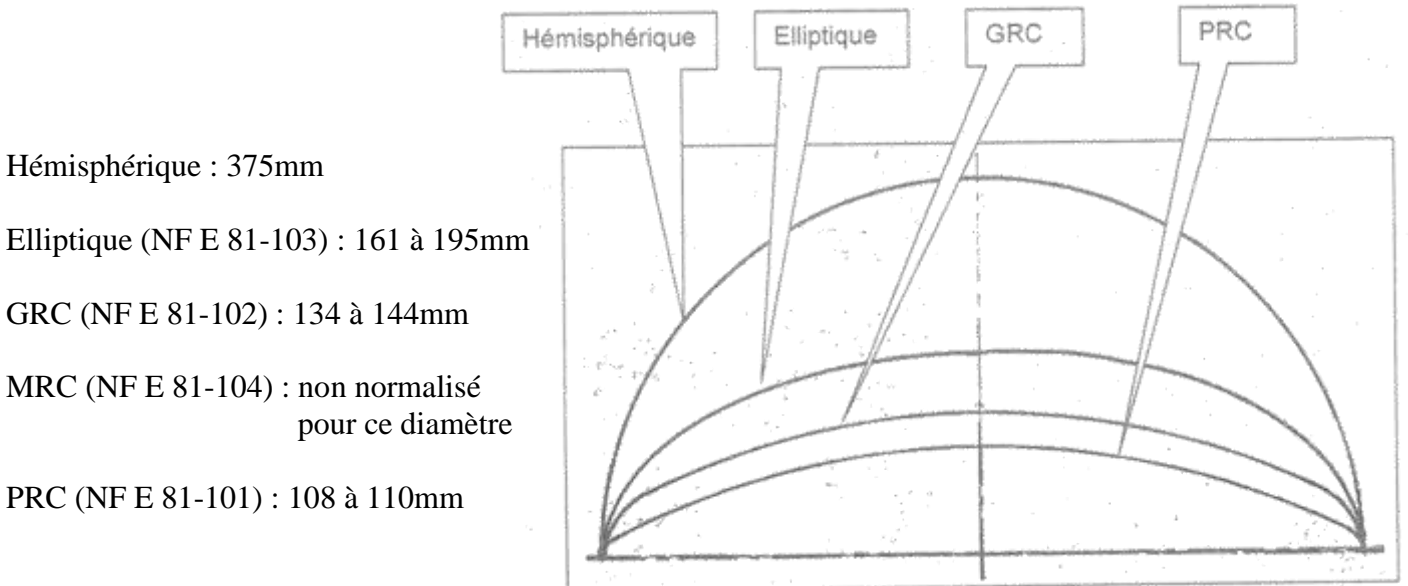

La page suivante donne la comparaison entre les méridiennes, les profondeurs et l'épaisseur pour un même diamètre et une même pression.

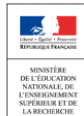

Sciences et Techniques Industrielles Portail national de ressources - éduscou

# Méridiennes de fonds @750mm Pour une même pression

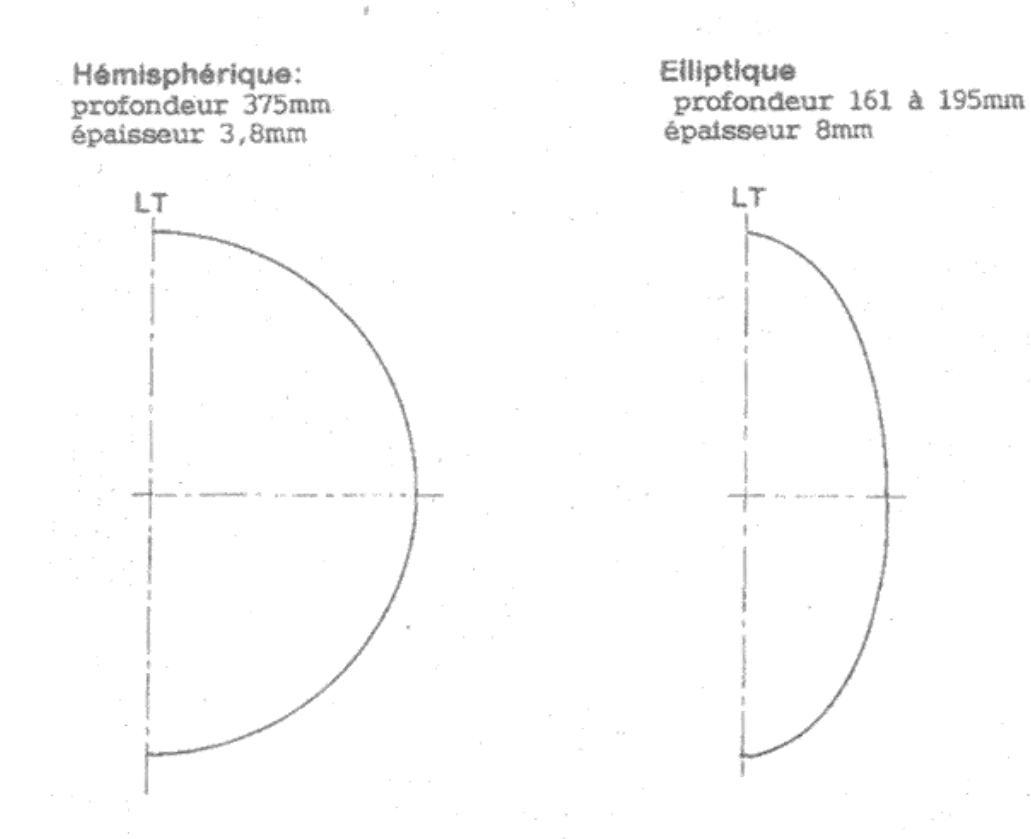

GRC profondeur 134 à 144mm épaisseur 12,4mm

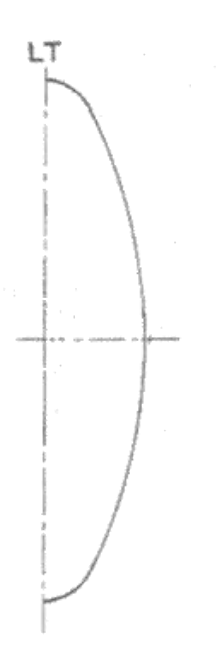

PRC profondeur 108 à 110mm non utilisable sous pression

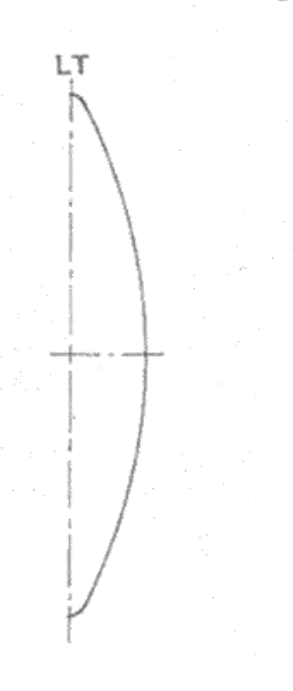

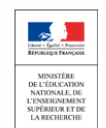

Sciences et Techniques Industrielles Portail national de ressources - éduscou

# 72 Calcul d'un fond GRC.

Le tracé de l'anse de panier montre qu'un tel fond comporte 3 zones :

- L'une centrale qui est une calotte sphérique.
- L'autre périphérique qui est une portion de tore.
- La manchette cylindrique, qui se comporte comme une virole (chapitre précédent).

On peut donc admettre que le calcul du fond nécessite de déterminer l'épaisseur de chacune de ces 3 zones. Dans les fonds de grand diamètre réalisés en plusieurs parties, il arrive que la calotte ne soit pas réalisée de la même épaisseur que la carre : voir Fig.**C3.1.5.2**.

De plus, l'expérience montre qu'il faut aussi vérifier la zone de raccordement tore-sphère.

On va donc successivement calculer l'épaisseur de toutes ces zones (Toutes sauf la manchette). Si le fond est en une seule partie, on prendra la plus forte des trois épaisseurs trouvées (relation **C3.l.5.1a**).

## **Calotte sphérique** :

Formule **C3.I.5.1b**. : L'épaisseur est calculée à partir du rayon intérieur.

#### **Raccordement tore-sphère** :

Formule **C3.I.5.1c** La valeur de l'épaisseur utilise le graphique **C3.1.5**.

#### **Carre** :

On va déterminer l'épaisseur de la carre par rapport au risque de flambage : lorsque le fond est mis sous pression, il a tendance naturellement à prendre la forme d'une calotte sphérique : les fibres de la zone centrale du fond sont allongées (donc tendues), mais celles de la carre sont raccourcies (donc comprimées).

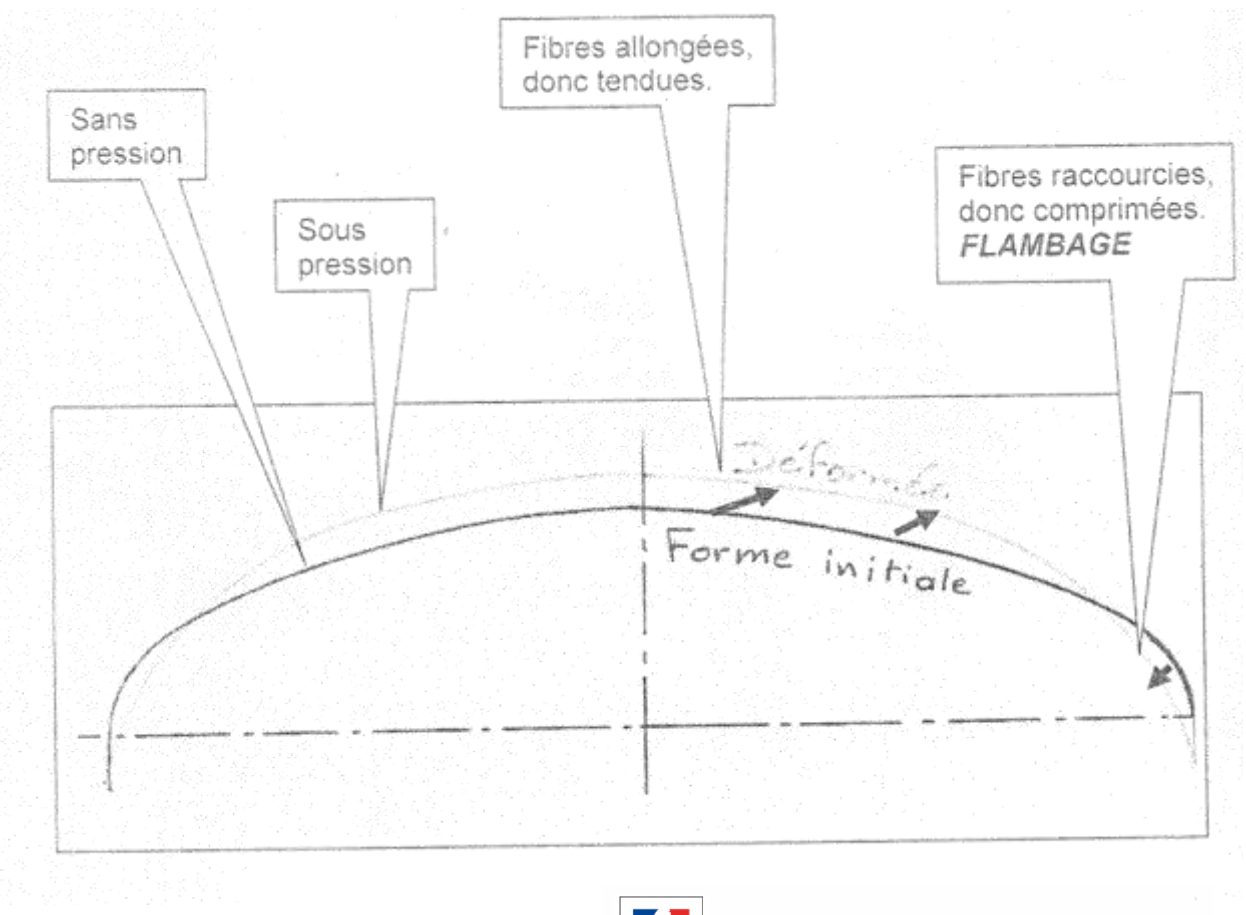

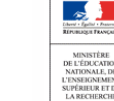

Compte-tenu de la longueur circonférentielle par rapport à l'épaisseur, le risque de flambage existe bel et bien. Si on fait un essai, on voit apparaître successivement des plis de flambage dans la carre (voir photos pages suivantes). Il est à noter que ce problème est apparu fortuitement lors d'un essai hydraulique, aux Etats- Unis en 1956.

La valeur de l'épaisseur est donnée par la formule **C3.1.5.1d**.

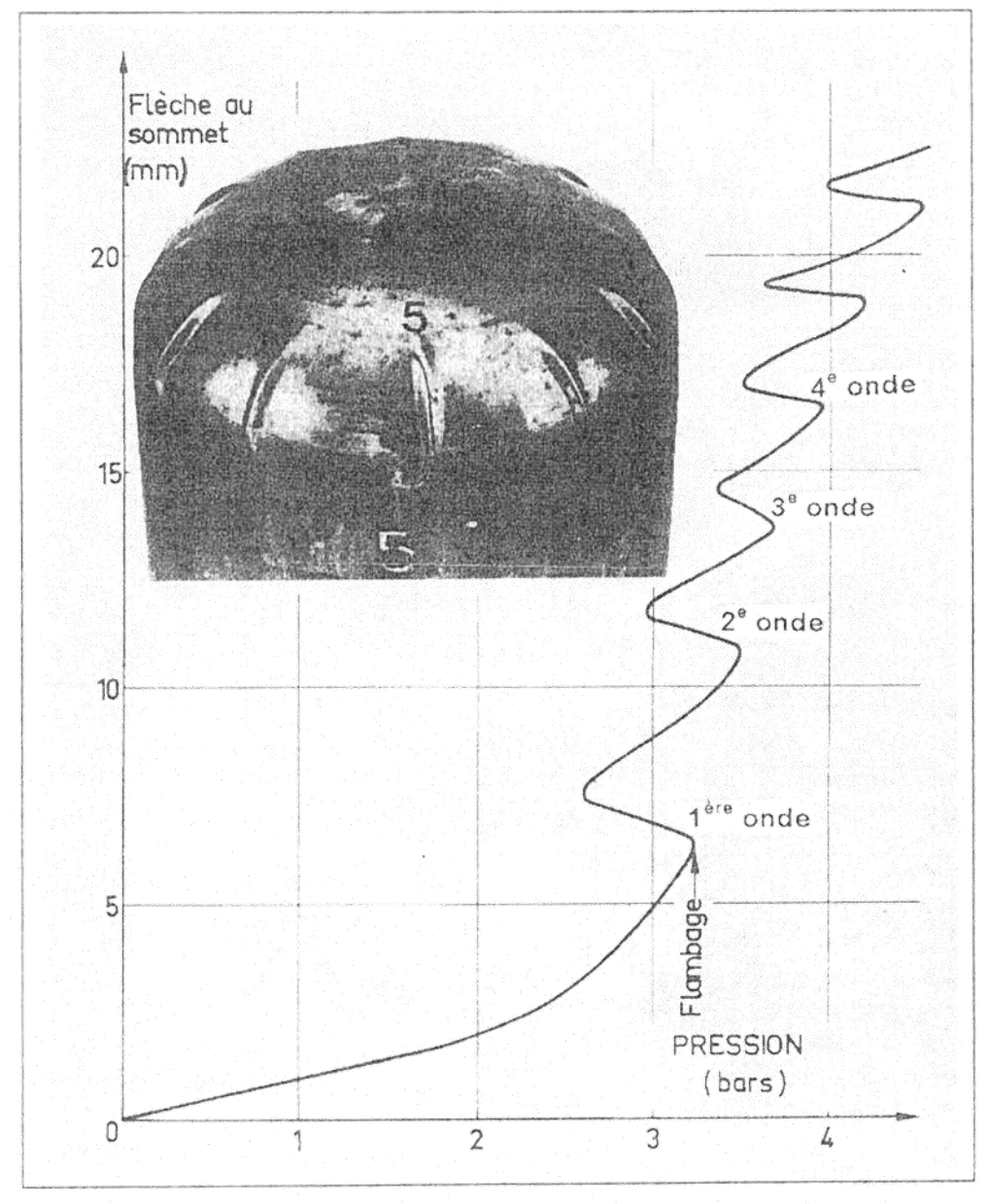

Formation des ondes (doc Alix et Roche, CEA)

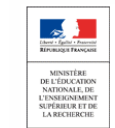

# 73 Calcul d'un fond elliptiques.

Lorsqu'un fond est embouti avec une méridienne de ce type, on n'a plus de calotte sphérique ni de carre. On a néanmoins gardé la même méthode de calcul, avec des rayons équivalents approchés : les formules changent donc, mais le principe demeure : voir **C3.1.4**. Pour les fonds normalisés  $D_i/(2h_i) = 1.9$ , le calcul est simplifié.

# 74 Travail : (Avec le Codap Didactique 2010).

Déterminer pour le fond principal Ø1900 de la cuve l'épaisseur minimale, l'épaisseur nominale de commande, l'épaisseur utile dans toutes les situations de service de la cuve.

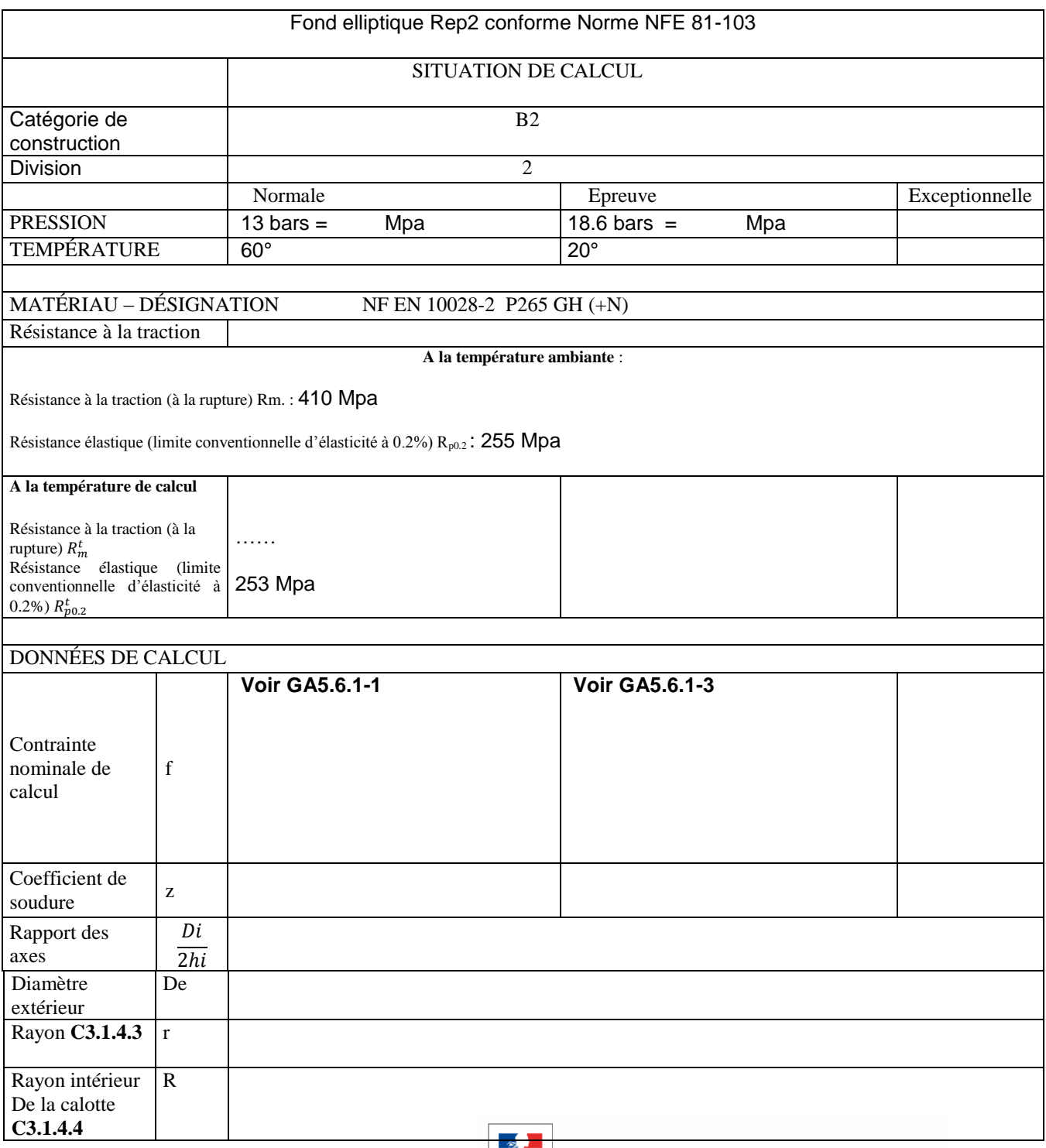

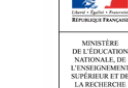

Portail national de ressources - éduscou

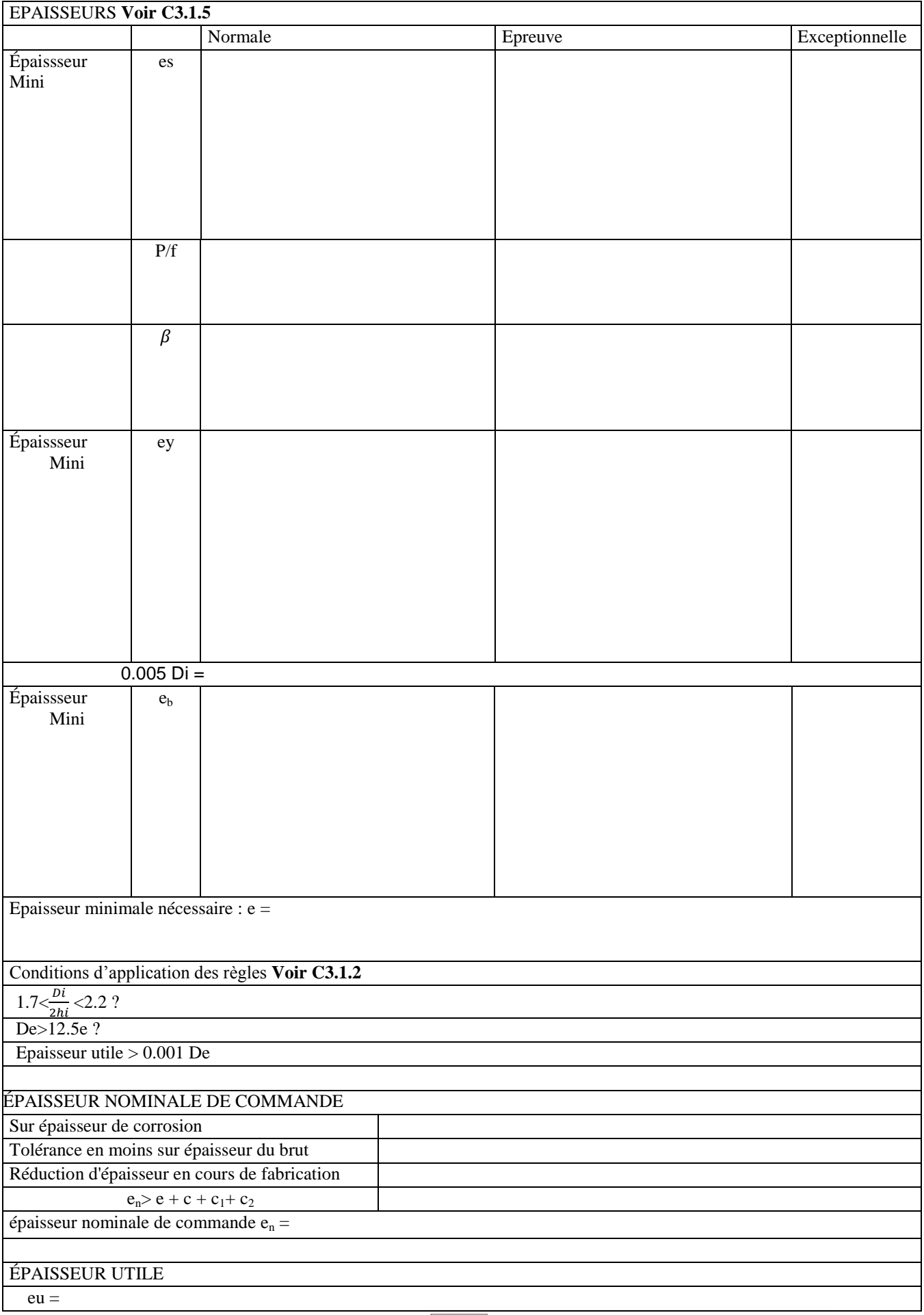

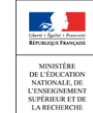

# **VÉRIFICATION DES OUVERTURES.**

Les ouvertures, parfois appelées « piquages », sont des éléments fonctionnels indispensables sur les appareils chaudronnés.

A part la nécessité de remplir et de vider l'appareil, il faut souvent prévoir d'accéder ou de pouvoir inspecter l'intérieur. On a également besoin d'informations sur l'état du produit contenu : pression, température, niveau du liquide, etc ...

Les ouvertures d'inspection et d'accès sont définies par la norme NF E 86-100.

Afin de simplifier, nous nous bornerons ici à commenter la vérification des ouvertures dans les viroles cylindriques, seule reprise dans le Codap didactique.

# 81 Rappel préalable sur la définition des épaisseurs :

Le calcul de la virole donne l'épaisseur minimale nécessaire de la tôle (**voir Codap Cl.9.1** et figure **Cl.9**).

Pour diverses raisons (normalisation des épaisseurs des tôles le plus souvent), la plus faible épaisseur réelle possible après corrosion de la virole (donc, théoriquement, la veille de ferrailler l'appareil), est la plupart du temps supérieure à l'épaisseur minimale nécessaire. Cette épaisseur est appelée épaisseur utile dans le Codap, et notée eu.

Pour vérifier la résistance d'un élément, lorsque des formules ne permettent pas d'en calculer l'épaisseur, on prendra la valeur que le Codap appelle épaisseur admise (sous- entendu « que l'on admet pour faire le calcul »), et qui sera au plus égal à eu.

Pour vérifier la résistance d'un élément, lorsque des formules ne permettent pas d'en calculer l'épaisseur, on prendra la valeur que le Codap appelle épaisseur admise (sous- entendu « que l'on admet pour faire le calcul »), et qui sera au plus égal à eu.

# 82 Limites du code :

1- on considère que si le diamètre de l'ouverture excède  $16\sqrt{Dm*e}$  (Codap C5.1.2.1), l'enveloppe ne se comporte plus comme une virole cylindrique, et il faut donc la dimensionner par d'autres moyens (par exemple chapitre C10 du code : *méthodes générales de calcul*, non repris dans le Codap didactique).

2- à l'inverse, **si le diamètre de l'ouverture est inférieur** à  $0.14\sqrt{Dm*e}$ , on considère qu'elle n'affaiblit pas l'enveloppe, et on ne la vérifie donc pas (**Codap C5.1.4.a**).

3- afin de ne pas concentrer les affaiblissements de résistance de la virole, **le code fixe des distances minimales « x » aux discontinuités** de l'enveloppe (**Codap C5.1.2.2**).

Lorsqu'il s'agit d'une autre ouverture (ou de plusieurs), **il faut vérifier si ces ouvertures sont considérées comme « voisines »** ou non par le code : une ouverture isolée peut résister à la pression, alors que la bande de métal entre 2 ouvertures (appelée ligament dans le code) peut ne pas résister. Cette vérification fait l'objet du chapitre **C5.2** du Codap et n'a pas été reprise dans le Codap Didactique.

4- pour les fonds, le code interdit de réaliser des ouvertures dans la zone de carre considérée comme « à risque » (**C5.1.2.2m**).

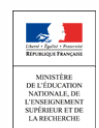

83 Principe de la vérification d'une ouverture.

Lorsqu'on crée une ouverture dans une virole, on enlève du métal à l'endroit du trou, lequel métal participait à la résistance mécanique de la virole sous pression. Mais on ne laisse jamais le trou béant : on y soude une tubulure, qui participe à la résistance mécanique de l'ouverture (et compense, au moins en partie, le métal enlevé).

Par rapport à l'épaisseur minimale nécessaire de la virole sans ouverture, on a donc le surplus de métal jusqu'à l'épaisseur admise, et aussi le métal du tube.

Ce métal « en plus », ne renforcera pas s'il est trop loin de l'ouverture : on a donc fixé des limites à l'intérieur desquelles on considère que le métal renforce l'ouverture (**voir figure C5.1.4b1 et définitions en C5.1.3**) :

L sur la virole ;

l sur la partie de tube dépassant à l'extérieur de la virole ;

l' sur la partie de tube dépassant à l'intérieur de la virole (le tube est parfois arasé pour des raisons fonctionnelles: purge ou vidange complète, introduction de plateaux ou de chicanes dans l'appareil...)

N.B. : il faudra effectuer une vérification pour chaque situation de l'appareil et prendre le cas le plus défavorable.

## **Équilibre statique de la zone de l'ouverture.**

La surface G du tronçon de virole considéré (voir figure **C5.1.4bl et C5.1.4b2**), est soumise à la pression du gaz, et subit donc une force égale à PxG.

Pour que ce tronçon résiste à la pression, il faut que l'effort admissible dans le métal sur les surfaces S et St, soit au moins égal à PxG.

#### **Si cela est vérifié, le tube et la virole « compensent » l'ouverture.**

Les solutions d'assemblage non renforcé figurent en **FA1-4** du Codap : **FA1-4.1** tubulure posée, **FA1-4.2** tubulure emmanchée. On peut remarquer que, selon la catégorie d'appareil, la tubulure et la virole peuvent être soudés à pénétration partielle, ou doivent être assemblés à pleine pénétration du cordon.

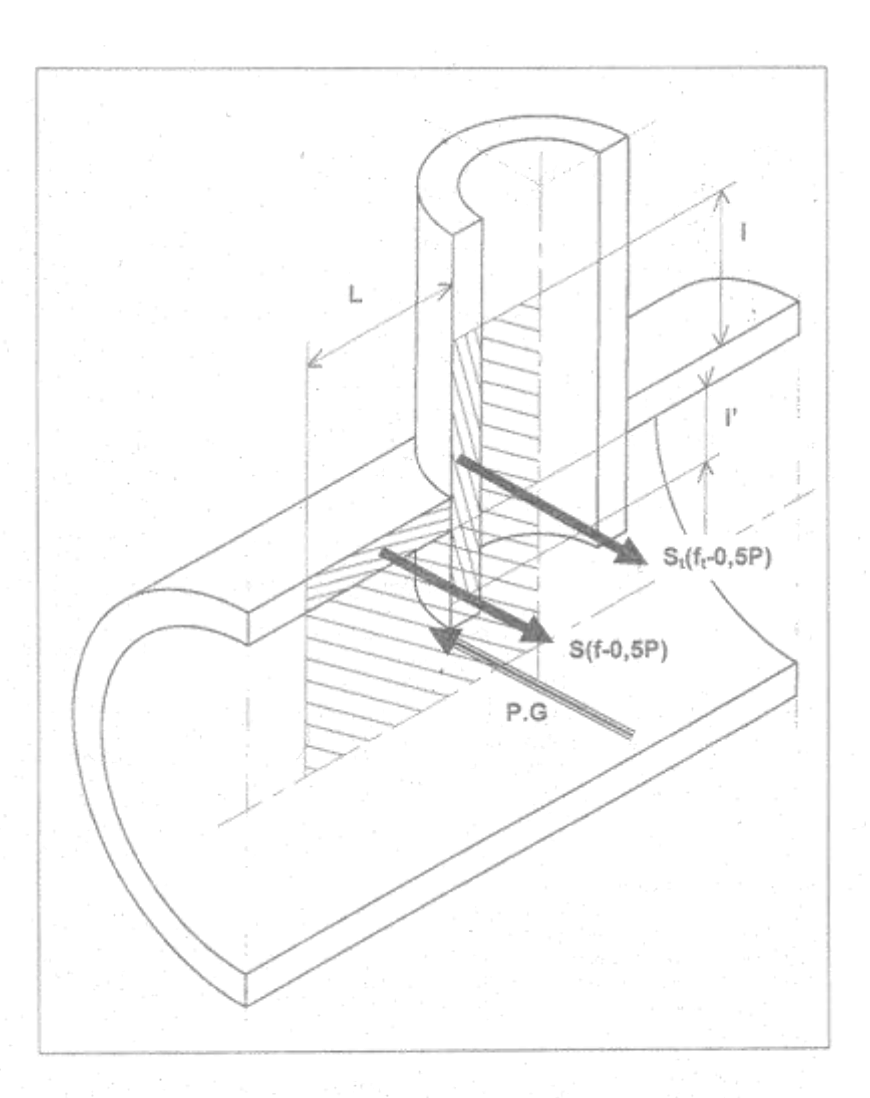

Équilibre pression - contraintes au voisinage d'une ouverture. oir Codap C5.1.4b1 et relation C5.1.4b2

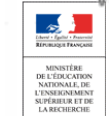

Sciences et Techniques Industrielles Portail national de ressources - éduscou

#### 84 Renforcement d'une ouverture.

Il faut « rajouter du métal » dans la zone où il sera efficace.

Pour ce faire, on pourra, soit utiliser un tube plus épais que celui prévu initialement, soit augmenter l'épaisseur de la virole (au moins localement par un anneau-renfort), soit faire les deux dans les cas extrêmes. La liaison à la virole doit être « résistante » (voir **C5.1.2.5a**), de manière que le métal participant au renforcement soit parfaitement solidaire de la virole et soit sollicité de la même manière.

# **Tube plus épais.**

Cette solution a une limite : si le tube est trop épais, il va créer une « raideur locale » et modifier le comportement de la virole. Le Codap limite donc l'épaisseur du tube à  $k_{t*}$  e (voir **[C5.1.2.3b](http://c5.l2.3b/)**).

D'autre part, les tubes sont généralement vendus en longueurs de 6m : la solution n'est pas forcément économique si l'on n'a besoin que de quelques centaines de millimètres, d'autant que ce tube faisant partie de l'enveloppe soumise à pression, il faudra fournir les documents de réception... Par contre, si l'on a plusieurs piquages identiques ou si le tube plus épais est utilisé ailleurs sur l'appareil, la solution devient intéressante.

La solution d'un « forgé » épais dans lequel est réalisé le plateau de bride peut se révéler une solution intéressante au plan technico-économique.

# **Virole plus épaisse.**

Si plusieurs piquages sont situés dans la même zone de la virole (attention conditions à vérifier sur les piquages « voisins »), on pourra réaliser un morceau de virole plus épais (pour assembler les épaisseurs différentes bord à bord, il faudra alors satisfaire les recommandations données en **F1.3**, ainsi que pages **FA1-1**.

Pour une ouverture isolée, on utilisera la solution de l'anneau renfort (surface Sr sur la figure **C5.1.4b1**). La largeur d'anneau participant au renforcement sera au maximum L. L'épaisseur de l'anneau sera limitée pour les mêmes raisons que le tube : au plus 1,5\*e (voir **C5.1.2.5b**). Le minimum sera donné par les conditions métallurgiques de soudage. Dans la pratique, on prend chaque fois que possible la **même épaisseur que la virole** : cela permet de fabriquer l'anneau dans une tôle du même lot que la virole.

Les solutions d'assemblage figurent en **FA1-4.3** du Codap. On peut remarquer que, selon la catégorie d'appareil, l'anneau et la virole peuvent être soudés à pénétration partielle ou doivent être assemblés à pleine pénétration du cordon. La liaison de l'anneau à la virole est complétée, à sa périphérie, par une soudure d'angle. Le rayon de cambrage intérieur de l'anneau devra être ajusté sur le rayon extérieur de la virole. Malgré cela, de l'air ou du gaz peut être emprisonné entre la virole et l'anneau lors de la première passe d'assemblage. Les retraits de soudage peuvent alors conduire à une réduction importante du volume disponible, et donc à une pression très forte entre anneau et virole. Il est nécessaire de prévoir un **évent** pour évacuer le gaz.

## **Remarque importante :**

Toutes les surfaces prises en compte pour le calcul de la résistance mécanique du métal autour de l'ouverture doivent être calculées corrosion déduite : si cette corrosion est seulement interne, on la déduira donc :

- sur la génératrice intérieure de virole ;
- sur la génératrice intérieure du tube ;
- sur la génératrice extérieure du tube pour la partie dépassant à l'intérieur de la virole ;
- sur l'extrémité du tube intérieur à la virole.

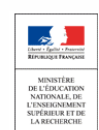

# 85 Travail : (Avec le Codap Didactique 2010 **C5.1**).

Pour la cuve d'air comprimé, vérifier l'ouverture engendrée par le piquage repère (5-6)  $(0.0168.3 * 7.1)$  dans la virole principale  $(0.01900)$  ép 12mm). A noter : Toutes les données dépendent des études précédentes.

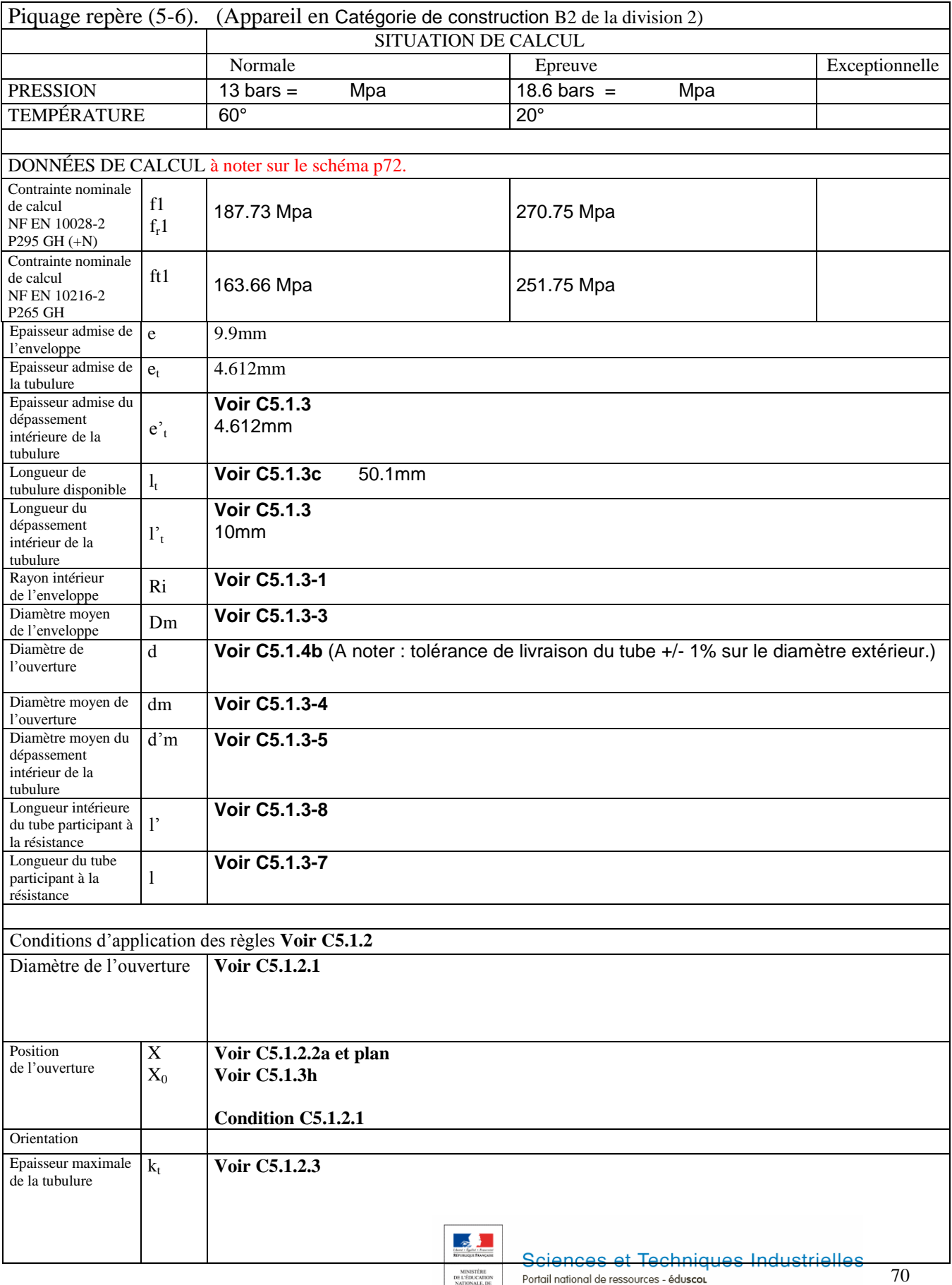

NATIONALE, DE<br>L'ENSEIGNEMENT<br>SUPÉRIEUR ET DE<br>LA RECHERCHE

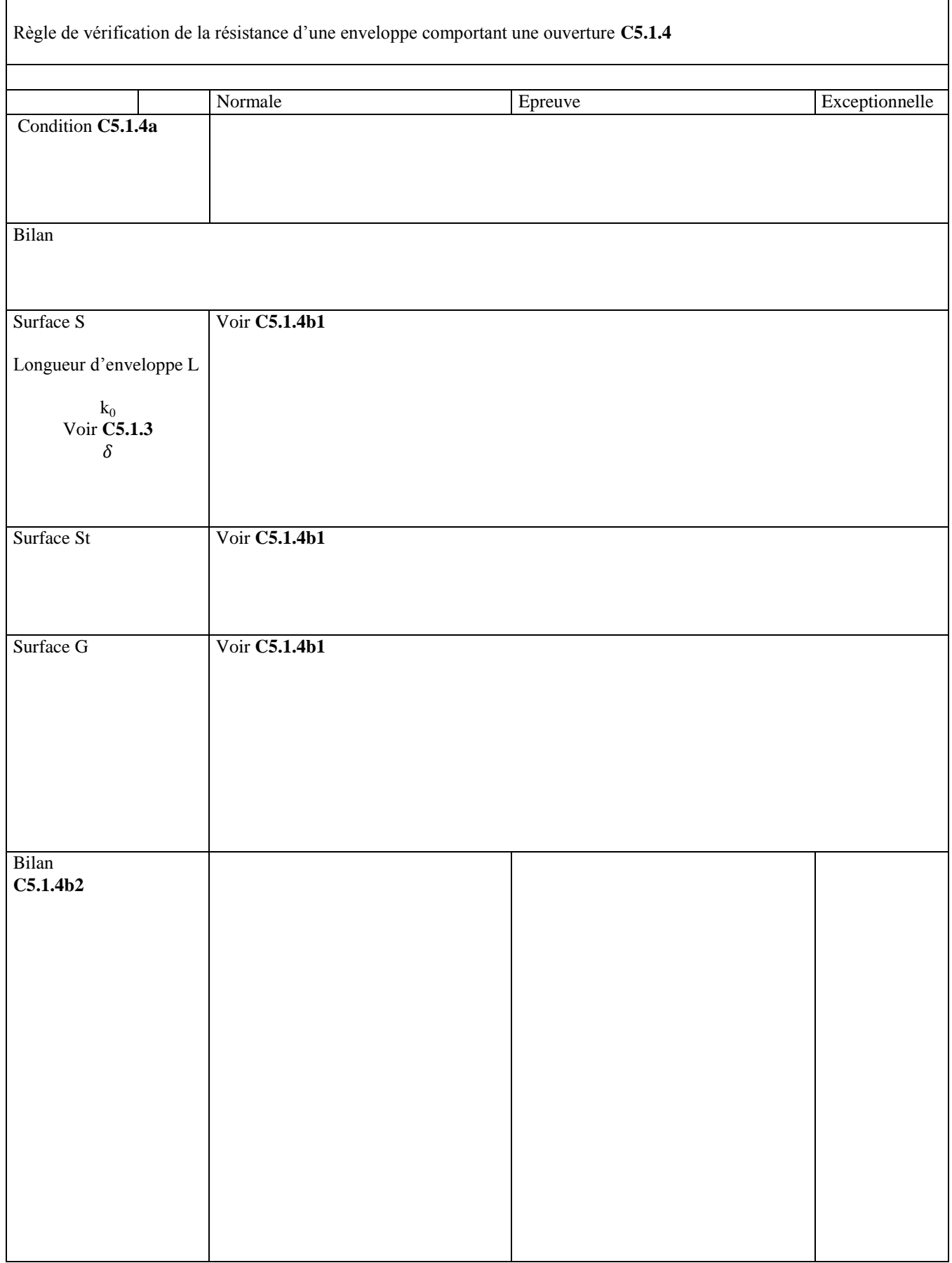

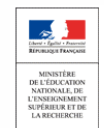

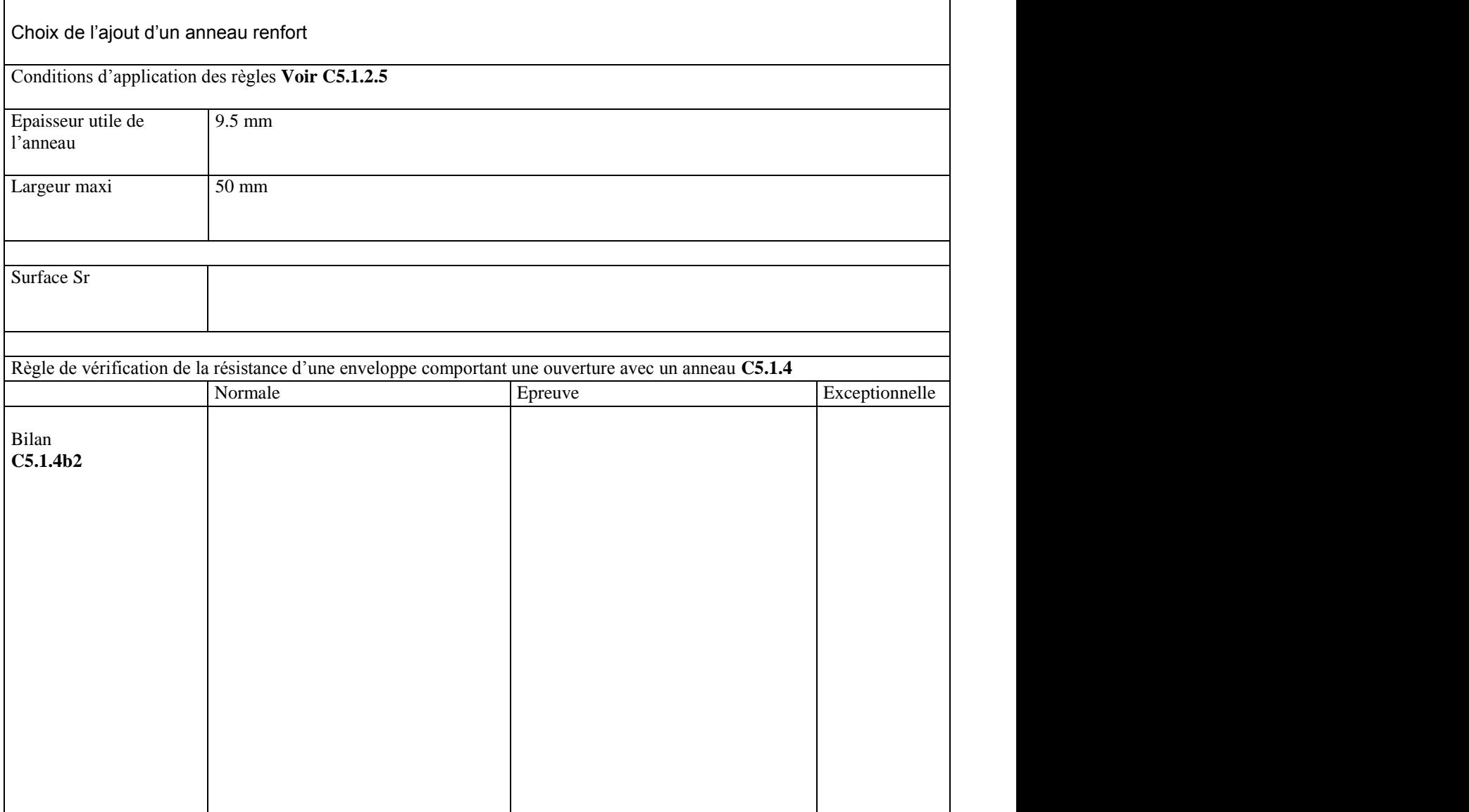

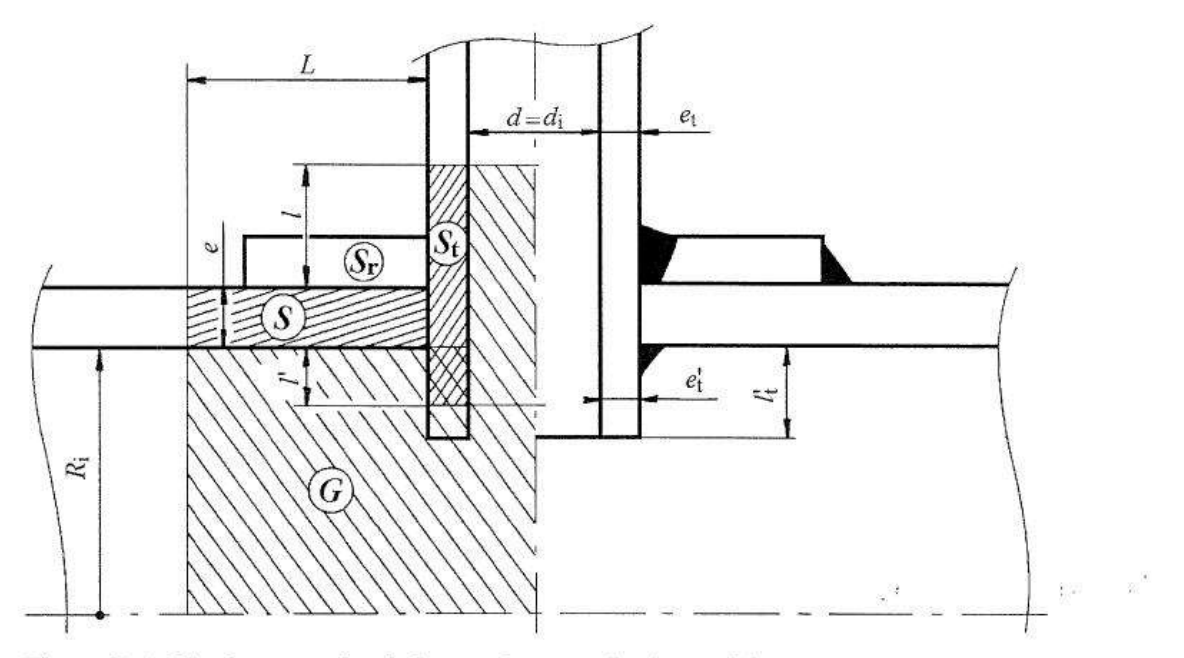

Figure C5.1.4b1 - Ouverture de tubulure soudée normale à la paroi d'une enveloppe cylindrique avec anneau-renfort rapporté et tubulure dépassante.

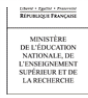

Sciences et Techniques Industrielles Portail national de ressources - éduscou
# 9 Exploitation du logiciel « SICAPNET »

Logiciel spécifique au calcul suivant CODAP ou ASME et représentation graphique 2D et 3D :

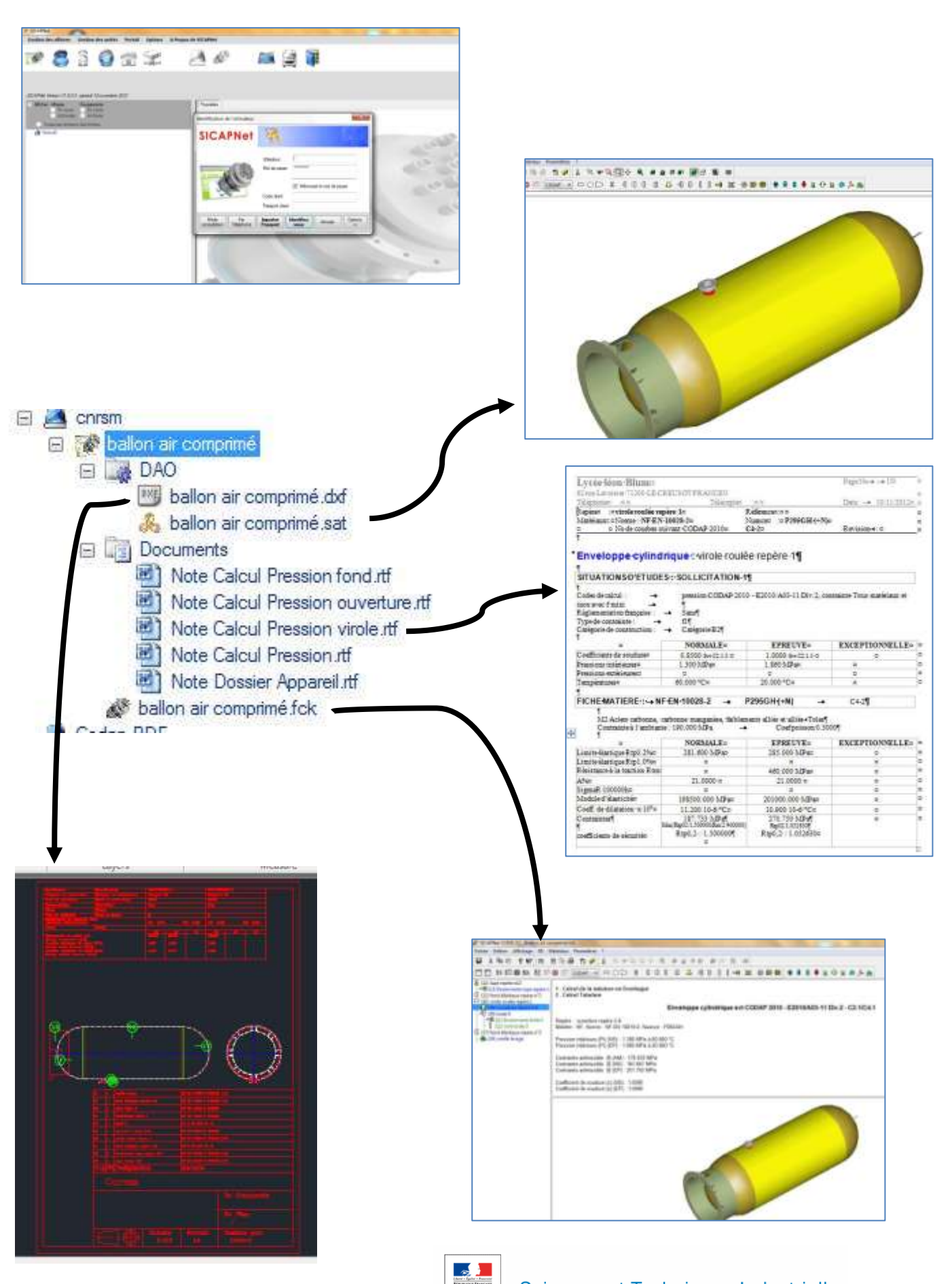

73

Sciences et Techniques Industrielles

Portail national de ressources - éduscou

# 91 Etude du fond elliptique.

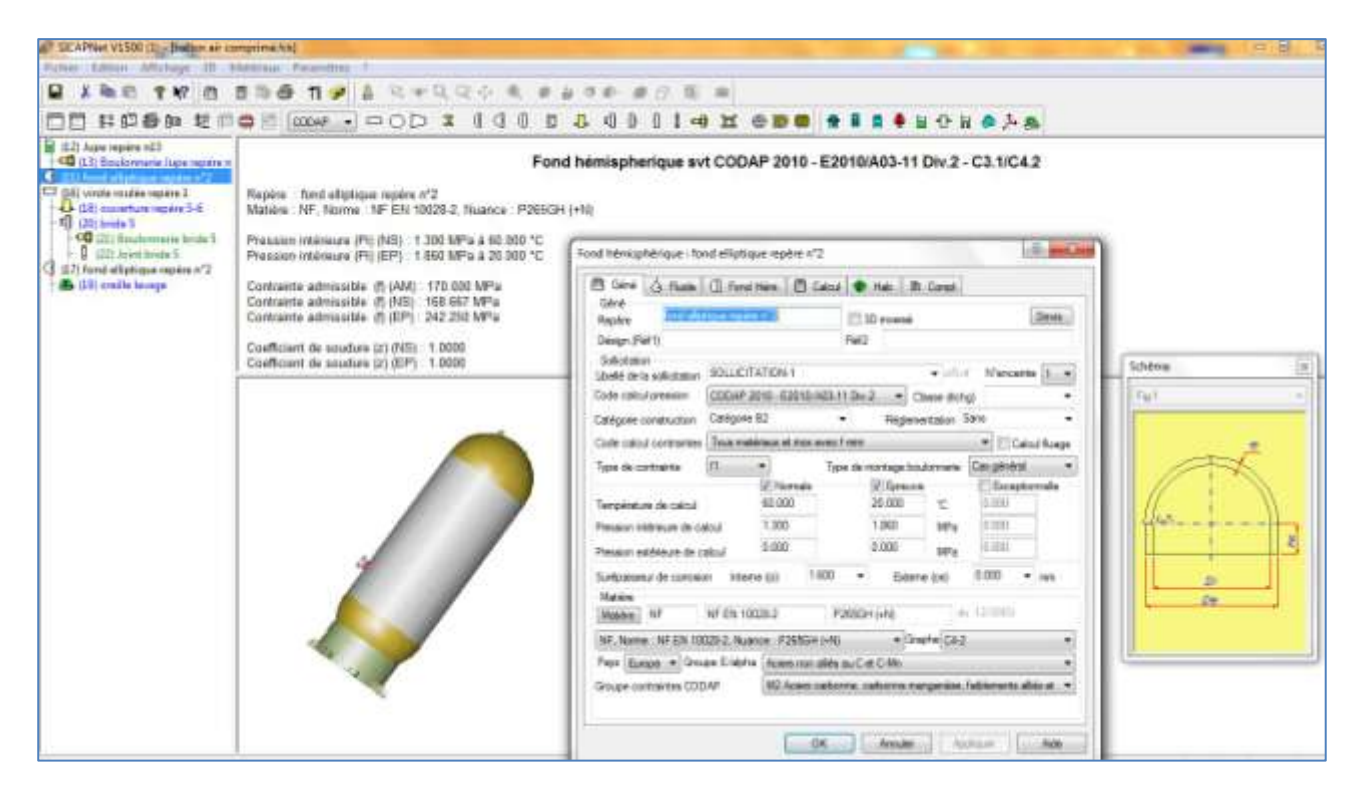

A noter une liste de matériau exhaustive et une multitude d'indications propres au matériau.

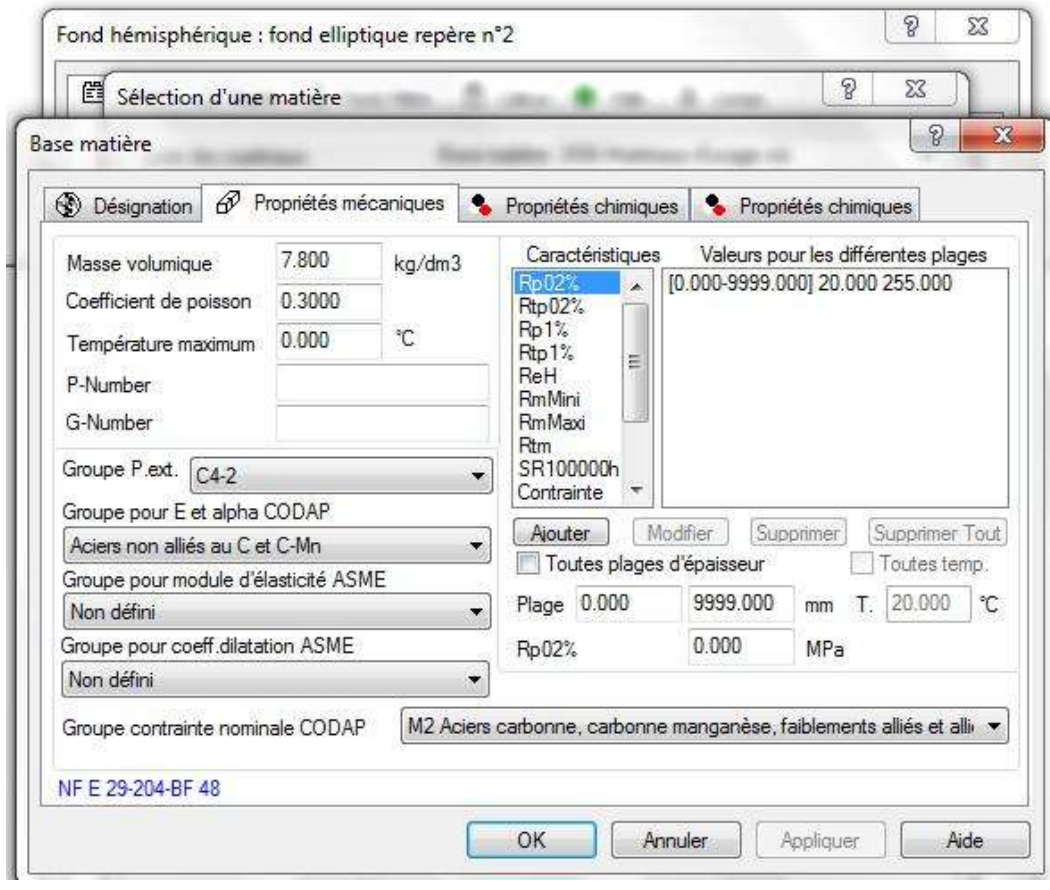

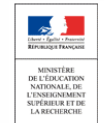

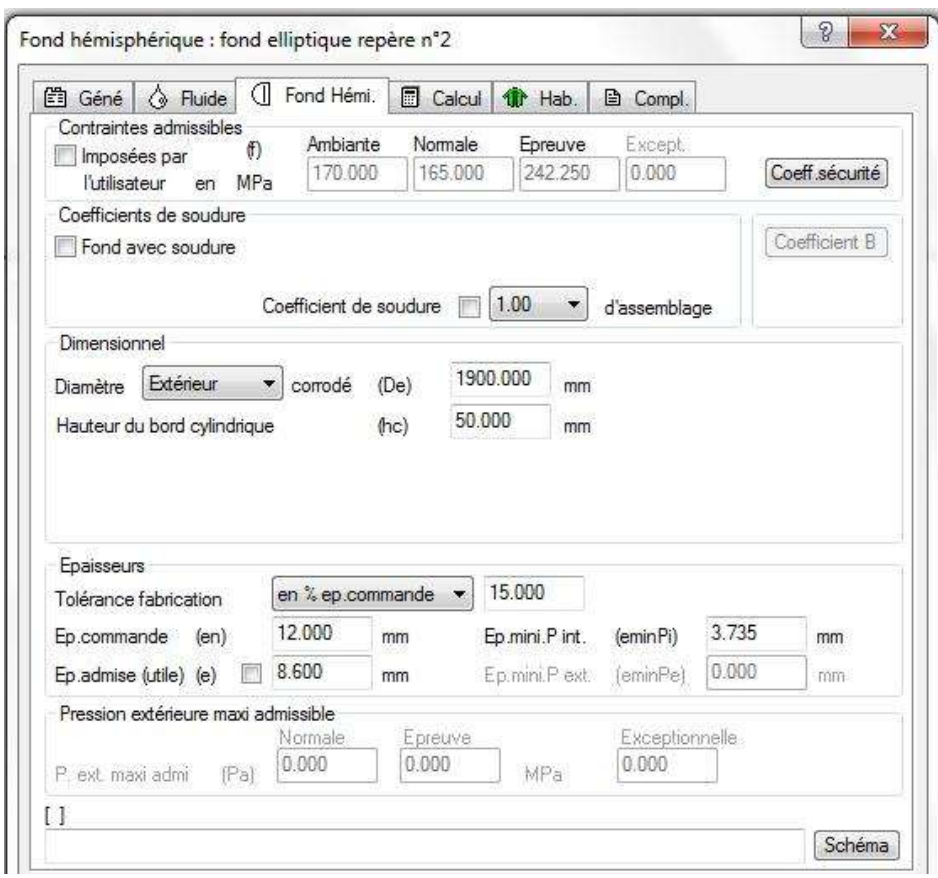

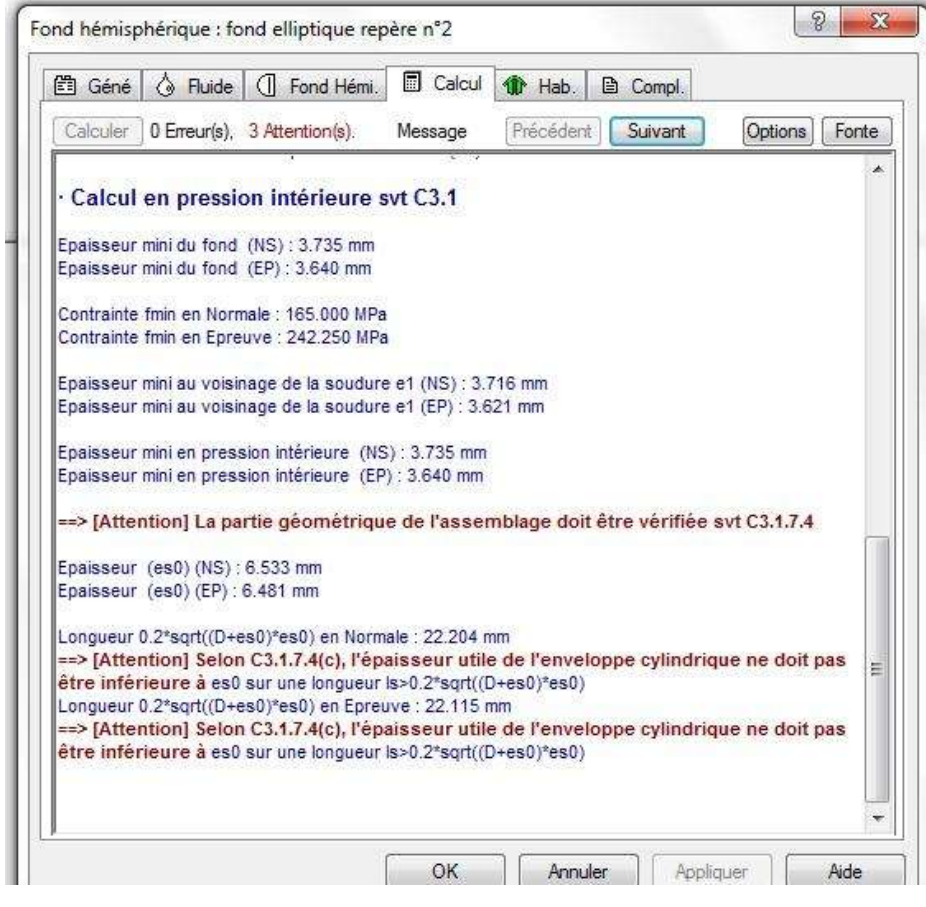

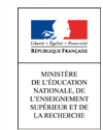

### Fond hémisphérique : **fond elliptique repère n°2**

#### **SITUATIONS D'ETUDES : SOLLICITATION-1**

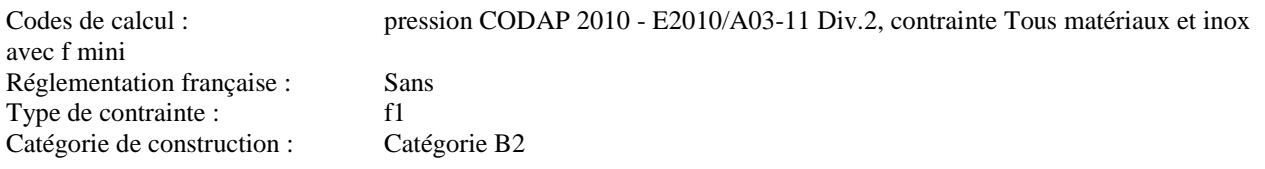

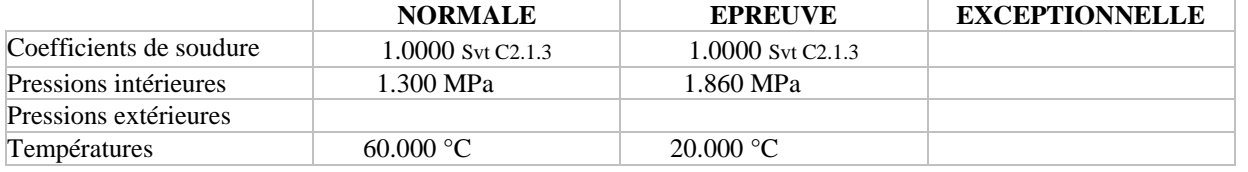

# **FICHE MATIERE : NF EN 10028-2 P265GH (+N)** C4-2

M2 Aciers carbonne, carbonne manganèse, faiblements alliés et alliés Toles Contrainte à l'ambiante : 170.000 MPa Coef poisson 0.3000

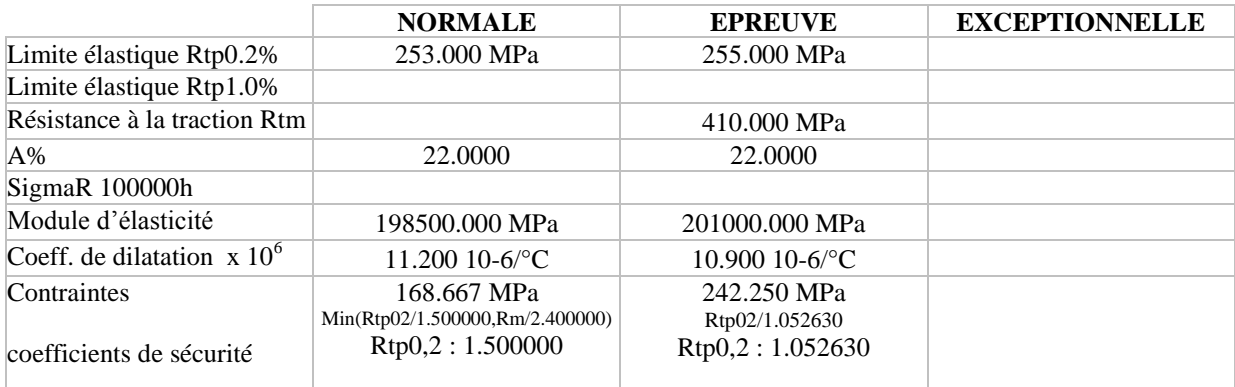

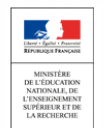

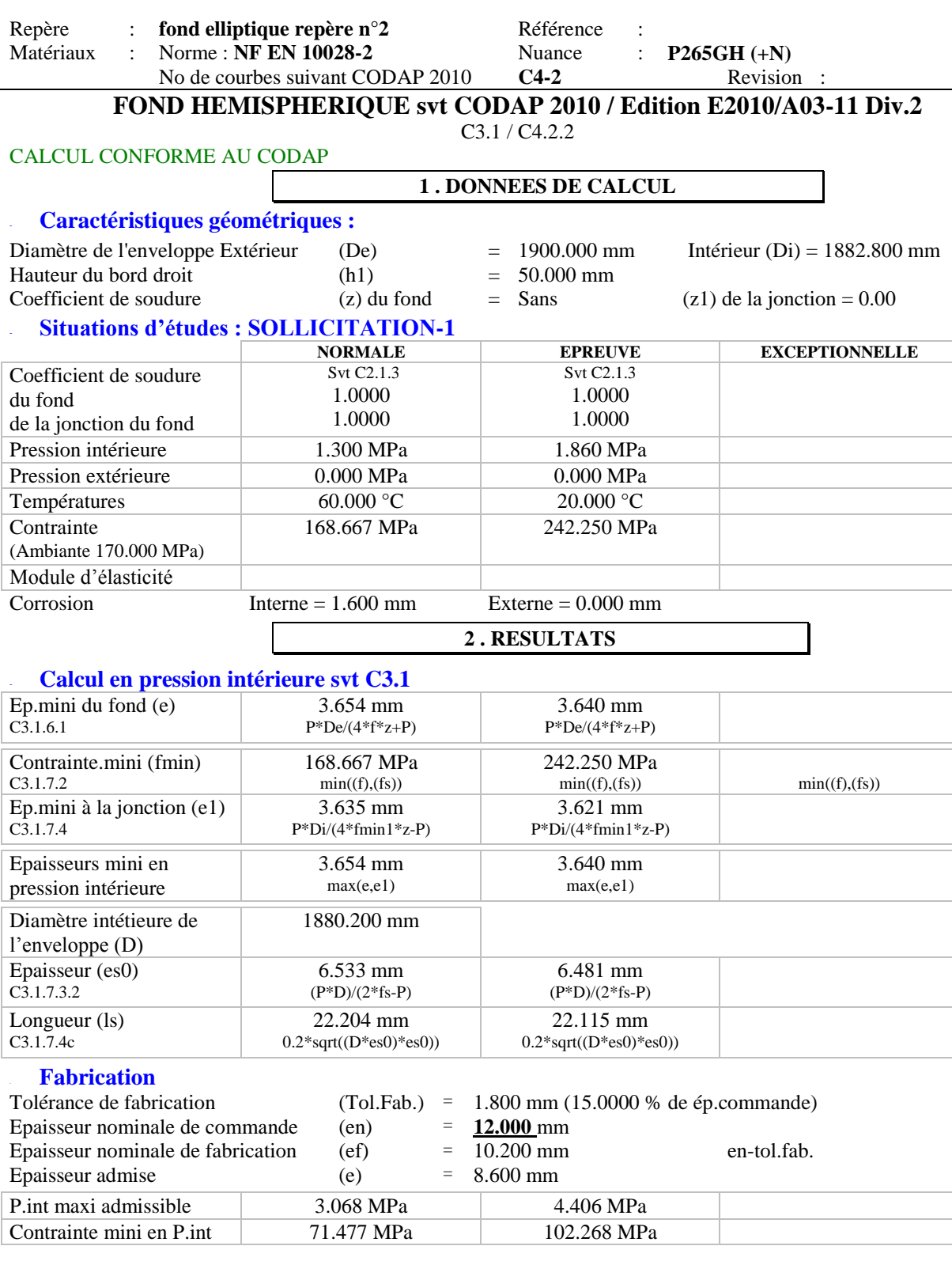

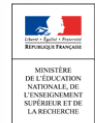

# 92 Etude de la virole.

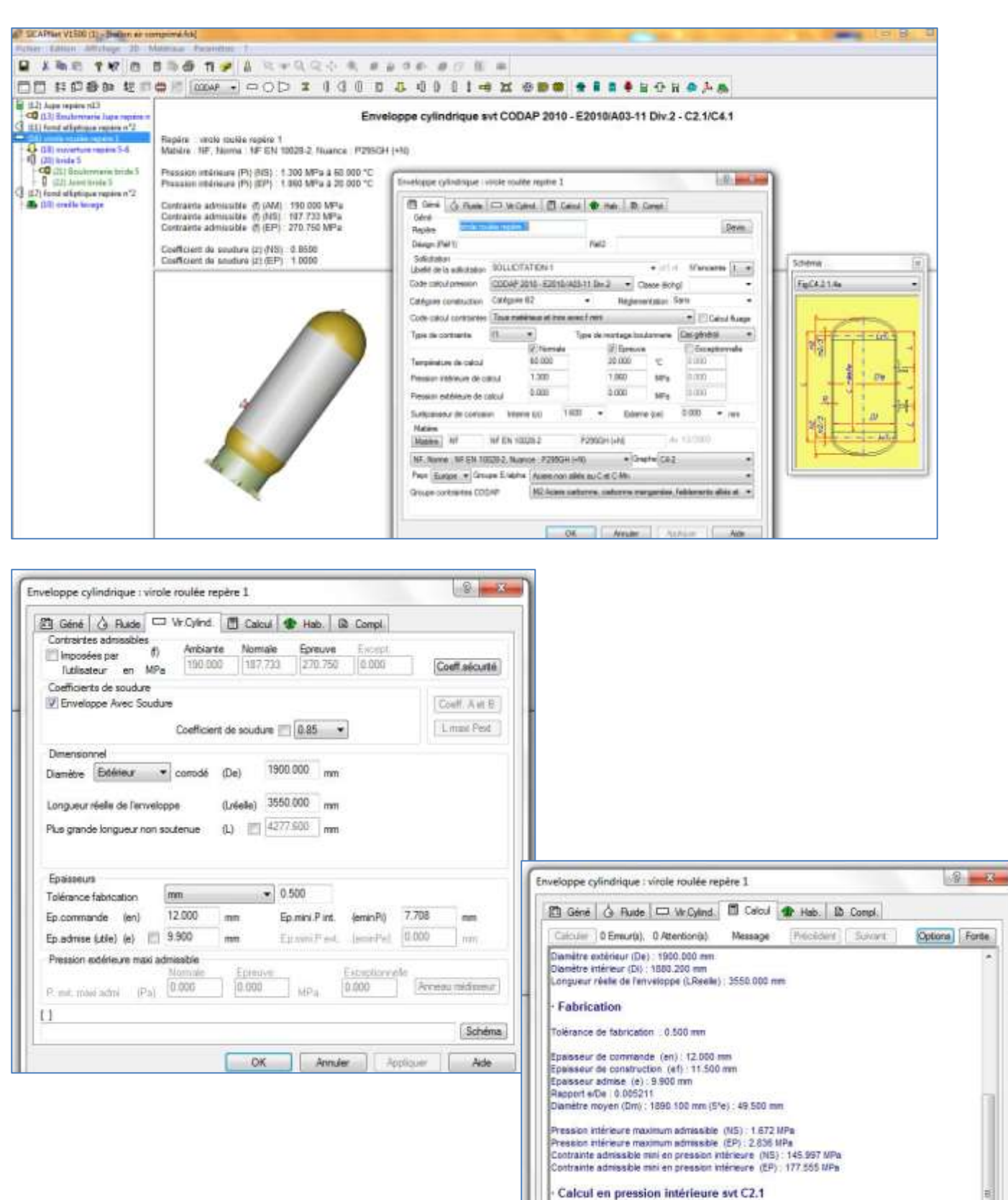

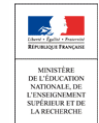

Sciences et Techniques Industrielles Portail national de ressources - éduscou

Epasseur minimale (e0) au raccordement avt C2 1.5 (NS) : 6.533 mm sur une longueur (N : 22:204 Epaisseur minimale (e0) au raccordement svt C2.1.5 (EP) : 6.461 mm sur une longueur (I) : 22.115 mm

Enaisseur mini en pression intérieure, (NS) : 7.706 mm Epalaseur mini en pression intérieure (EP) : 6.504 mm

OK Annuler Acclinier Ade

# Enveloppe cylindrique : **virole roulée repère 1**

#### **SITUATIONS D'ETUDES : SOLLICITATION-1**

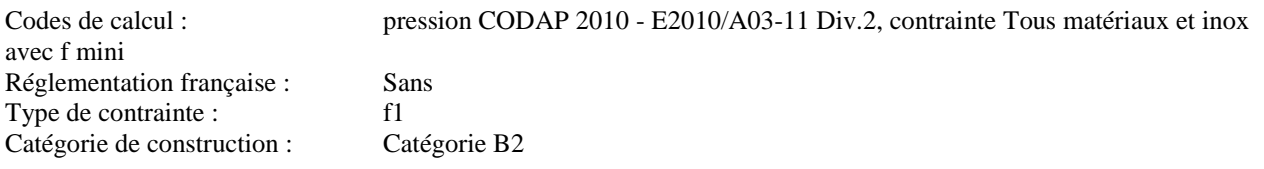

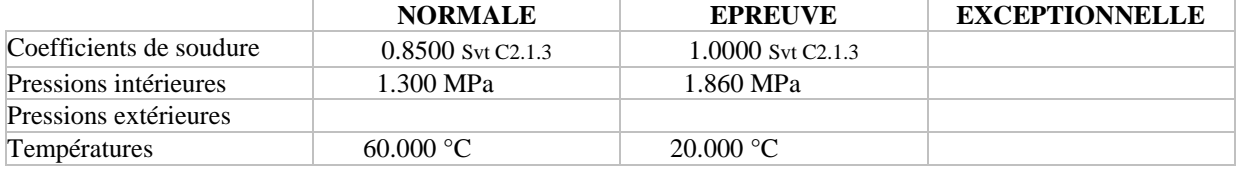

# **FICHE MATIERE : NF EN 10028-2 P295GH (+N)** C4-2

M2 Aciers carbonne, carbonne manganèse, faiblements alliés et alliés Toles Contrainte à l'ambiante : 190.000 MPa Coef poisson 0.3000

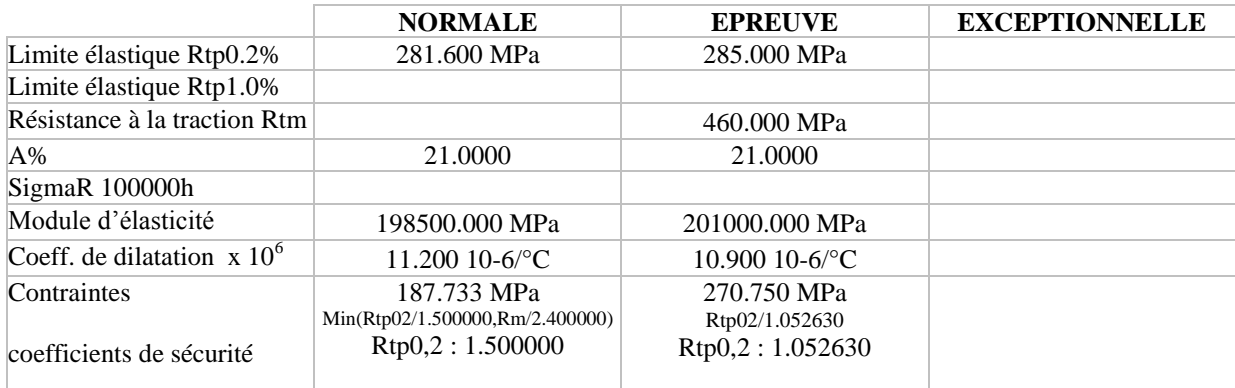

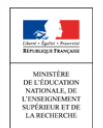

# **ENVELOPPE CYLINDRIQUE svt CODAP 2010 / Edition E2010/A03-11 Div.2**

#### C2.1 / C4.2.1 CALCUL CONFORME AU CODAP **1 . DONNEES DE CALCUL** - **Caractéristiques :** Diamètre de l'enveloppe Extérieur (De) = 1900.000 mm Intérieur (Di) = 1880.200 mm Longueur enveloppe (Lréelle) = 3550.000 mm Moyen (Dm) = 1890.100 mm Coefficient de soudure  $(z)$  = 0.85 - **Situations d'études : SOLLICITATION-1 NORMALE EPREUVE EXCEPTIONNELLE** Coefficient de soudure  $0.8500$  Svt C2.1.3 1.0000 Svt C2.1.3 Pression intérieure 1.300 MPa 1.860 MPa Pression extérieure  $0.000 \text{ MPa}$  0.000 MPa Température 60.000 °C 20.000 °C Contrainte (f) (Ambiante 190.000 MPa) 187.733 MPa 270.750 MPa Module d'élasticité  $Corrosion$  Interne = 1.600 mm Externe = 0.000 mm **2 . RESULTATS**

#### - **Calcul en pression intérieure svt C2.1**

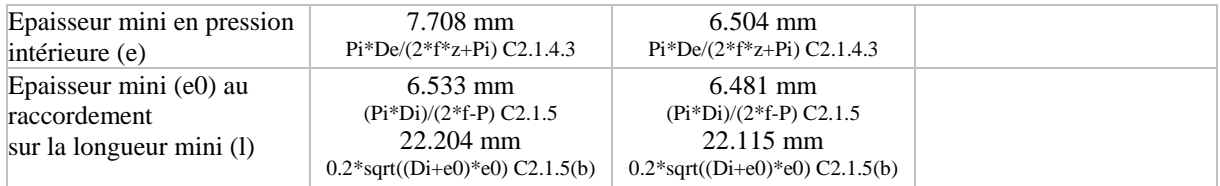

#### - **Fabrication**

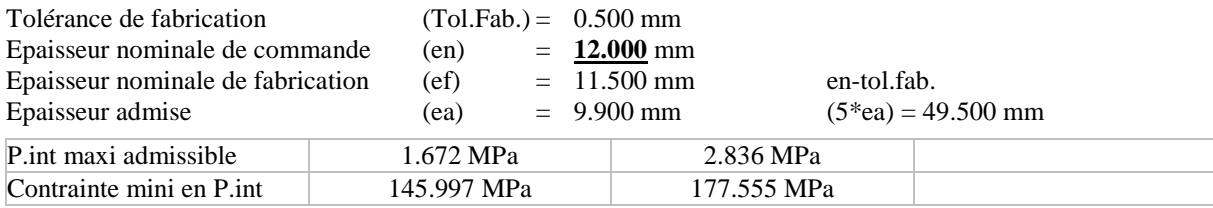

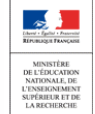

# 93 Etude de l'ouverture.

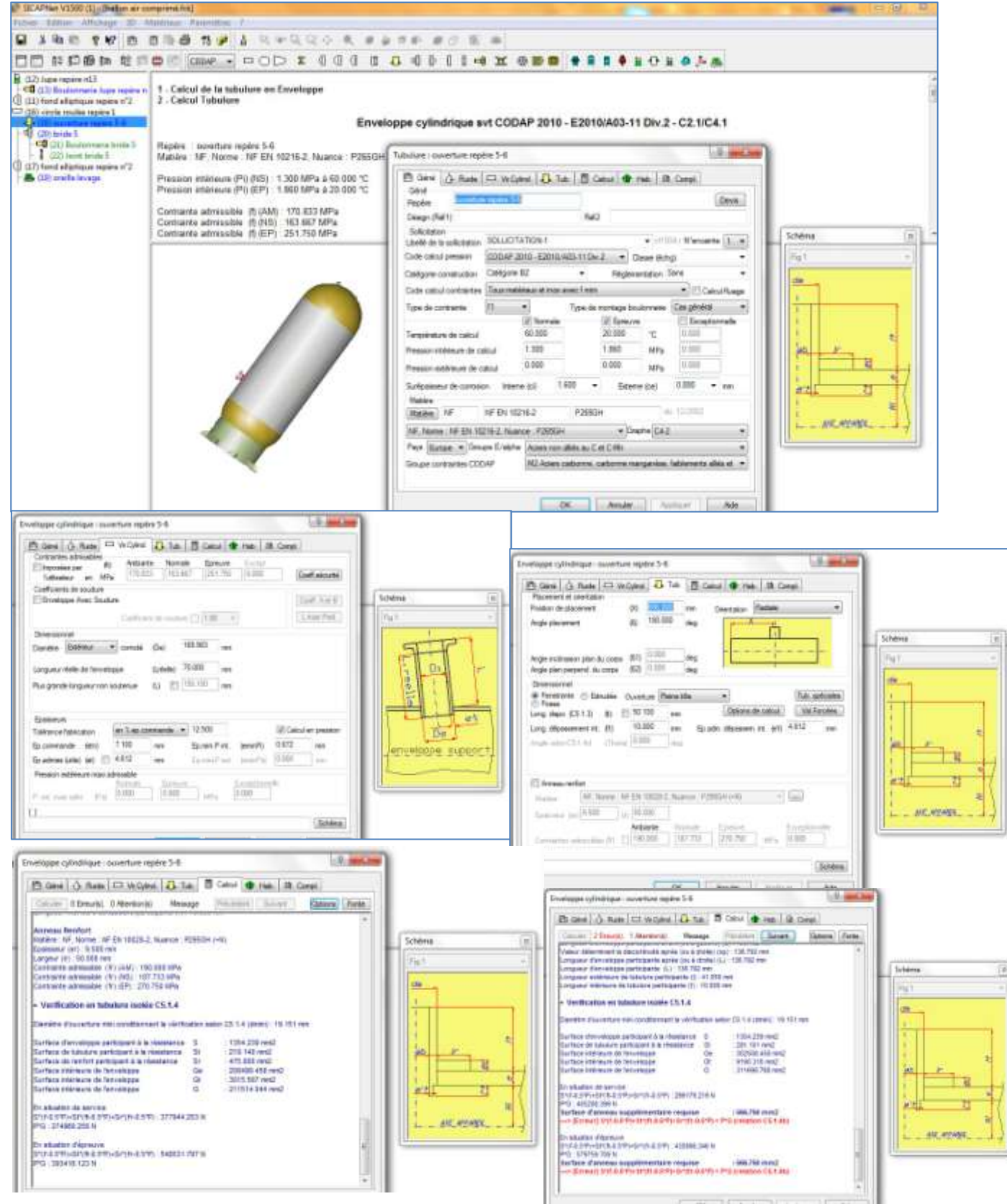

Si la condition de résistance n'était pas vérifiée, le logiciel proposerait automatiquement les dimensions de l'anneau renfort.

A noter, pour notre étude, les calculs montrent qu'aucun renfort n'est nécessaire. Comme l'inégalité est proche d'une égalité, le Fabriquant a malgré tout fait le choix d'ajouter un anneau renfort.

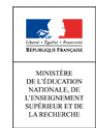

Thierry SANCIER, BTS C.R.C.I. CODE S623

Sciences et Techniques Industrielles Portail national de ressources - éduscou

#### Enveloppe cylindrique : **ouverture repère 5-6**

#### **SITUATIONS D'ETUDES : SOLLICITATION-1**

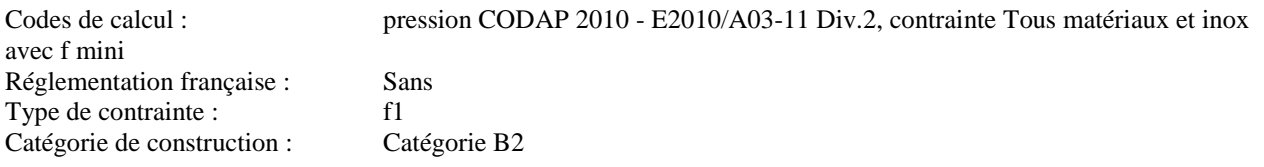

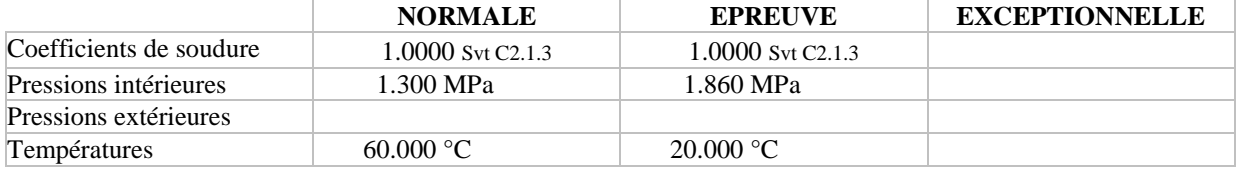

#### **FICHE MATIERE : NF EN 10216-2 P265GH** C4-2

M2 Aciers carbonne, carbonne manganèse, faiblements alliés et alliés Tubes Contrainte à l'ambiante : 170.833 MPa Coef poisson 0.3000

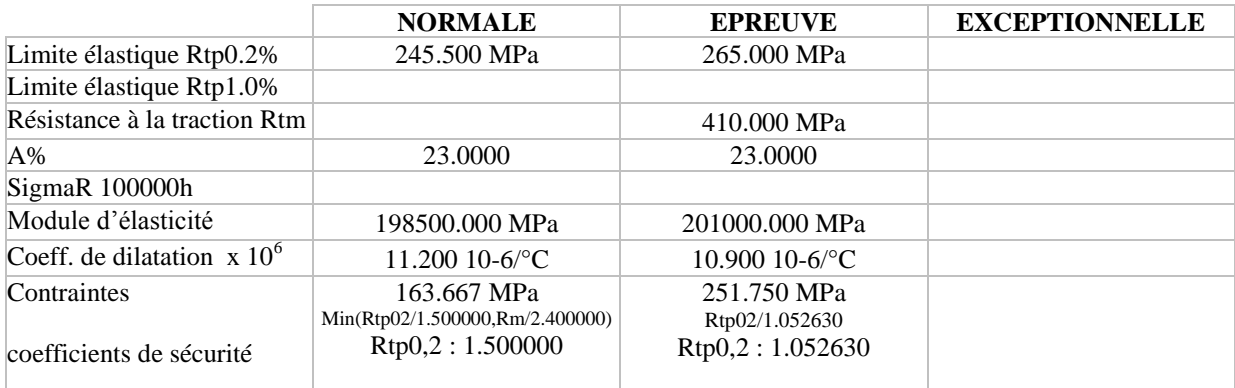

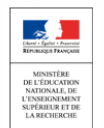

Sciences et Techniques Industrielles

Portail national de ressources - éduscou

#### **ENVELOPPE CYLINDRIQUE (TUBULURE) svt CODAP 2010 / Edition E2010/A03-11 Div.2**

C2.1 / C4.2.1

#### CALCUL CONFORME AU CODAP

#### **1 . DONNEES DE CALCUL**

#### - **Caractéristiques :**

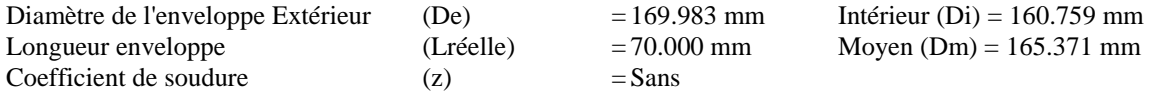

#### - **Situations d'études : SOLLICITATION-1**

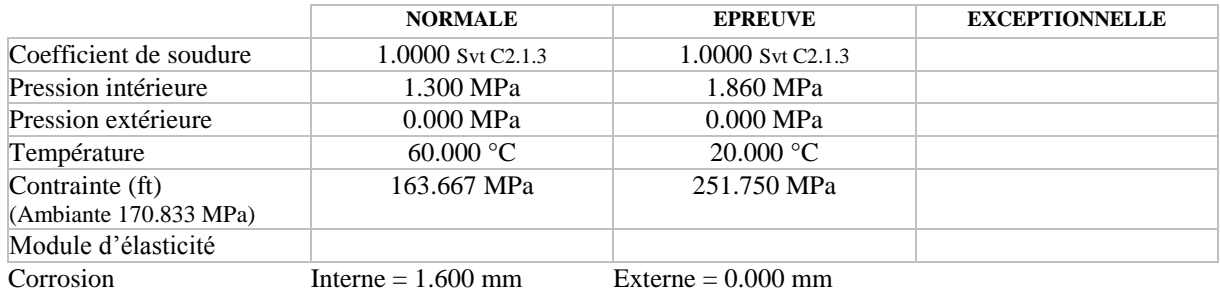

#### **2 . RESULTATS**

#### - **Calcul en pression intérieure svt C2.1**

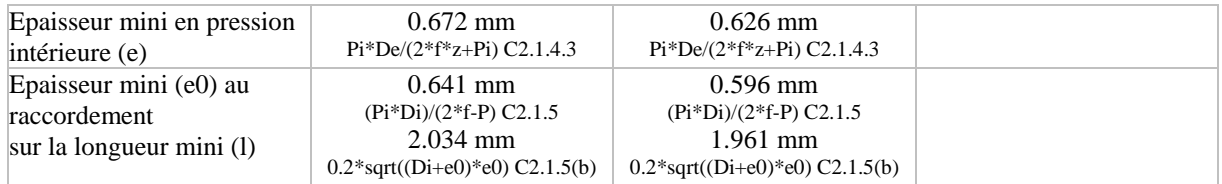

#### - **Fabrication**

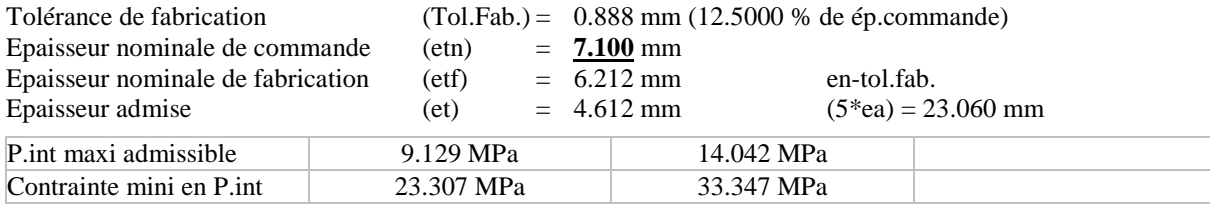

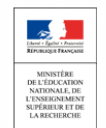

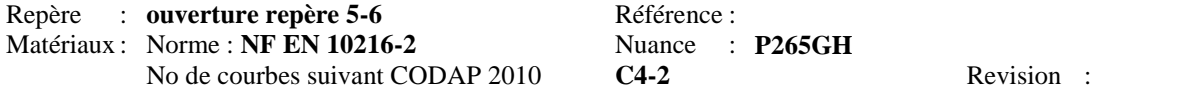

Tubulure : **ouverture repère 5-6**

# **Anneau renfort**

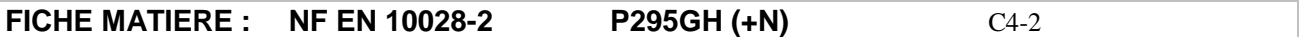

M2 Aciers carbonne, carbonne manganèse, faiblements alliés et alliés Toles<br>Contrainte à l'ambiante : 190.000 MPa Coef poisson 0.3000 Contrainte à l'ambiante : 190.000 MPa

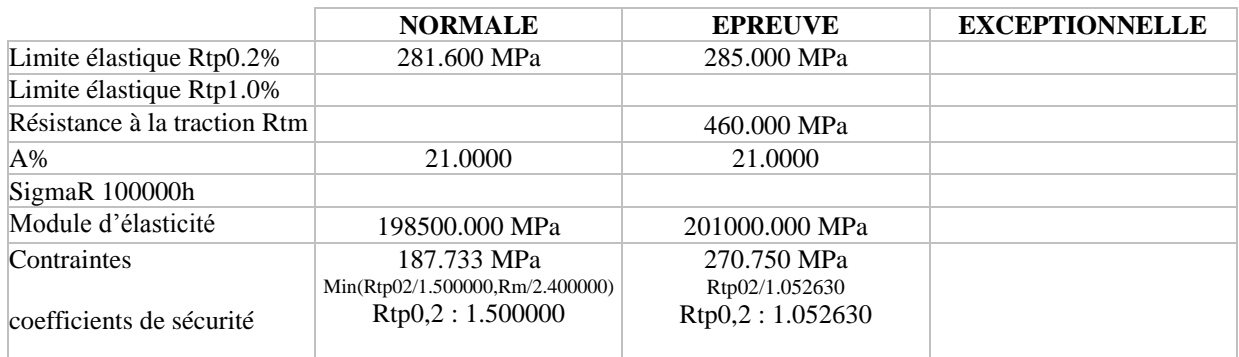

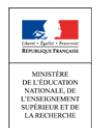

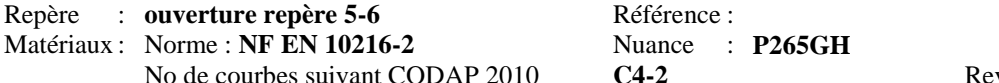

#### vision :

# **TUBULURE pénétrante svt CODAP 2010 / Edition E2010/A03-11 Div.2**

C5.1 / C5.2

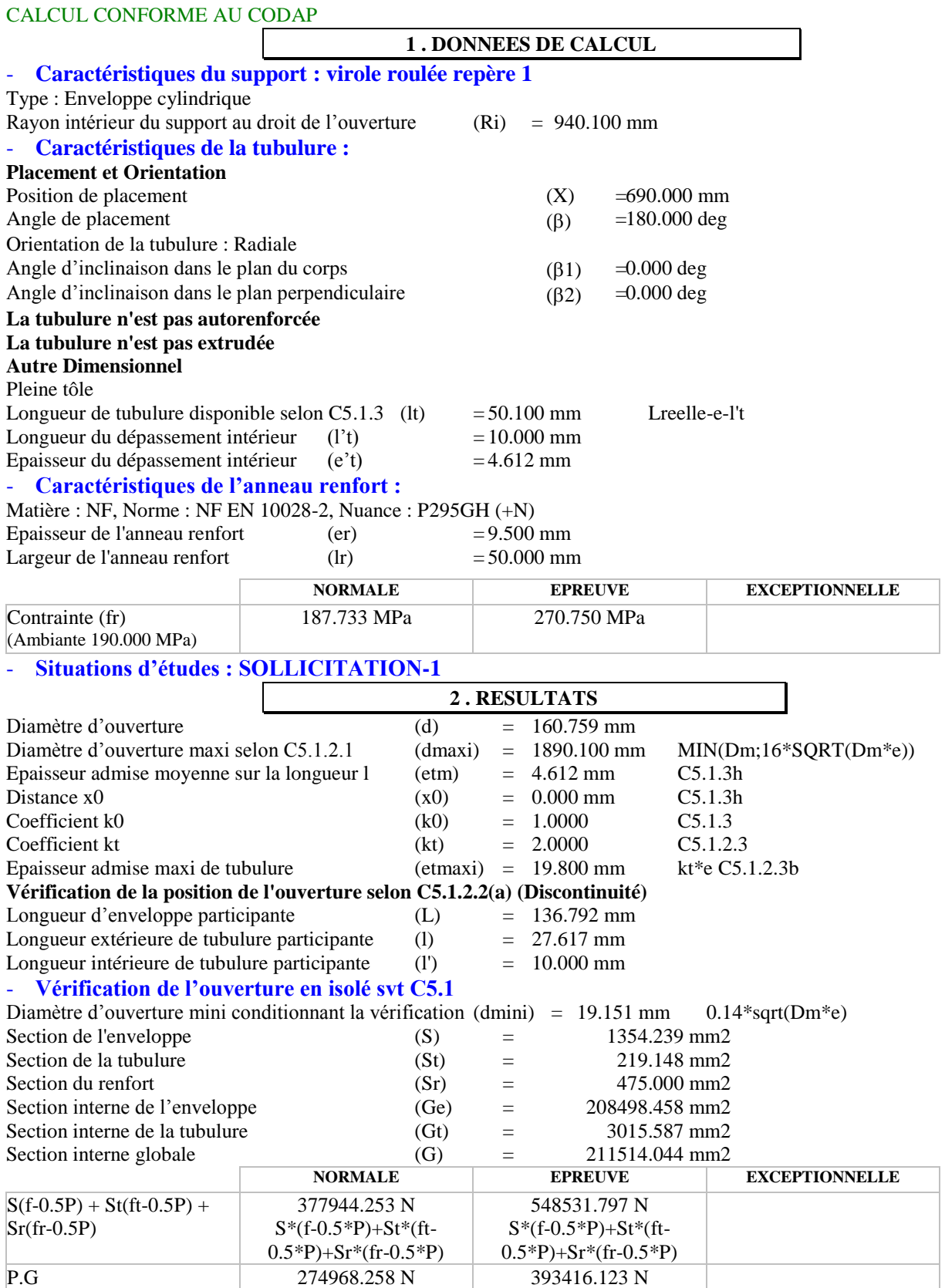

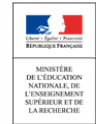

85